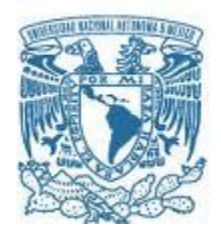

# **UNIVERSIDAD NACIONAL AUTÓNOMA DE MÉXICO**

PROGRAMA DE MAESTRÍA Y DOCTORADO EN INGENIERÍA MECÁNICA – MECATRÓNICA

### ALMACENAMIENTO GEOLÓGICO DE CO<sup>2</sup> EN MÉXICO: SELECCIÓN DE TÉCNICAS PARA MEDICIÓN, MONITOREO Y VERIFICACIÓN

**TESIS** PARA OPTAR POR EL GRADO DE: MAESTRO EN INGENIERÍA MECÁNICA

### PRESENTA: SANTIAGO EDUARDO CASTILLO CADENA

TUTOR PRINCIPAL DR. VICENTE BORJA RAMÍREZ FACULTAD DE INGENIERÍA

CIUDAD DE MÉXICO, NOVIEMBRE 2019

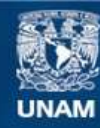

Universidad Nacional Autónoma de México

**UNAM – Dirección General de Bibliotecas Tesis Digitales Restricciones de uso**

#### **DERECHOS RESERVADOS © PROHIBIDA SU REPRODUCCIÓN TOTAL O PARCIAL**

Todo el material contenido en esta tesis esta protegido por la Ley Federal del Derecho de Autor (LFDA) de los Estados Unidos Mexicanos (México).

**Biblioteca Central** 

Dirección General de Bibliotecas de la UNAM

El uso de imágenes, fragmentos de videos, y demás material que sea objeto de protección de los derechos de autor, será exclusivamente para fines educativos e informativos y deberá citar la fuente donde la obtuvo mencionando el autor o autores. Cualquier uso distinto como el lucro, reproducción, edición o modificación, será perseguido y sancionado por el respectivo titular de los Derechos de Autor.

### **JURADO ASIGNADO:**

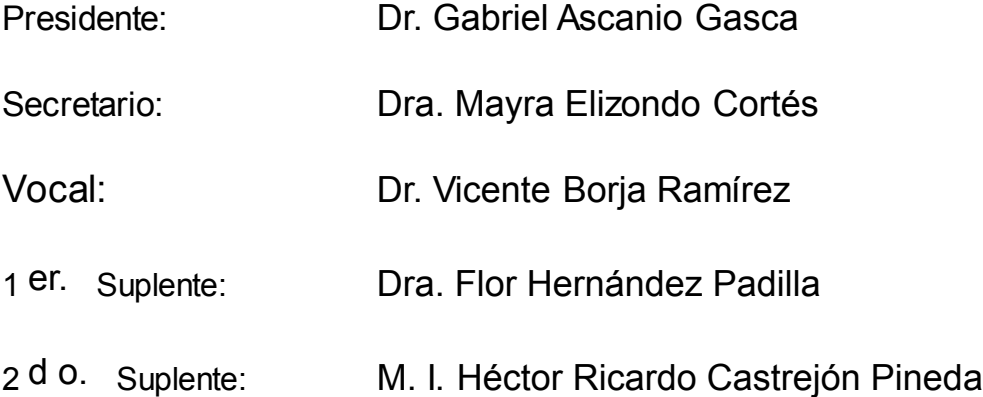

Lugar o lugares donde se realizó la tesis: Ciudad Universitaria, Ciudad de México, México.

# **TUTOR DE TESIS:**

Vicente Borja Ramírez

to ai de --------------------------------------------------

**FIRMA**

*(Seg u n d a ho j a )*

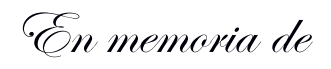

Reno

*Gracias por tus 11 años de compañía*

#### **AGRADECIMIENTOS**

Primero quiero agradecer a mis tres pilares fundamentales en la vida: mi madre Socorro, mi abuela Ana y mi novia Laura. Sin duda alguna esto no habría sido posible sin ninguna de las tres. Cada una de ellas aportó una parte fundamental, única y necesaria para la culminación de este documento, por eso y muchas cosas más ¡GRACIAS!

Segundo quiero agradecer a mis amigos Maki, Paula, Valentín, ellos estuvieron en esos momentos cuando culminar este documento parecía una historia sin fin. Por su apoyo y amistad muchas gracias.

También quiero agradecer a mis compañeros Carolina, Raúl, Víctor, Nancy y Wences ellos fueron parte importante de este proceso y los recordaré con mucho cariño.

Agradezco a mi tutor, el Dr. Vicente Borja por tenerme tanta paciencia y dedicarme largas horas para que comprendiera que es conveniente hacer historia académica durante la maestría. Aprovecho también para decirle gracias al Dr. Leopoldo González, pues fue él quien me acogió al inicio de mis estudios de posgrado y me alentó a seguir parajes desconocidos, pero fructíferos al final.

Gracias a todo el cuerpo docente del posgrado en Ingeniería de la UNAM, aprendí mucho de ustedes, sigan esforzándose por sacar mejores personas al mundo.

Agradezco a CONACYT por aportar el financiamiento para desarrollar este trabajo.

Gracias Santiago ¡lo lograste! Este es el fruto de tus esfuerzos y tus aprendizajes.

<span id="page-4-0"></span>Por último, gracias a ti que te detuviste a leer esto.

#### **RESUMEN**

El uso de combustibles fósiles libera altas cantidades de gases de efecto invernadero, los cuales contribuyen a aumentar la temperatura del planeta. Como medidas de mitigación, el Panel Intergubernamental de Cambio Climático ha propuesto una serie de rutas para mitigar el aumento de la temperatura, entre ellas están el uso de tecnologías convencionales con captura y almacenamiento de carbono.

México ha realizado avances para la implementación de captura y almacenamiento de dióxido de carbono. Se cuenta con la inspección de 111 sectores correspondientes a formaciones salinas profundas con una capacidad de almacenamiento combinada de 100 Giga toneladas CO2. Es de vital importancia que el dióxido de carbono almacenado en estos reservorios se quede ahí de manera permanente. Para ello, se debe monitorear que este gas se encuentra en el reservorio y no se está fugando. De acuerdo con la etapa del proyecto se deben cambiar los objetivos del monitoreo, por ejemplo, para la fase de inyección se deben asegurar la contención y la concordancia; sin embargo, existe un gran número de técnicas para medir los diferentes parámetros que supervisan estas dos variables, por lo tanto, es necesario seleccionar las que se adecuen mejor a las características propias de cada proyecto.

El propósito de este trabajo, es proponer un proceso para seleccionar las técnicas de medición, monitoreo y verificación (MMV) para proyectos de almacenamiento geológico de dióxido de carbono durante la fase de inyección desarrollados en México, a través de un método de análisis multicriterio (MCDA).

Como resultado de esta tesis se obtuvo el proceso de selección de las técnicas del plan de MMV de un proyecto de almacenamiento geológico de CO<sup>2</sup> durante la fase de inyección específico para México realizado con el método PROMETHEE, junto con un ejemplo de cómo realizarlo con el software Visual PROMETHEE versión 1.4.0.0. Se concluye que MCDA es una metodología adecuada para tomar decisiones en este tipo de proyectos. Adicionalmente, la existencia de vacíos legales afecta la creación de los planes de MMV para proyectos de almacenamiento geológico, de entre los cuales, el principal vacío es la falta de clasificación del dióxido de carbono como sustancia regulada. Como trabajo a futuro se recomienda, que una vez se llenen estos vacíos se realice un proceso de selección basado en análisis multicriterio para cada parámetro de medición con las técnicas como alternativas por sí mismas.

#### <span id="page-6-0"></span>**ABSTRACT**

The use of fossil fuels releases high amounts of greenhouse gases, which contribute to increasing the temperature of the planet. As mitigation strategies, the Intergovernmental Panel on Climate Change has proposed a series of routes to prevent the temperature rise, among others are the use of conventional technologies with carbon capture and storage. This one has been the object of attention by the Mexican government as a viable alternative to reduce their emissions.

Mexico has made progress for the implementation of carbon dioxide capture and storage. There are 111 site inspections corresponding to deep saline formations with a combined storage capacity of 100 Giga tons of CO2. It is vitally important that the carbon dioxide stored in these reservoirs remains there permanently. To do this they must measure that this gas is in the reservoir and is not leaking. According to the project stage, the monitoring objectives should be changed, for example, for the injection phase, containment and concordance must be ensured; However, there are a large number of techniques to measure the different parameters that monitor these two variables, therefore, it is necessary to select those that best suit the characteristics of each different project.

The porpoise of this work is to propose a process to select the measurement, monitoring and verification techniques for geological storage projects of carbon dioxide during the injection phase developed in Mexico through a multiple criteria analysis method.

We present as a result the process of selecting the MMV plan techniques of a CO<sub>2</sub> geological storage project during the specific injection phase for Mexico carried out with the PROMETHEE method, together with an example of how to do it with the software Visual PROMETHEE version 1.4.0.0. It is concluded that MCDA is an appropriate methodology to make decisions in this type of projects. Additionally, the existence of legal gaps affects the creation of MMV plans for geological storage projects, among which the main gap is the lack of classification of carbon dioxide as a regulated substance. As a future work, it is recommended that once these gaps are filled, a selection process based on multicriteria analysis is performed for each measurement parameter with the techniques as alternatives by themselves.

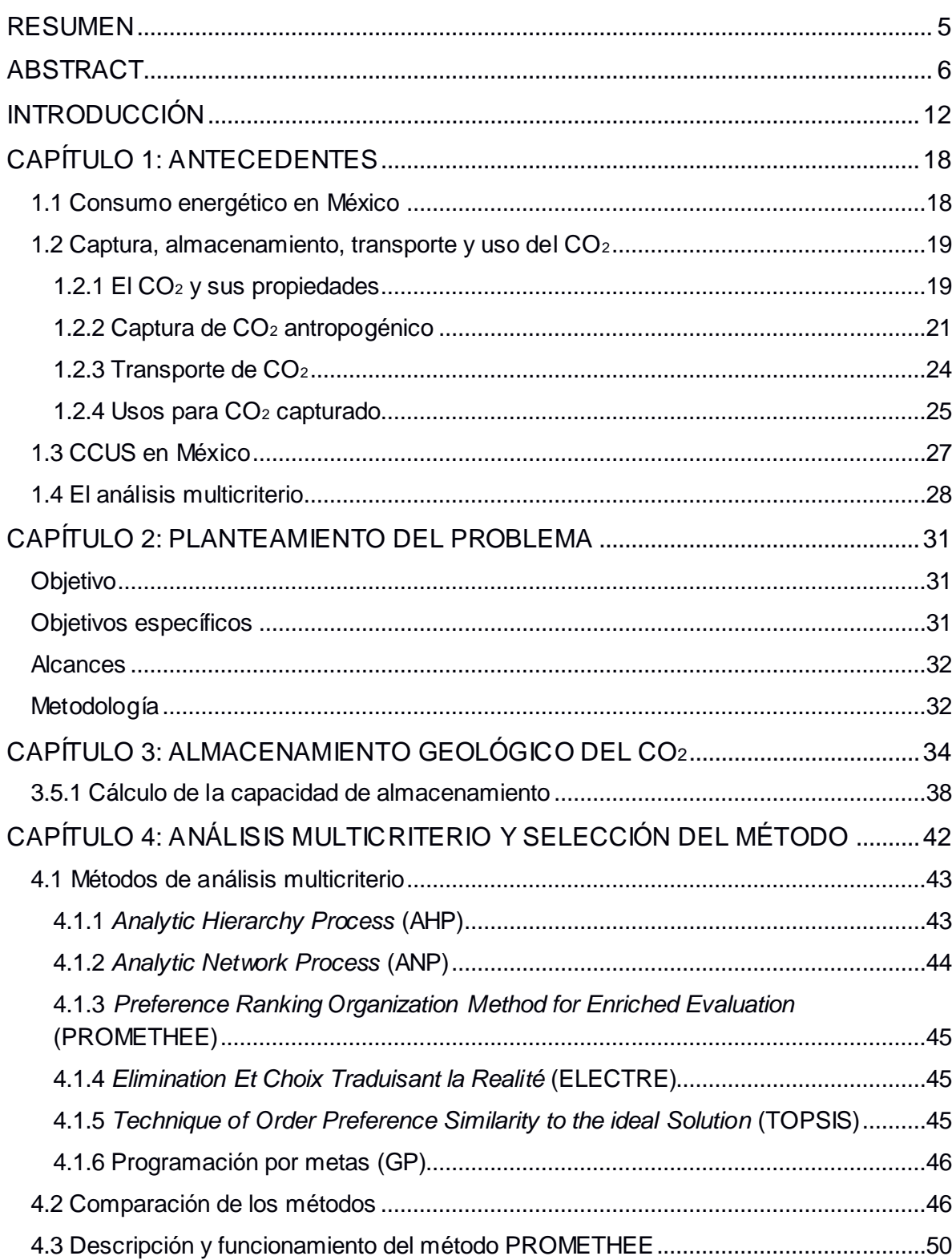

### **TABLA DE CONTENIDO**

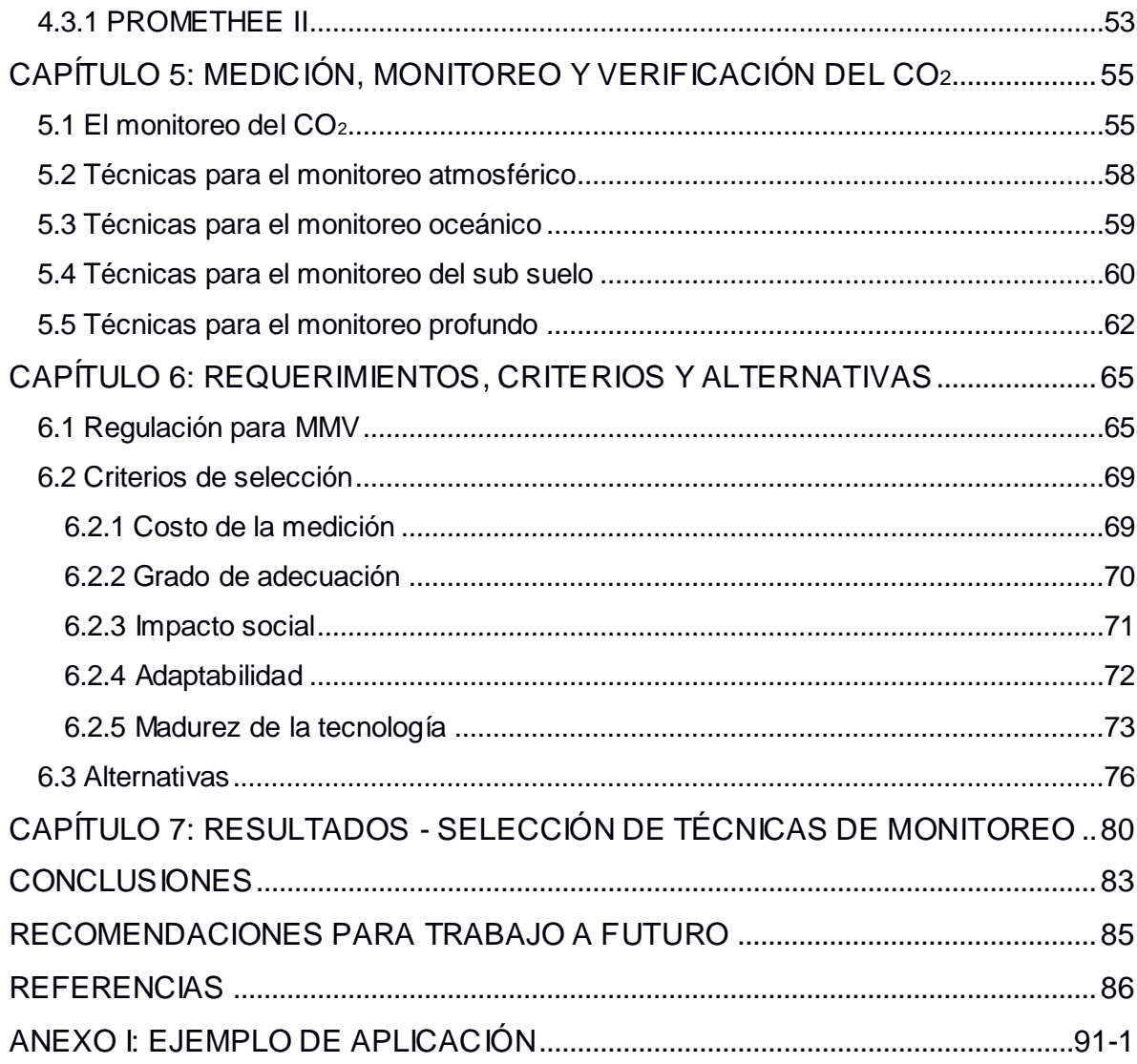

# **ÍNDICE DE TABLAS**

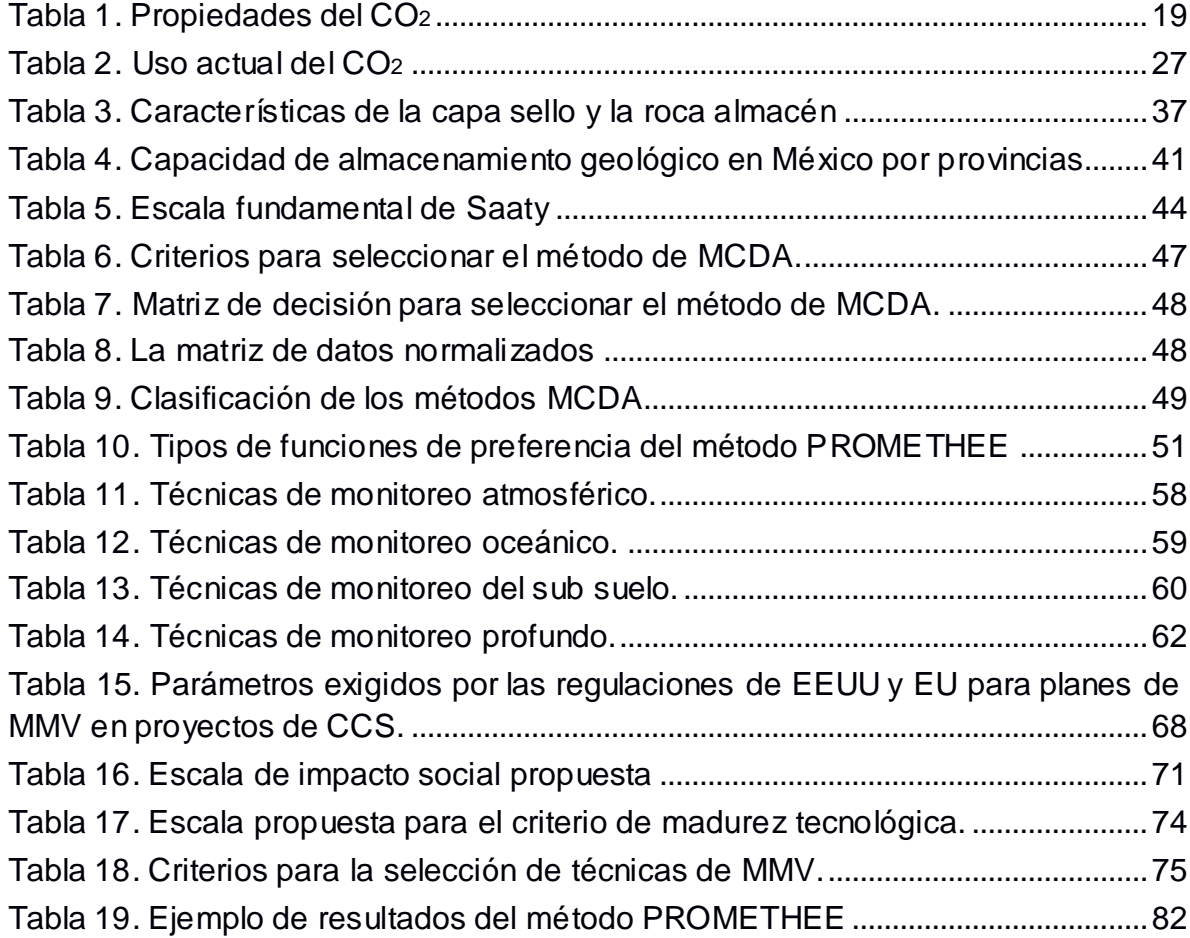

## **ÍNDICE DE FIGURAS**

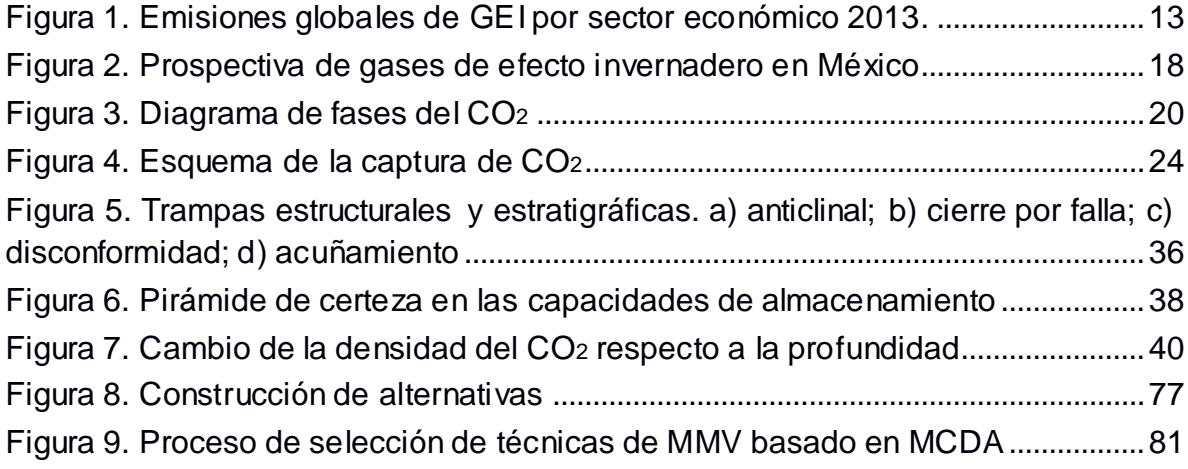

#### **NOMENCLATURA**

**AHP**: proceso analítico jerárquico, por sus siglas en inglés.

**ANP**: proceso analítico en red, por sus siglas en inglés.

**ASU**: unidad de suministro de aire, por sus siglas en inglés.

**CaO**: óxido de calcio.

**CaCO3**: carbonato de calcio.

**CCS**: captura y almacenamiento de dióxido de carbono, por sus siglas en inglés.

**CCUS**: captura, uso y almacenamiento de dióxido de carbono, por sus siglas en inglés.

**CO2**: dióxido de carbono.

**CO2e**: CO<sup>2</sup> equivalente, medida usada para contabilizar el impacto de los diferentes GEI en una sola unidad.

**CONAGUA**: comisión nacional del agua.

**EEUU**: Estados Unidos de América.

**EOR**: recuperación mejorada de hidrocarburos, por sus siglas en inglés.

**GEI**: gases de efecto invernadero.

**GWh**: giga Watts hora.

**IEA:** agencia internacional de energía, por sus siglas en inglés.

**IPCC**: panel intergubernamental de cambio climático, por sus siglas en inglés.

**LGEEPA**: ley general del equilibrio ecológico y la protección al ambiente.

**MCDA**: análisis de decisiones basado en multicriterio, por sus siglas en inglés.

**MEA**: monoetanolamina

**MMV**: medición, monitoreo y verificación.

**MPa**: mega Pascales.

**Mt**: mega toneladas.

**O2**: oxígeno (molécula).

**PROMETHE**: método de clasificación de preferencias de organización para evaluaciones enriquecidas, por sus siglas en inglés.

**SEMARNAT**: secretaría de medio ambiente y recursos naturales.

#### <span id="page-12-0"></span>**INTRODUCCIÓN**

La actividad humana ha elevado la temperatura de la superficie del planeta entre 0.8°C y 1.2°C desde el inicio de era industrial (IPCC, 2018). Si se continua el incremento se proyecta que se alcancen 1.5°C entre 2030 y 2052, con lo cual se espera que aumenten la cantidad, frecuencia e intensidad de sequías y precipitaciones; la escasez del agua será mayor en ciertas zonas; incrementará el nivel del océano al mismo tiempo que se acidificará; ecosistemas como bosques, manglares, humedales y las especies que los habitan sufrirán graves afecciones, lo que llevará a la pérdida total en algunas regiones; entre otras afecciones a la naturaleza (Hoegh-Guldberg *et al*, 2018).

Las afecciones que sufra la naturaleza impactarán directamente la vida del ser humano y sus actividades. El turismo, la pesca, la agricultura se verán afectadas gravemente; sin embargo, el sector de la salud en países de África y Asia será el que se vea más afectado debido al incremento de la morbilidad asociada a vectores, olas de calor, entre otros. El sector industrial y de transporte deberán cambiar sus prácticas con el fin de disminuir la emisión de GEI, causa principal del cambio climático.

Las emisiones globales de GEI por sector económico (**Figura 1**) muestran como principal responsable a la producción de energía. Esta se puede dividir en varios sectores, dentro del cual se destacan el sector eléctrico, de transporte y de manufactura por ser los que más emiten GEI.

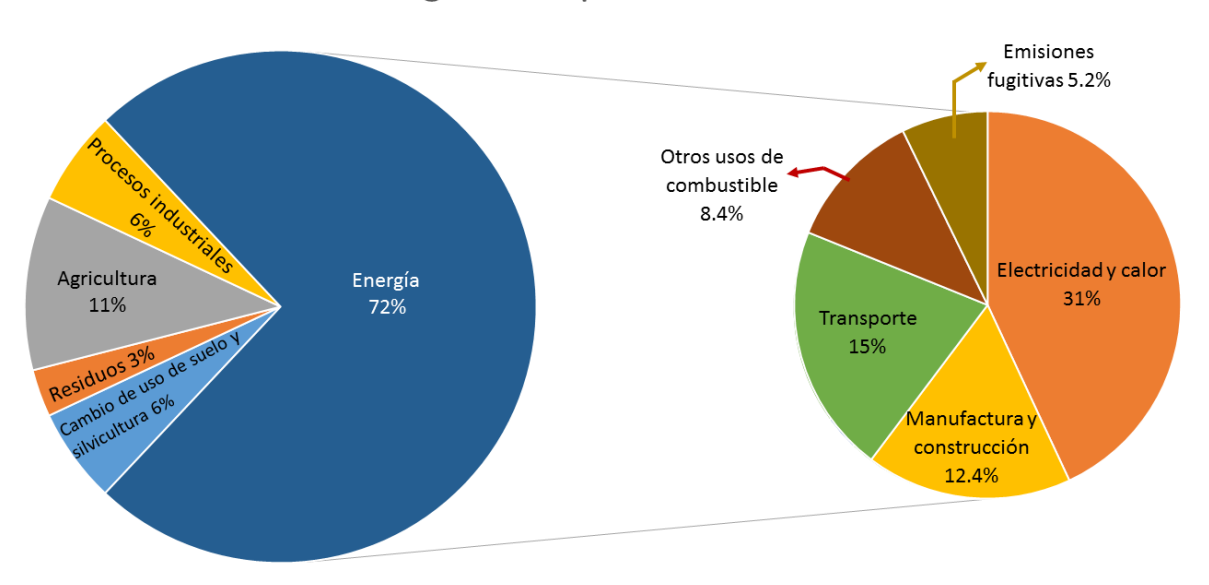

Emisiones globales por sector económico

<span id="page-13-0"></span>*Figura 1. Emisiones globales de GEI por sector económico 2013. Adaptado de Center for Climate and Energy Solutions (2019).*

El IPCC ha propuesto varios métodos para mitigar el cambio climático dentro de los que se incluyen: el cambio de uso de suelo, forestación, mejorar la eficiencia energética, transición a energías con bajas o nulas emisiones de carbón como la eólica, nuclear; o tecnologías convencionales con captura y almacenamiento de carbono (IPCC, 2018).

La captura y almacenamiento de dióxido de carbono es una tecnología que ha retirado de la atmósfera e inyectado en el subsuelo 230 Mt de CO<sup>2</sup> hasta el 2018. Sus inicios se remontan hasta 1973 en el campo Sharon Ridge, Texas, EEUU. En 2018 estaban en operación 18 proyectos a gran escala, los cuales almacenaron 40 Mt de CO<sup>2</sup> ese año, habían 5 más en construcción y otros 20 en diferentes etapas

de desarrollo con lo que se espera una gran expansión de la tecnología en los próximos años (Global CCS Institute, 2018).

CCS es una tecnología que busca reducir las emisiones de CO<sup>2</sup> a través de capturarlo y almacenarlo en el subsuelo. Inicialmente, esta tecnología fue planteada para capturar el CO<sup>2</sup> de las chimeneas de grandes industrias (fuentes fijas) como cementeras, acereras, generadoras de electricidad, entre otras; sin embargo, existen proyectos en Islandia, EEUU y Canadá que capturan el CO<sup>2</sup> directamente del aire. Una vez que el CO<sup>2</sup> es capturado, se procede a comprimirlo y transportarlo hasta el depósito final. Este transporte puede ser por buque, carro tanque o tubería. Una vez que el CO<sup>2</sup> llega hasta el lugar de almacenamiento, se procede a inyectarlo en una formación geológica adecuada para ello (formaciones salinas profundas, lechos de carbón no explotables o reservorios de aceite y gas agotados) donde permanecerá de manera indefinida. Este reservorio debe ser monitoreado antes, durante y después de la inyección del gas para asegurar que se almacena de manera segura y definitiva.

Una parte fundamental de los proyectos de CCS es el monitoreo y verificación del CO<sup>2</sup> almacenado, pues se debe tener certeza de que el CO<sup>2</sup> se está almacenando de acuerdo con lo planeado y de no ser así, tomar medidas correctivas. Un incidente debido a una fuga del reservorio derivada de un mal plan de inyección o una anomalía imprevista, impactaría económicamente y socialmente el proyecto. Para estos proyectos se emiten bonos de reducción de carbono, los cuales representan una fuente de ingresos para el proyecto. Una de las condiciones

de estos bonos es que el CO<sup>2</sup> almacenado, debe quedar permanentemente aislado de la superficie. Además, el monitoreo tiene un impacto en la percepción y aceptación pública de este tipo de proyectos, un incidente tendría repercusiones incalculables en la reputación de la tecnología que se convertirían en problemas para desarrollar nuevos proyectos.

Los planes de monitoreo deben responder a una regulación. La IEA dentro de su Modelo de Marco Regulatorio, propone que la regulación no deberá restringir las técnicas o instrumentos con los cuáles se realizará el monitoreo del CO<sup>2</sup> (IEA, 2010), sino que deberá solicitar parámetros para ser obtenidos, por ejemplo, solicitar "desplazamiento del CO2" como parámetro sería correcto, imponer que se medirán a través de "sísmica 3D" sería incorrecto.. Las técnicas de monitoreo son diversas y se desarrollan nuevas mientras avanza el tiempo, por tanto, se debe tener un plan de monitoreo flexible capaz de adaptarse a estos cambios. Este plan debe ser presentado por el propietario del proyecto para ser aprobado por las autoridades y debe cumplir con los lineamientos establecidos en la ley y describir cómo y con qué frecuencia se obtendrán los parámetros. Además, este plan debe ser revisado cada cierto periodo según lo determine la autoridad correspondiente, para ser actualizado.

Para seleccionar el grupo más adecuado de técnicas para monitorear, se deben tener en cuenta los requerimientos técnicos, económicos, políticos y sociales; así como los actores involucrados: gobierno, población aledaña al proyecto, dueño del proyecto, interesados, etcétera. En la mayoría de casos los requerimientos de

una parte afectan los intereses de otra. Por ejemplo, la población aledaña al proyecto quiere que investiguen cada parámetro posible para asegurar que no se dañe su salud, además, quieren que no se afecte la visión paisajística que tienen del terreno porque creen que esto podría disminuir el valor de sus tierras si deciden venderlas. Esto va en contra de lo que el dueño del proyecto quiere para desarrollarlo. El propietario del proyecto solo colocaría un instrumento de monitoreo que sea estrictamente necesario y poco le importa cuál sea su apariencia. Este tipo de conflicto requiere un análisis más allá de un estudio económico de costo/beneficio u otro método que evalué solo un componente del problema.

La toma de decisiones basadas en análisis multicriterio ha ganado relevancia en la última década. MCDA es una metodología utilizada para apoyar la toma de decisiones en problemas y dentro de la cual se han desarrollado un gran número de métodos como AHP (Saaty T. L., 1980), ANP (Saaty T. L., 1996), PROMETHEE (Brans & Vincke, 1985), por mencionar algunos. MCDA se utiliza en problemas no triviales, es decir, en donde hay más de una solución posible, existe más de un decisor y las soluciones están condicionadas por criterios que son contradictorios. MCDA propone racionalizar la toma de decisiones y fundamentar la decisión tomada en modelos matemáticos bien establecidos y probados. Además, permite poner a prueba la decisión tomada en diferentes escenarios para comprobar su estabilidad, esto se hace a través de pruebas de sensibilidad.

Al existir una cantidad limitada de parámetros para medir y cada vez más técnicas de monitoreo capaces de adquirirlos ¿cómo seleccionar la combinación correcta? Para establecer los parámetros que necesitan ser medidos es necesario recurrir a la regulación aplicable a estos proyectos y un análisis de riesgo. Sin embargo, reunir los criterios con los cuales se han formulado los planes de monitoreo en los proyectos de CCS ya existentes no es una tarea sencilla, debido a que en la literatura se reporta las técnicas utilizadas y los resultados obtenidos (Jenkins, Chadwick, & Hovorka, 2015; Rock, y otros, 2017; Greenberg, 2017), más no cómo se seleccionaron esas técnicas de entre todas las existentes.

Este trabajo propone una forma de seleccionar las técnicas de monitoreo adecuadas para cada sitio particular, basándose en análisis multicriterio. Para ello primero se realiza una introducción a CCS y MCDA, seguido del planteamiento del problema (Capítulo 2), después se describe el proceso de almacenamiento geológico de CO<sup>2</sup> (Capítulo 3), a continuación, se seleccionará un método de MCDA y se describirá su funcionamiento (Capítulo 4); posteriormente, se describen las técnicas de MMV en los diferentes ambientes en los que se desarrolla el proyecto (Capítulo 5), el paso siguiente consiste en describir la construcción de las alternativas de solución del problema, que corresponden a un conjunto de las técnicas de monitoreo empleadas descritas anteriormente, y los criterios de selección (Capítulo 6). El último paso consiste en describir proceso de selección y la interpretación de los resultados (Capítulo 7). Como material de apoyo se desarrolla un ejemplo aplicado con la herramienta software del método seleccionado (Anexo I).

#### <span id="page-18-1"></span><span id="page-18-0"></span>**CAPÍTULO 1: ANTECEDENTES**

#### **1.1 Consumo energético en México**

México pretende aumentar su capacidad de producción energética de 309,553 GWh en 2015 a 443,606 GWh en 2030 (González, González, Alcaráz, Gibbins, & Lucquiaud, 2017), con el fin de satisfacer las demandas de su creciente economía. No obstante, este aumento está ligado a una mayor producción de GEI como se puede apreciar en la **Figura 2**. Las fuentes de emisión fijas o estacionarias de gran escala (generación de electricidad, industria y petróleo y gas) contribuyen con cerca de la mitad (48.4%) de las emisiones totales, es por ello que se debe priorizar las acciones enfocadas a la reducción de GEI en este sector.

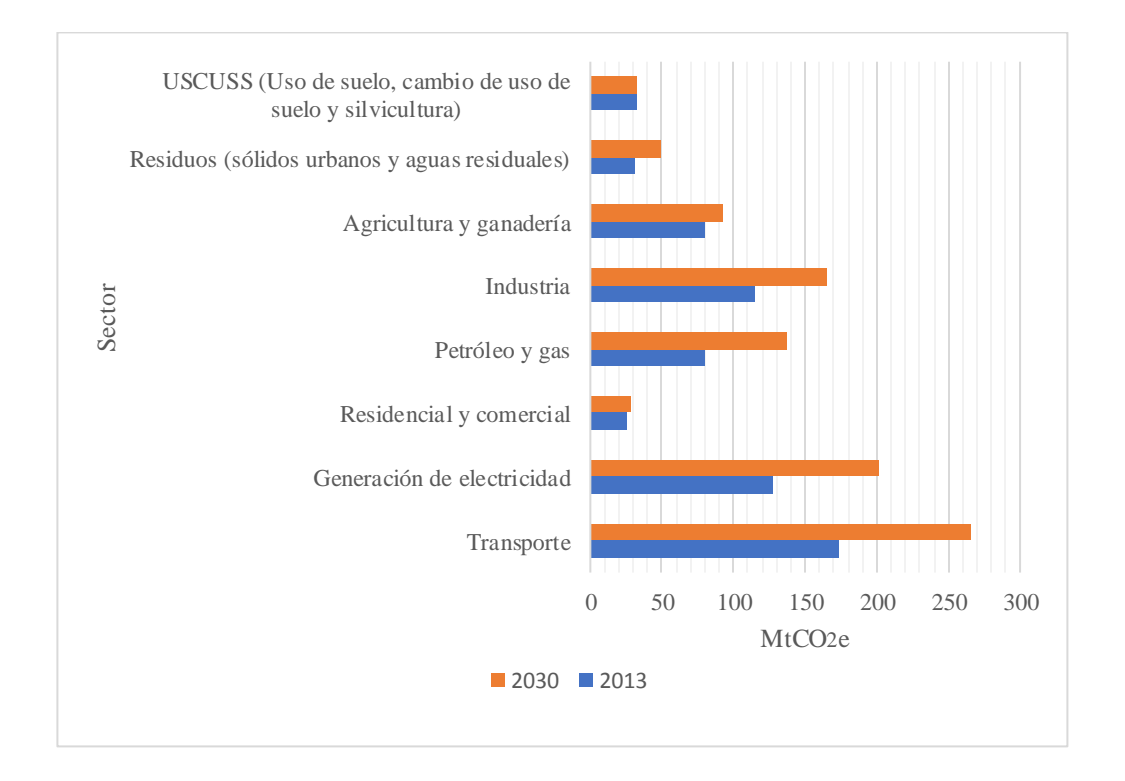

<span id="page-18-2"></span>*Figura 2. Prospectiva de gases de efecto invernadero en México. (SEMARNAT, 2015)*

#### **1.2 Captura, almacenamiento, transporte y uso del CO<sup>2</sup>**

#### <span id="page-19-1"></span><span id="page-19-0"></span>1.2.1 El CO<sup>2</sup> y sus propiedades

El dióxido o bióxido de carbono, es una molécula compuesta por un átomo de carbono unido a dos átomos de oxígeno a través de un doble enlace. Es una molécula bastante estable, que se encuentra en la naturaleza (temperatura ambiente de 20°C a 25°C) como un gas inodoro, incoloro, levemente ácido e inflamable. Este gas es soluble en agua, al mezclarse forma ácido carbónico; sin embargo, se separa rápidamente ante el descenso de la presión y el CO<sup>2</sup> asciende en forma de burbujas. Más características del CO<sup>2</sup> pueden ser encontradas en la **Tabla 1.**

<span id="page-19-2"></span>

| Propiedad            | Valor                                                                                          |  |
|----------------------|------------------------------------------------------------------------------------------------|--|
| Fórmula química      | CO <sub>2</sub>                                                                                |  |
| Punto crítico        | Temperatura 31°C, presión 7.3825 MPa, densidad 464<br>kg/m <sup>3</sup>                        |  |
| Densidad             | 1.873 kg/m <sup>3</sup> gas, 1562 kg/m <sup>3</sup> sólido y 1032 kg/m <sup>3</sup><br>líquido |  |
| Masa molecular       | 44.0 $q/mol$                                                                                   |  |
| Punto de sublimación | $-78.5^{\circ}$ C                                                                              |  |
| Solubilidad en agua  | 1.45 kg/m <sup>3</sup> a 20 °C                                                                 |  |
| Toxicidad            | 5000 ppm                                                                                       |  |

*Tabla 1. Propiedades del CO2. Adaptado de (Dávila Serrano, 2011)*

En la **Figura 3**, se muestra el diagrama de fases del CO2. Debido a sus propiedades, el CO<sup>2</sup> es utilizado en diferentes estados de la materia para una amplia gama de procesos industriales, por ejemplo, es usado en estado sólido como hielo seco para rellenar los extintores de incendios, en estado gaseoso para mezclarlo

con bebidas o ayudar al crecimiento de algas para la producción de biocombustible, en estado líquido como fluido para refrigeración y en estado supercrítico para retirar la cafeína y producir café descafeinado.

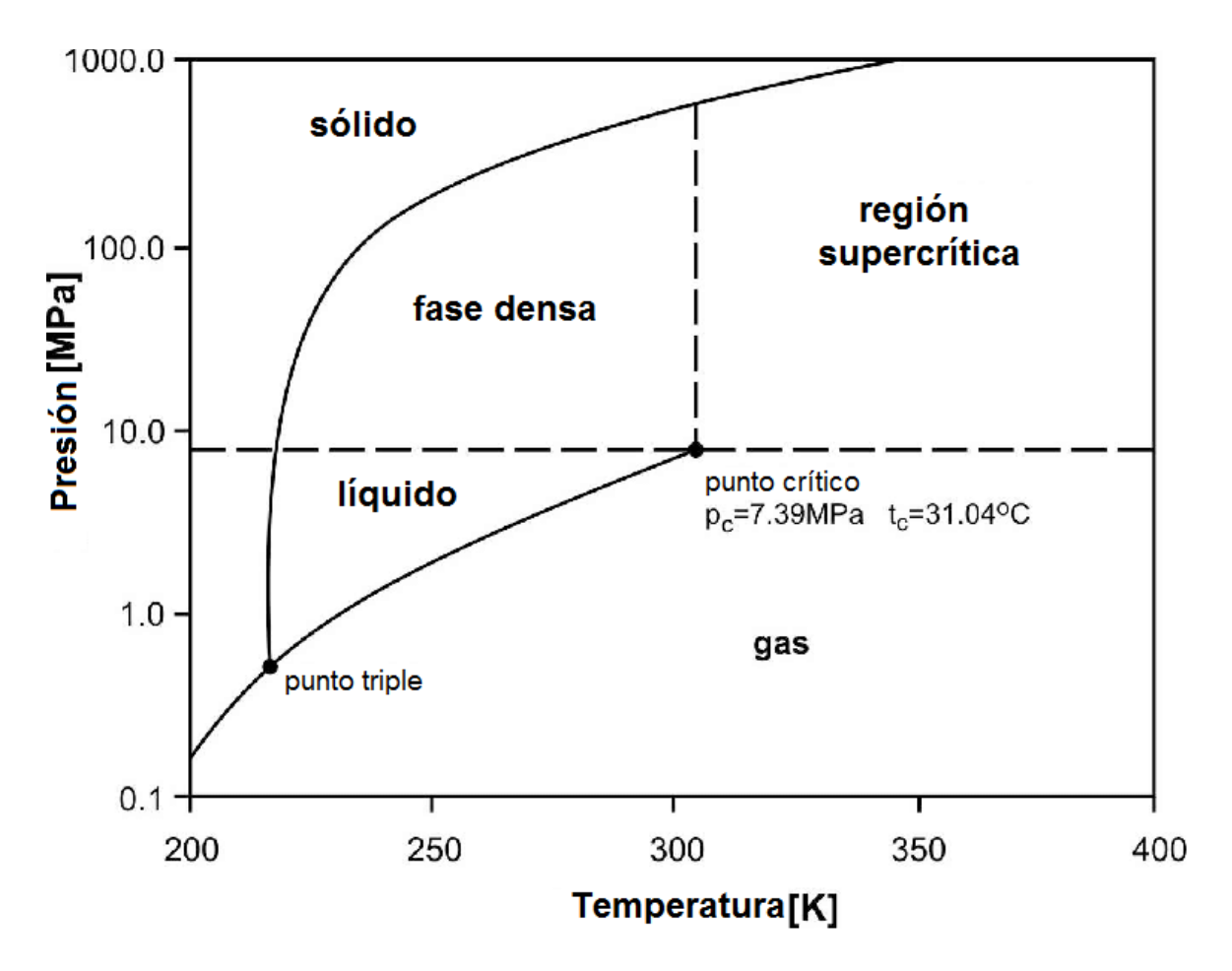

<span id="page-20-0"></span>*Figura 3. Diagrama de fases del CO2. Adaptado de Witkowski, Majkut, & Rulik (2014)*

Este gas compone el 0.04% de los gases presentes en la atmosfera, también se encuentra presente en la geosfera y la biosfera. El ciclo del carbón lleva al CO<sup>2</sup> desde las fuentes naturales (ej. respiración animal, descomposición, etcétera) y las antropogénicas (ej. industrias, transporte, entre otras) a la atmósfera, en donde

permanece hasta ser capturado por organismos para su aprovechamiento, principalmente plantas y algas para realizar fotosíntesis. De esta forma el CO<sup>2</sup> se convierte en otros productos y queda capturado en lo que se conoce como un sumidero natural; el océano y los bosques son ejemplos de esta clase de sumidero. Si la materia orgánica se degrada en presencia de oxígeno, el CO<sub>2</sub> es liberado nuevamente a la atmósfera para volver a hacer este ciclo; el caso contrario ocurre cuando la materia orgánica queda atrapada en espacios anóxicos, sufre otra transformación y como resultado se obtiene carbón, petróleo o gas natural. Una vez estos son extraídos y utilizados como combustible parte de su masa regresa a ser CO<sup>2</sup> ingresando nuevamente al ciclo.

El CO<sup>2</sup> es particularmente relevante debido a la cantidad que se produce derivado de las actividades humanas. Este gas puede representar entre un 4% y 14% de la cantidad total de gases emitidos en una planta de generación de energía (Leung, G, & Maroto-Valer, 2014), equivale entre el 14% y 33% de las emisiones producidas por la industria cementera (Li, Tharakan, Macdonald, & Liang, 2013) y 20-30% para la industria siderúrgica (Baker, Freeman, Kniep, Huang, & Merkel, 2018)**.**

#### <span id="page-21-0"></span>1.2.2 Captura de CO<sup>2</sup> antropogénico

La captura de CO<sup>2</sup> antropogénico consiste en separar este gas de un fluido producto de la actividad industrial a gran escala. Las actividades en dónde se propone realizar el proceso de captura son:

- la generación de electricidad, particularmente en las industrias donde se utiliza carbón como combustible;
- la producción de hierro y acero; y
- El proceso de producción de cemento.

Los procesos de captura se dividen básicamente en cuatro tipos precombustión, post-combustión, oxi-combustión, ciclo de carbonatación, los cuales se describen a continuación.

La captura pre-combustión consiste básicamente en tratar el combustible (cualquiera que este fuese) antes de exponerlo a una combustión. En este proceso da como resultado un gas de síntesis, el cual principalmente consiste de H<sup>2</sup> y CO (Ecuación 1.1). En la siguiente etapa el gas de síntesis se hace pasar por una unidad repleta de vapor de agua, las reacciones forman H<sub>2</sub> y CO<sub>2</sub> (Ecuación 1.1).

$$
Combustible \xrightarrow{Bajo \; oxygeno} CO + H2 \tag{1.1}
$$

$$
CO + H2O \xrightarrow{Desplazamiento agua-gas} CO2 + H2 \qquad (1.2)
$$

La captura post-combustión busca extraer el CO<sup>2</sup> de los gases de combustión. Esta opción permite adaptarse a las industrias existentes, con modificaciones mínimas en sus procesos e instalaciones. La separación del CO<sub>2</sub> en esta tecnología puede darse por absorción a través de solventes líquidos como la Monoetanolamina (MEA), adsorción, separación por membranas, destilación criogénica entre otras.

La Captura por oxy-combustión utiliza O<sup>2</sup> de alta pureza en lugar de aire para realizar la combustión, esto evita la generación de óxidos de nitrógeno y la pérdida de energía asociados al procesamiento a los mismos. Además, es posible obtener una concentración de CO<sup>2</sup> entre el 80% y 98% después de precipitar el dióxido de azufre. Este proceso gasta una gran cantidad de energía para producir el oxígeno puro por medio de la unidad de separación de aire (ASU) (Leung, G, & Maroto-Valer, 2014), o demandaría una cantidad equivalente de este gas producto de otra fuente, lo que implica un alto gasto económico.

La captura por el ciclo de carbonatación utiliza ciclos de carbonatación/calcinación para llevar a cabo la captura. Se basa en la reacción del CaO de calcio con el CO<sub>2</sub> para producir CaCO<sub>3</sub> en el carbonatador y en la reacción inversa (Ecuación 1.3), para separar el CO2. Esto se logra llevando estos procesos a temperaturas de 650°C en el carbonatador y de 870°C a 920°C en el calcinador. Parte de las ventajas de este proceso radica en la temperatura a la cual se lleva a cabo, las corrientes de gases calientes pueden ser aprovechadas para generar vapor y producir energía adicional. También, el CaO es un material económico y fácil de conseguir (Martínez, Grasa, & Abanades, 2015).

En la **Figura 4** se aprecia esquemáticamente cada una de las formas descritas anteriormente.

$$
CaO + CO_2 \Leftrightarrow CaCO_3 \tag{1.3}
$$

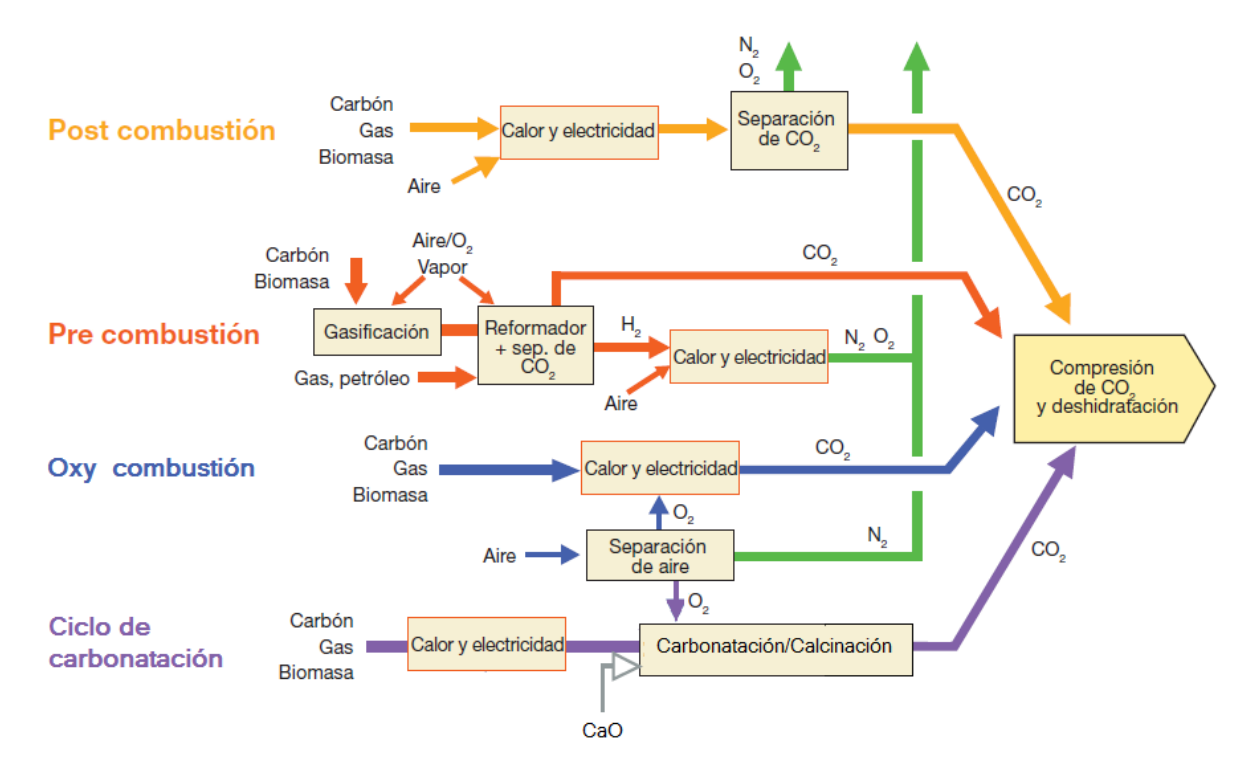

<span id="page-24-1"></span>*Figura 4. Esquema de la captura de CO2. Adaptado de IPCC (2005).* 

#### <span id="page-24-0"></span>1.2.3 Transporte de CO<sup>2</sup>

Una vez que el CO<sup>2</sup> fue capturado, necesita ser transportado hasta el lugar donde será usado o almacenado. Para esto el CO<sup>2</sup> debe ser comprimido hasta alcanzar una densidad en la cual sea económicamente viable su transporte. Normalmente, se comprime a una presión superior a los 8 MPa (IPCC, 2005) lo que permite tener el CO<sup>2</sup> en estado líquido o supercrítico dependiendo de la temperatura. En México con una temperatura entre 15°C y 40°C en la zona del Golfo de México, donde se encuentra la mayor zona de yacimientos de crudo, junto a la zona más adecuada para realizar el almacenamiento geológico (González, González, Alcaráz, Gibbins, & Lucquiaud, 2017), el transporte de CO<sup>2</sup> proveniente de un proceso de captura, que implica grandes cantidades de gas, puede ser llevado a cabo a través de:

1) gasoductos con el CO<sup>2</sup> en condiciones supercríticas; o

2) en buques con el CO<sup>2</sup> en estado líquido.

Los camiones y los vagones cisterna, aunque son una alternativa técnicamente factible, dadas las grandes cantidades de CO<sup>2</sup> que deben ser movilizadas, no son económicamente viables, sin embargo, pueden ser considerados para proyectos piloto o pruebas a pequeña escala de sistemas de captura.

La corrosión es uno de los problemas con los que se debe lidiar durante todo el ciclo de CCUS, especialmente en el transporte. Si bien el CO<sup>2</sup> por sí solo no es capaz de dañar el acero carbono-manganeso, material con el que actualmente se hacen la mayoría de gasoductos, en presencia de agua forma ácido carbónico, el cual es altamente dañino para este material. De acuerdo con Sim *et al*. (Sim, Cole, Choi, & Birbilis, 2014) los inhibidores de corrosión tienen una alta eficacia a la hora de proteger los materiales (71% – 99%) pero deben seguir realizándose pruebas sobre ellos, por ejemplo a presiones en donde el CO<sup>2</sup> está en estado supercrítico (>7.35 MPa); por tanto, actualmente la estrategia más viable para evitar estos problemas es el uso de aceros inoxidables.

#### <span id="page-25-0"></span>1.2.4 Usos para CO<sup>2</sup> capturado

La aplicación que más percibimos del dióxido de carbono en nuestra vida diaria es su uso en las bebidas carbonatadas, como los refrescos. Sin embargo, existen un gran número de procesos y aplicaciones en los que el CO<sup>2</sup> toma parte. En esta sección se mencionarán brevemente los usos que éste puede tener y los procesos a través de los cuales es convertido en productos con valor agregado.

Los usos del dióxido de carbono se pueden clasificar en dos: 1) usos directos (físicos) del CO2; y 2) convertir el CO<sup>2</sup> en productos químicos y combustibles.

Además de las bebidas carbonatadas, el CO<sup>2</sup> se puede usar directamente en otras aplicaciones como hielo seco, extintor de incendios, solvente, refrigerante, fluido de proceso, medio de soldadura o en granjas de algas para la fotosíntesis; sin embargo, estas aplicaciones directas para el CO<sup>2</sup> son limitadas en escala y tienen un pequeño efecto en la reducción general del dióxido de carbono atmosférico (Rafiee, Khalilpour, Milani, & Panahi, 2018).

La conversión de CO<sup>2</sup> resultante del proceso de captura en productos con valor agregado, ha sido un reto con el cual los investigadores han estado luchando en las últimas décadas. Sin embargo, aún existen barreras (principalmente económicas) que impiden escalar estos procesos a un nivel industrial. Otto et al. (Otto, Grube, Schiebahn, & Stolten, 2015) Condujeron un estudio donde se evaluaron 123 reacciones químicas que convierten el CO<sup>2</sup> en productos con valor agregado considerando los beneficios económicos y ambientales que pueden surgir de éstos si esta materia prima proviene de CCS. Se clasificaron los productos de tales reacciones en: a granel y finos, los finos con menos de 10,000 toneladas de producción anual, y los de a granel con una producción superior. Obtuvieron un total de 23 a granel y 100 finos.

De acuerdo con su análisis, se evidencia que de 23 los productos químicos a granel, el ácido fórmico, el ácido oxálico, el formaldehído, el metanol, la urea y el éter dimetílico, en su mayoría cumplen los criterios de selección. Mientras que de los 100 productos químicos finos fueron el metil-uretano, el ácido 3 oxopentanodioico, el 2-imidazolidinona, el etil-uretano, la 2-oxazolidona y el isopropilisocianato los que mejor cumplieron con los criterios establecidos.

Si bien existen estudios para hallar un proceso de conversión para el CO<sup>2</sup> que sea tecnoeconómicamente factible, los productos químicos que lo utilizan como materia prima son pocos, por tanto, es necesario aumentar el uso del CO<sup>2</sup> en otros procesos o artículos. La **Tabla 2** resume los productos que utilizan CO<sup>2</sup> para su producción, la cantidad que se produce anualmente y la cantidad de dióxido de carbono que es usada.

|                                   | Producción | $CO2$ usado    |
|-----------------------------------|------------|----------------|
| Industria                         | [Mt/año]   | $[$ MtCO2/año] |
| Urea                              | 155        | 114            |
| Carbonatos inorgánicos            | 200        | 50             |
| Metanol                           | 50         | 8              |
| Formaldehído                      | 21         | 3.5            |
| Dimetíl éter                      | 14.4       | 3              |
| Metil tert-butil éter             | 30         | 1.5            |
| Policarbonatos                    | 4          | 0.01           |
| Producción de biodiesel con algas | 0.005      | 0.01           |
| Carbonatos                        | 0.2        | 0.005          |

<span id="page-27-1"></span>*Tabla 2. Uso actual del CO2. Adaptado de (Aresta, Dibenedetto, & Angelini, 2013)*

La sección de almacenamiento geológico, correspondiente a la última fase del proceso de CCS, será descrita más adelante respondiendo a los objetivos planteados.

#### <span id="page-27-0"></span>**1.3 CCUS en México**

Con el propósito de reducir los GEI de las fuentes de emisión estacionarias se han desarrollado diferentes métodos, técnicas y tecnologías. Concretamente el almacenamiento geológico del CO<sup>2</sup> antropogénico ha ganado relevancia en las últimas décadas, particularmente en México. Este interés ha sido plasmado en la Estrategia Nacional de Cambio Climático del año 2007 (CICC, 2007), documento derivado de los compromisos adquiridos por el país en el protocolo de Kioto. México evaluó en ese entonces, el posible uso del CO<sub>2</sub> en la recuperación mejorada de hidrocarburos (EOR, por sus siglas en inglés) como una alternativa viable para la tecnología de CCUS, debido a que sería una forma de mitigar los gastos de la misma y fortalecería la unión entre el sector petrolero, cementero y eléctrico con el fin de cooperar en el secuestro de CO<sup>2</sup> para, seguidamente, ser inyectado.

Posteriormente, en el programa especial de cambio climático del año 2009 (CICC, 2009), se plantea el uso del dióxido de carbono para la generación de materiales o biocombustible. Éste, también da pie a la creación del atlas de almacenamiento geológico de CO<sup>2</sup> en México (SENER & CFE, 2012) y el Mapa de Ruta Tecnológica (MRT) de CCUS en México (SENER, 2014). Estos dos documentos sientan las bases y el curso de acción de la captura, uso y almacenamiento de carbono en México.

#### **1.4 El análisis multicriterio**

<span id="page-28-0"></span>El análisis multicriterio es una metodología que busca apoyar en el proceso de toma de decisiones. Esta metodología se utiliza como una herramienta para apoyar la toma de decisiones, particularmente en problemas complejos en donde hay varios

28

actores involucrados, los objetivos son contradictorios y existen múltiples soluciones. Debido a las características particulares de estos problemas se busca una solución que se adecue mejor a los criterios propuestos (solución satisfaciente) y por tanto las partes interesadas deben estar dispuestas a llegar a un acuerdo, en donde deben ceder para lograr dicha solución.

El MCDA tiene sus inicios en las ciencias económicas en la década de 1960 y para los años 70's su desarrollo tuvo un crecimiento exponencial (EcuRed, 2014). En 1972 se realiza la primera conferencia internacional de MCDA, desde ahí se han celebrado múltiples eventos en torno a esta metodología, que junto con las revistas especializadas (e.g. *Journal of Multi-Criteria Decision Analysis*) convirtieron a la MCDA en un campo de investigación y una herramienta utilizada en problemas tanto teóricos como prácticos.

Existen diferentes tipos de problemas que pueden ser abordados por el MCDA. En los problemas de elección la meta es seleccionar una única y mejor opción o reducir un conjunto de alternativas; los problemas de clasificación buscan ubicar los sujetos de decisión dentro de categorías; para los problemas de jerarquización se debe ordenan las opciones de mejor a peor a través de ponderación o comparación por pares; y en los problemas de descripción la meta es describir las opciones y sus consecuencias (Ishizaka, Pearman, & Nemery, 2012). Los diferentes tipos de problemas han sido estudiados desde distintos métodos y enfoques, lo cual ha hecho que surjan dos corrientes metodológicas dentro de MCDA la escuela francesa y la escuela americana.

La escuela francesa y la escuela americana abordan de manera diferente los problemas. La escuela francesa desarrolla métodos que ayudan a los usuarios a entender mejor el problema, mientras la escuela americana encamina sus esfuerzos a construir modelos que solucionen un problema y puedan ser replicados en otros (Valls, 2012). Múltiples métodos han sido desarrollados por ambas escuelas. Un método de la escuela francesa es PROMETHEE y uno de la americana es Programación por Metas (GP). PROMETHEE es un método diseñado para que las alternativas y los criterios sean presentados de manera clara al decisor y las partes involucradas, este método será descrito a más profundidad en la siguiente sección. GP, en cambio, es un método que se centra en obtener una función con la cual se representa el problema. Esta función trabaja con valores cuantitativos que usualmente son expresados en cantidades de objetos o dinero, lo cual representanta una solución útil a muchos problemas, pero presenta mayor dificultad para su comprensión. Más información sobre otros métodos pueden ser encontradas en (Roy, 1968; Saaty T. L., 1980; Hwang & Yoon, 1981; Brans & Vincke, 1985).

#### <span id="page-31-0"></span>**CAPÍTULO 2: PLANTEAMIENTO DEL PROBLEMA**

<span id="page-31-1"></span>Existe una gran cantidad de técnicas para medir los parámetros requeridos en un plan de MMV; sin embargo, seleccionar la mejor opción entre ellas es un proceso difícil y critico como se mencionó anteriormente. Para solucionar este problema es necesario recurrir a un método bien fundamentado y estructurado. Por esta razón, y las gracias a las ventajas que ofrece, se decide utilizar la metodología de MCDA para construir el mejor plan de MMV posible, el cual debe ser específico para cada sitio y debe considerar las opiniones de los múltiples actores involucrados en el proyecto.

#### **Objetivo**

Presentar un proceso para seleccionar las técnicas de medición, monitoreo y verificación para proyectos de almacenamiento geológico de dióxido de carbono en México.

#### **Objetivos específicos**

- <span id="page-31-2"></span>• Detallar la actividad y los procesos desarrollados en el almacenamiento geológico de CO2.
- Describir las técnicas y tecnologías utilizadas para realizar el seguimiento y contraste de las predicciones hechas del CO<sup>2</sup> almacenado.
- Identificar los requerimientos técnicos, económicos y sociales correspondientes a las técnicas de medición, monitoreo y verificación en proyectos de almacenamiento geológico de CO2.

• Desarrollar un proceso de toma de decisiones multicriterio con el fin de generar una combinación satisfaciente de técnicas para MMV.

#### **Alcances**

<span id="page-32-0"></span>Proponer un proceso para seleccionar las técnicas a ser usadas en un plan de medición, monitoreo, y verificación; para proyectos de almacenamiento geológico de dióxido de carbono en formaciones salinas profundas en México durante la fase de inyección del proyecto. Se detallan las técnicas y los criterios utilizados para su selección. Como producto final se obtienen las matrices de decisión del método de análisis multicriterio seleccionado, las cuales serán expresadas en el formato del software propio del método; y un documento con un ejemplo en donde se podrán ver las instrucciones de cómo utilizar el software, modificar las tablas, iniciar el análisis e interpretar los resultados.

#### **Metodología**

<span id="page-32-1"></span>La metodología de este trabajo se divide en tres partes. La primera consiste en obtener información sobre el almacenamiento geológico de CO2, las técnicas de monitoreo utilizadas en proyectos de este tipo y los criterios técnicos, económicos, y sociales que se utilizan para su selección. La segunda consiste en elegir y aplicar un método de análisis multicriterio, en el cual se crearán las alternativas y las matrices de decisión que representan el problema. La tercera parte consiste en la creación de un manual de usuario para que el software se use con precisión y la interpretación de los resultados sea la adecuada.

Para la primera etapa se realiza una búsqueda de información, la cual abarca una revisión de artículos científicos, memorias de conferencias, informes y legislaciones para conocer los aspectos básicos sobre el almacenamiento geológico de CO<sup>2</sup> junto a las tecnologías de monitoreo empleadas para realizar el seguimiento en proyectos de esta naturaleza. Así mismo, los criterios técnicos, económicos y sociales utilizados para la toma de decisiones son obtenidos a través de la revisión de artículos científicos, informes técnicos y, principalmente, consulta con expertos.

En la segunda etapa se realizará una búsqueda bibliográfica de los métodos de MCDA más usados, una vez identificados se seleccionará el que se adecue mejor al problema y presente las mayores ventajas en cuanto a su aplicación, por ejemplo, menor requerimiento de datos, software libre, etcétera. Conocido el método, las alternativas y los criterios se procederá a su desarrollo.

La tercera etapa consistirá en la creación de un documento con un ejemplo de cómo realizar la selección de las técnicas para un caso particular, el cual será presentado como un anexo. Este documento será una guía para el usuario que desee utilizar esta herramienta, la cual contendrá las instrucciones básicas para utilizar el software presentadas de manera escrita, apoyadas con capturas de pantalla e indicaciones sobre las mismas para desarrollar un proceso de toma de decisiones mientras se desarrolla un caso práctico para seleccionar las técnicas de monitoreo en un proyecto de CCS.

#### <span id="page-34-0"></span>**CAPÍTULO 3: ALMACENAMIENTO GEOLÓGICO DEL CO<sup>2</sup>**

El concepto de almacenamiento geológico hace referencia a aislar desechos de la biósfera, atmósfera e hidrósfera por largos periodos de tiempo (Sciences, 2019). Entonces, para este documento se entenderá el almacenamiento geológico de CO<sup>2</sup> derivado de proyectos CCS como la acción de depositar dióxido de carbono, capturado de una fuente fija industrial, en una formación subterránea apta para este propósito, cuyo único fin es evitar que el mismo sea liberado en la atmósfera o hidrósfera.

La formación subterránea que se encargará de confinar el CO<sub>2</sub> y mantenerlo ahí se conoce como reservorio, el cual está conformado por una capa sello y una roca almacén u objetivo. El reservorio debe poseer ciertas características para cumplir con su propósito:

- 1. adecuada capacidad e inyectividad;
- 2. capa sello apropiada; y
- 3. buena estabilidad geológica (IPCC, 2005).

La capacidad de almacenamiento se define como la capacidad volumétrica de un reservorio para ser llenado por un fluido, mientras la inyectividad hace referencia al grado en que un reservorio admite la inyección de un fluido (Dávila Serrano, 2011).

La inyectividad depende de los valores de porosidad y permeabilidad de la roca almacén. Una porosidad adecuada es aquella mayor a 8% y en el caso de la

permeabilidad, se considera que una roca tiene alta permeabilidad cuando es mayor a 1 Darcy, moderada cuando es de 1 mD a 1 Darcy y baja cuando es menor a 1 mD.

Cuando el CO<sup>2</sup> es inyectado tiende a subir, debido a que es menos denso que otros componentes en el reservorio. Mientras éste migra a la superficie existen mecanismos que lo retienen conocidos como trampas. Algunos de las trampas más comunes encontradas en los reservorios son:

- 1. Trampas estructurales o estratigráficas, donde el CO<sup>2</sup> es atrapado en las estructuras o sistemas de flujo;
- 2. Entrampamiento residual, cuando el CO<sup>2</sup> queda adherido en pequeñas estructuras por tensión superficial;
- 3. Entrampamiento por solubilidad, cuando el gas se disuelve en el agua de formación; y
- 4. Entrampamiento mineral, cuando el CO<sup>2</sup> reacciona con la roca almacén formando minerales (Mota Nieto, 2013).

En la **Figura 5** se muestran 4 tipos de fallas estructurales y estratigráficas, las cuales típicamente almacenan fluidos por largo periodo de tiempo y serán los primeros objetivos cuando se busque inyectar el CO2.
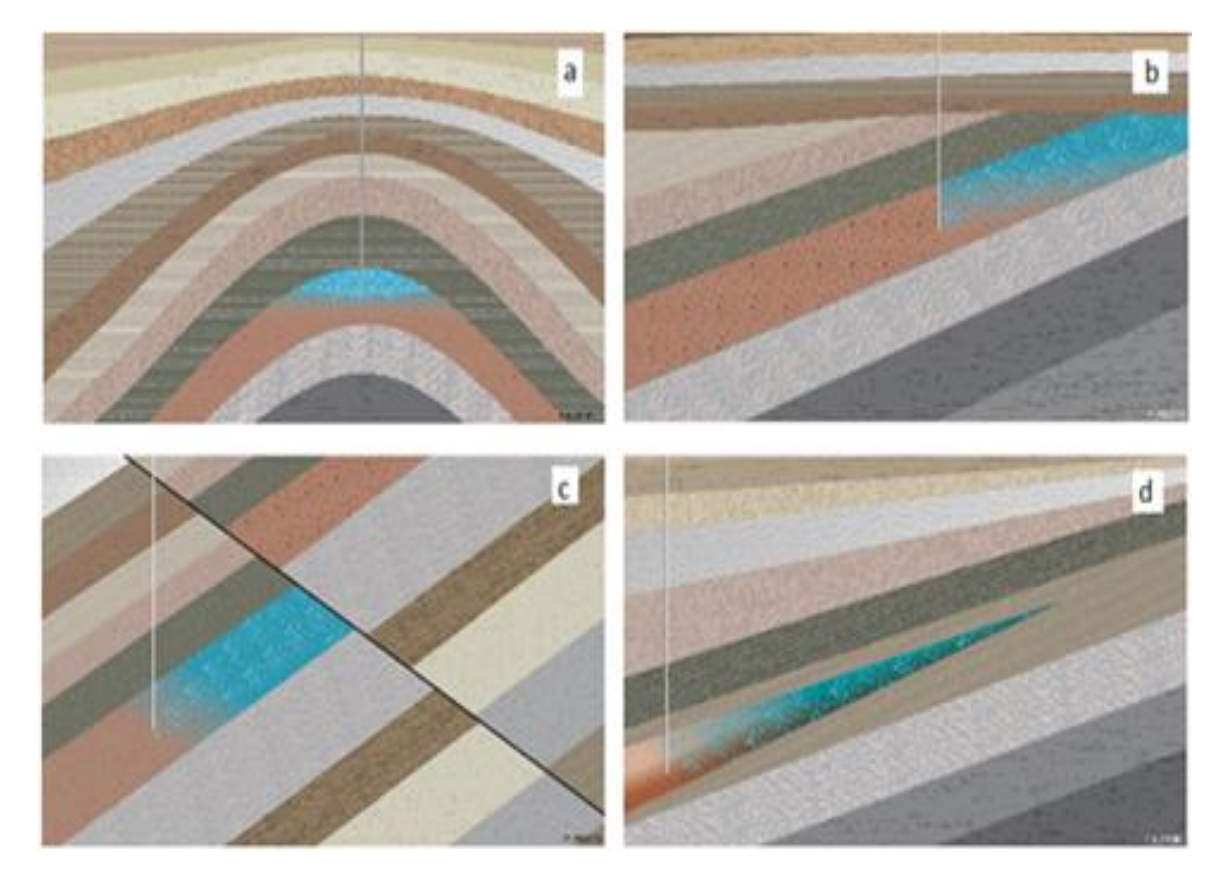

*Figura 5. Trampas estructurales y estratigráficas. a) anticlinal; b) cierre por falla; c) disconformidad; d) acuñamiento. (CO2CRC, 2008).*

Una capa sello adecuada es la que impide el paso de fluidos a través de ella. Las características más importantes de ésta son la impermeabilidad y la uniformidad de su constitución. Otra característica que debe cumplir la roca sello es que debe ser poco reactiva a sustancias derivadas de la interacción del CO<sup>2</sup> con los componentes del reservorio, debido a que podría debilitar su estructura y hacer que pierda sus capacidades impermeables o de estabilidad (IEA-GHG, 2008).

Las características son diferentes para la roca almacén y la capa sello. La **Tabla 3** resume las características de ambas formaciones.

| Característica              | Capa sello | Roca almacén |
|-----------------------------|------------|--------------|
| Permeabilidad               | Nula       | Máxima       |
| Porosidad                   | Mínima     | Máxima       |
| Heterogeneidad              | Mínima     | -            |
| Resistencia a las fracturas | Alta       | -            |

*Tabla 3. Características de la capa sello y la roca almacén*

La estabilidad geológica de la zona donde se ubica el reservorio se caracteriza por la escaza presencia de fallas y fracturas, ausencia de sismos de gran importancia y estar alejada de campos con actividad geotérmica.

Las formaciones geológicas que cumplen los requisitos para ser reservorio son:

- 1. formaciones salinas profundas, las cuales hacen referencia a estructuras subterráneas que contienen agua salina, la cual no es potable;
- 2. campos de gas o aceite agotados de los cuales ya no es posible extraer hidrocarburos, pero tienen las características adecuadas para inyección y almacenamiento; y
- 3. yacimientos de carbón no explotables en los cuales está atrapado metano, el cual se intercambiará por el CO2.

Para esta investigación solo se consideran las formaciones salinas profundas como objeto de investigación, debido a que la información de éstas se encuentra descrita en la literatura y ampliamente detallada. Por otra parte, los datos

pertenecientes a los campos de gas o aceite se encuentran clasificados por la empresa estatal Petróleos de Mexicanos (PEMEX); y los yacimientos de carbón no explotables se encuentran en zonas con características geológicas no deseables.

## **3.5.1 Cálculo de la capacidad de almacenamiento**

Para calcular la capacidad de almacenamiento que posee un reservorio hay que tener en cuenta que existen 4 niveles de certeza en la predicción y son conocidos así: capacidad teórica; capacidad efectiva; capacidad práctica; y capacidad factible. Cada uno cuenta con un mayor nivel de precisión que el anterior y también involucra un mayor consumo de recursos. En la **Figura 6** se muestra una representación gráfica de lo anterior.

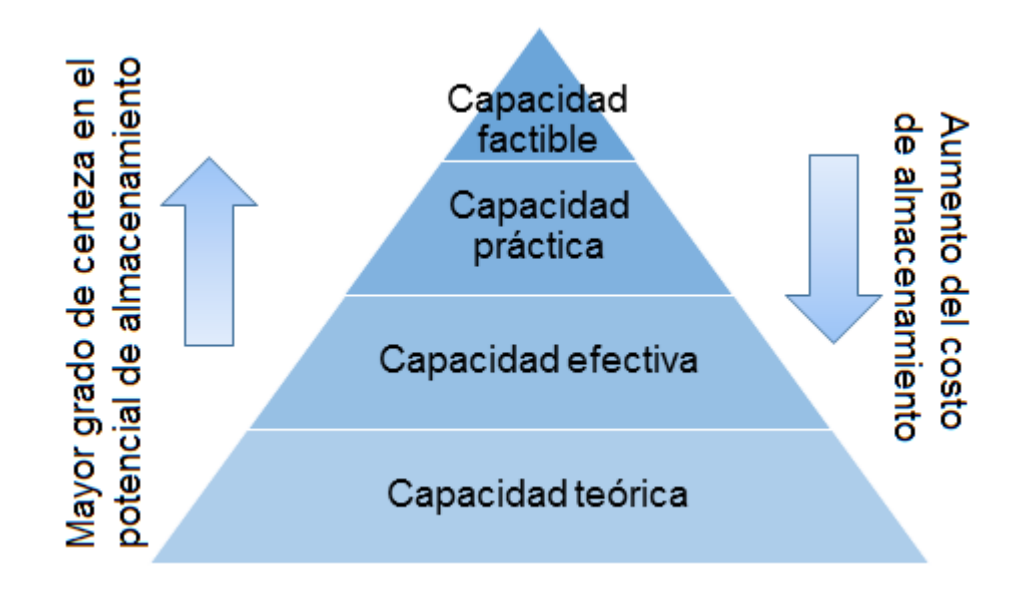

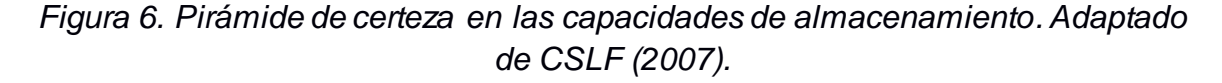

Para calcular la capacidad de almacenamiento teórica de formaciones salinas profundas, primero se debe obtener el volumen teórico de almacenamiento geológico de CO2, el cual se obtiene de la ecuación (3.5.1) propuesta por Bachu (Bachu *et al*, 2007):

$$
Vco_2 t = V\varphi(1 - Sw_{irr}) = Ah\varphi(1 - Sw_{irr})
$$
 (3.5.1)

Donde:

 $Vco_2t$ : volumen teórico de almacenamiento geológico de CO<sub>2</sub> <sup>V</sup>: volumen de almacenamiento del reservorio <sup>φ</sup>: porosidad  $Sw_{irr}$ : saturación de agua irreductible <sup>A</sup>: área del reservorio <sup>h</sup>: altura del reservorio

Para obtener la capacidad de almacenamiento teórica se debe multiplicar el Vco<sub>2</sub>t por el valor de la densidad del CO<sub>2</sub>, el cual varía dependiendo de la profundidad como se muestra en la **Figura 7**.

El cálculo de la capacidad de almacenamiento efectiva (CAE) para la roca

objetivo se calcula así:

$$
CAE = VP * B_{SE} \tag{3.5.2}
$$

Donde  $VP$  es el volumen de porosidad y  $B_{SE}$  es el factor de eficiencia.

El volumen de porosidad de la roca almacén se determina con la siguiente formula (3.5.3):

$$
VP = A * h * \varphi \tag{3.5.3}
$$

Donde:

<sup>A</sup>: área de la unidad almacén  $h$ : espesor de la formación  $\varphi$ : porosidad efectiva del intervalo

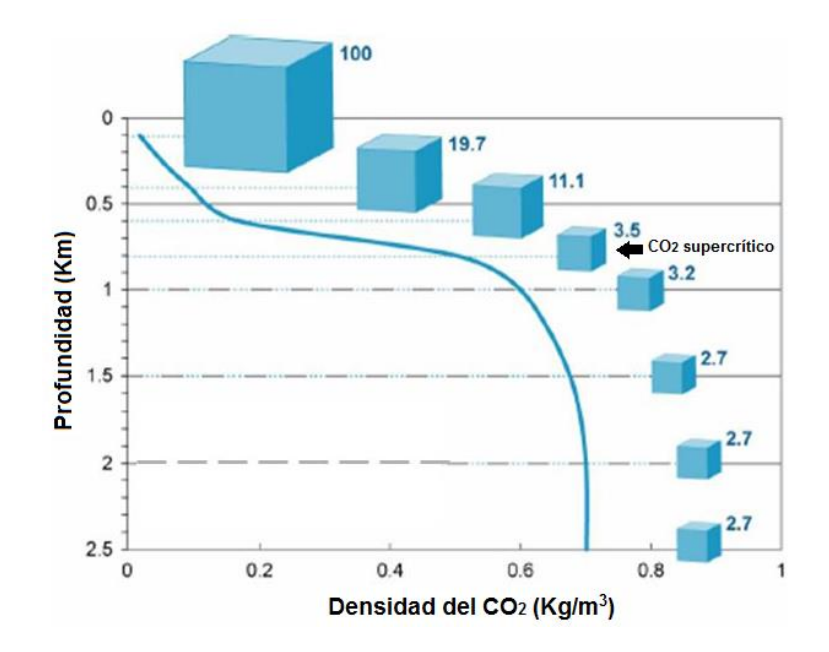

*Figura 7. Cambio de la densidad del CO<sup>2</sup> respecto a la profundidad. (CO2CRC, 2008).*

El factor de eficiencia BSE es obtenido de la AGD (*Average Global Database),* en donde se emplean modelos probabilísticos basados en características sedimentológicas, estratigráficas y estructurales de cuencas sedimentarias que se encuentran alrededor del mundo, así como el factor de densidad del CO<sup>2</sup> de acuerdo con la profundidad de la roca objetivo (Juárez Ortega, 2016).

México cuenta con una capacidad teórica de 100 Giga toneladas de CO<sub>2</sub> en formaciones salinas profundas (SENER & CFE, 2012). Este resultado se presentó en el atlas mexicano de almacenamiento geológico de CO2, donde se muestran 111 sectores evaluados en 9 diferentes provincias geológicas. La capacidad de almacenamiento por provincia se presenta en la **Tabla 4**.

|                  | .                                                                   |          |
|------------------|---------------------------------------------------------------------|----------|
| Provincia        | Potencial de<br>almacenamiento<br>geológico<br>(GtCO <sub>2</sub> ) | Sectores |
| Baja California  |                                                                     | 0        |
| <b>Burgos</b>    | 17                                                                  | 31       |
| Central          | <1                                                                  | 12       |
| Chiapas          | 6                                                                   | 5        |
| Chihuahua        | $<$ 1                                                               | 1        |
| Coahuila         | 13                                                                  | 12       |
| Sonora-Sinaloa   |                                                                     | 0        |
| Sureste          | 24                                                                  | 17       |
| Tampico-Misantla | 9                                                                   | 12       |
| Veracruz         | 15                                                                  | 21       |
| Yucatán          | 14                                                                  | 7        |
| Total            | 100                                                                 | 111      |

*Tabla 4. Capacidad de almacenamiento geológico en México por provincias (SENER & CFE, 2012)*

## **CAPÍTULO 4: ANÁLISIS MULTICRITERIO Y SELECCIÓN DEL MÉTODO**

El análisis multicriterio es una metodología utilizada para apoyar la toma de decisiones en problemas complejos basándose en fundamentos matemáticos para seleccionar una solución satisfaciente. Algunas de las ventajas que presenta MCDA son:

- simplifica situaciones complejas;
- presenta bases sencillas y comprensibles para la selección de los criterios y la puntuación de los resultados;
- racionaliza el proceso que conduce a las decisiones;
- constituye una herramienta de negociación en las discusiones entre los usuarios;
- es posible realizar pruebas de sensibilidad sobre los resultados para obtener un resultado más estable y consistente.

La prueba de sensibilidad consiste en la observación del efecto de las modificaciones de los parámetros elegidos por el grupo sobre los resultados del análisis. Es de gran utilidad pues permite ver que tan estable es el resultado que fue obtenido y cómo se comportan las soluciones en diferentes escenarios.

También existen algunas limitantes propias de los métodos MCDA, por ejemplo, dificultad en la creación de criterios y la selección de las alternativas, también, los periodos de negociación y las diferentes iteraciones que se debe hacer pueden llevar a que sea un proceso de larga duración.

Existe una gran cantidad de métodos de MCDA y seleccionar uno no es un trabajo sencillo ni trivial. Puede resultar complejo el describir por qué se seleccionó un método particular, incluso resulta contradictorio el hecho de realizar una selección de un método que se encarga de seleccionar la mejor alternativa; sin embargo, en este apartado se presenta los métodos de análisis multicriterio más utilizados, junto a algunas de sus características que servirán de apoyo para tomar una decisión.

### **4.1 Métodos de análisis multicriterio**

Los métodos presentados en la siguiente sección fueron seleccionados debido a que son los más utilizados en la solución de problemas y presentados en artículos científicos (Kuznetsov, Fesenko, Schwenk-Ferrero, Andrianov, & Kuptsov, 2015).

#### 4.1.1 *Analytic Hierarchy Process* (AHP)

Método perteneciente a la escuela americana, desarrollado por Thomas L. Saaty en 1980. AHP consiste en realizar una comparación pareada entre las alternativas, midiendo el nivel de importancia relativo entre ellas, para después determinar una jerarquización. Este método utiliza una escala de 9 puntos (1 a 9) desarrollada por Saaty (**Tabla 5**), cada dígito tiene asignado un valor de importancia para comparar las opciones, por ejemplo, el 1 indica que ambas alternativas tienen la misma importancia, mientras que el 9 indica que se prefiere absolutamente una alternativa sobre la otra. AHP presenta, además, un parámetro que permite saber si se ha realizado coherentemente el proceso de comparación pareada, este es conocido como Razón de Consistencia, el cual está en función de la cantidad de elementos de evaluados, entre más elementos haya mayor es la probabilidad de inconsistencia. En caso de que la matriz sea inconsistente se deberá plantear el modificar los valores de la matriz de comparaciones pareadas. Más detalles de este método pueden ser encontrados en (Saaty T. L., 1980; Toskano Hurtado, 2005; Osorio Gómez & Orejuela Cabrera, 2008).

| Escala<br>numérica | Escala verbal                                          | Explicación                                                                                        |
|--------------------|--------------------------------------------------------|----------------------------------------------------------------------------------------------------|
| 1                  | Ambos elementos son de<br>igual importancia            | Los elementos contribuyen en igual medida<br>al objetivo                                           |
| 3                  | Moderada importancia de<br>un elemento sobre otro      | La experiencia y juicio favorecen levemente<br>a un elemento sobre otro                            |
| 5                  | Fuerte importancia de un<br>elemento sobre otro        | La experiencia y juicio favorecen<br>fuertemente a un elemento sobre otro                          |
| 7                  | Muy fuerte importancia<br>de un elemento sobre<br>otro | Un elemento es mucho más favorecido que<br>el otro; su predominancia se demostró en<br>la práctica |
| 9                  | Extrema importancia de<br>un elemento sobre otro       | Preferencia clara y absoluta de un elemento<br>sobre otro                                          |
| 2,4,6,8            |                                                        | Valores intermedios entre juicios<br>adyacentes                                                    |

*Tabla 5. Escala fundamental de Saaty. (Osorio Gómez & Orejuela Cabrera, 2008)*

### 4.1.2 *Analytic Network Process* (ANP)

Thomas L. Saaty en 1996 desarrolló este método, que igual que AHP, pertenece a la escuela americana. ANP tiene una visión más sistémica que AHP y se basa en el concepto de que todo está interconectado. ANP implementa las relaciones de interdependencia entre alternativas y criterios, esto evita la jerarquización y plantea una estructura en red, lo que implica un entorno de decisión más complejo, el cual requiere más información para ser solucionado. Más información sobre el método y aplicaciones puede ser encontrada en (Saaty T. L., 1996; Guerrero Liquet & Faxas Guzmán, 2015).

# 4.1.3 *Preference Ranking Organization Method for Enriched Evaluation* (PROMETHEE)

Método creado por Brans y más desarrollado por Brans y Vincke, perteneciente a la escuela francesa. PROMETHEE busca realizar una comparación pareada de las alternativas en cada criterio y después normalizarlas. De esta forma este método puede aceptar valores cuantitativos y cualitativos en su escala de comparación.

## 4.1.4 *Elimination Et Choix Traduisant la Realité* (ELECTRE)

Bernard Roy presento este método en 1968, junto a PROMETHEE, hace parte de la escuela francesa. Este método consiste en medir la concordancia y discordancia entre cada par de alternativas del problema. La concordancia hace referencia a una alternativa superando a otra, la discordancia es el caso opuesto. El resultado de este método es la jerarquización de un conjunto a través del grado de dominancia de una alternativa sobre otra. Existen diferentes versiones de este método ELECTRE I, II, III, IV, Tri e Is, y se diferencian, principalmente, por el tipo de criterios que son capaces de manejar. Más información sobre este método puede ser hallada en (Roy, 1968; Ruiz Pallarés, 2015).

## 4.1.5 *Technique of Order Preference Similarity to the ideal Solution* (TOPSIS)

Ching-Lai Hwang y Kwangsun Yoon desarrollaron este método en 1981. En este método se busca comparar las alternativas con la solución ideal en cada criterio. Así, cuanto más cerca este una alternativa de la solución ideal y más alejada de la solución anti-ideal, más preferida será. La proximidad de las alternativas es calculada de manera geométrica. El resultado de este método es un ordenamiento de las alternativas de solución colocando en primer lugar la alternativa con mayor

similitud a la solución ideal. Mayor información sobre este método puede ser encontrada en (Hwang & Yoon, 1981; Ruiz Pallarés, 2015).

4.1.6 Programación por metas (GP)

Los primeros en mencionar este método fueron Abraham Charnes y William W. Cooper en 1961. GP es en esencia un método de regresión, en donde se busca minimizar la distancia absoluta de los objetivos a una solución satisfaciente, que implica un compromiso de todos los objetivos para alcanzar una meta. Más información sobre este método y sus aplicaciones puede ser encontrada en (Charnes & Cooper, 1961; Alcaraz Avendaño, 2013).

## **4.2 Comparación de los métodos**

El proceso de selección se hará a través de un proceso de suma ponderada, la cual consiste en realizar una normalización de los datos, seguida por la multiplicación del peso del criterio por el valor de cada alternativa en el mismo, en el siguiente paso se suma el resultado de la operación anterior en todos los criterios para cada alternativa. Finalmente, se ordenan los datos de mayor a menor y se selecciona el que tenga un mayor valor.

Los criterios empleados para tomar la decisión se presentan en la **TABLA 6.**  Los valores impuestos fueron otorgados según la búsqueda de información y el criterio personal del autor. La matriz de decisión es presentada en la **TABLA 7**.

| Criterio                                                             | Explicación                                                                                                    |
|----------------------------------------------------------------------|----------------------------------------------------------------------------------------------------|
| Facilidad para hallar los<br>requerimientos de entrada<br>$(C_{M1})$ | Los datos necesarios para darle un valor a un criterio<br>o construir una función de utilidad dependen de cada<br>método. Esta información puede ser cuantitativa o<br>cualitativa, si un método no es capaz de aceptar<br>datos de ambos tipos es necesario hacer un esfuerzo<br>extra para adaptar los datos a una escala que sea<br>adecuada para el método. Se elige una escala de uno<br>a diez en donde será mejor la calificación de aquellos<br>métodos que acepten variables heterogéneas y los<br>datos puedan ser ingresados directamente. |
| Sencillez del método<br>$(C_{M2})$                                   | La complejidad de un método puede aceptar en su<br>percepción<br>recibimiento<br>los<br>V<br>por<br>parte<br>de<br>interesados, por ello se debe elegir un método que<br>conste de pocos pasos y no oculte información tras<br>formulaciones matemáticas. Se elige una escala de<br>uno a diez en donde será mejor la calificación de<br>aquellos<br>métodos<br>que tengan pocos<br>pasos y<br>requieran menos cálculos matemáticos.                                                                                                    |
| Existencia de software en<br>versión libre o académica<br>$(C_{M3})$ | ¿Está disponible un software en versión libre o<br>académica capaz de correr el programa? Se asigna<br>un valor de 1 si la respuesta es positiva y un valor de<br>0 si es negativa. De acuerdo a la información<br>recuperada, se obtiene que los softwares disponibles<br>para los métodos son:<br>AHP/ANP: Super Decisions <sup>®</sup> versión 2.2.6<br>PROMETHE: Visual PROMETHE <sup>®</sup> versión 1.4.0.0<br>ELECTRE: J-Electre® versión versión 2.0<br>TOPSIS: No disponible<br>GP: LINGO <sup>®</sup> versión 17.4                          |
| Cuán agradable es la<br>interfaz del software<br>$(C_{M4})$          | La interfaz de usuario del software es importante,<br>debido a que será la cara del método ante los<br>interesados en el proyecto. Se elige una escala de<br>uno a diez donde serán mejor puntuados los software<br>con una interfaz moderna, sencilla e intuitiva.                                                                                                    |
| Adaptabilidad del software<br>$(C_{M5})$                             | La capacidad de realizar cambios sin demasiada<br>dificultad es valorada en este criterio. Además, se<br>busca un software capaz de realizar modificaciones<br>rápidas al modelo con el fin de hacer análisis de<br>sensibilidad. Se elige una escala de uno a diez, donde<br>se otorga mayor valor a aquel software con mejor<br>adaptabilidad.                                                                                                    |

*Tabla 6. Criterios para seleccionar el método de MCDA.*

| Criterio                              | Explicación                                                                                                    |
|---------------------------------------|----------------------------------------------------------------------------------------------------|
| Conocimiento del método<br>$(C_{M6})$ | El conocimiento del método por parte del autor de<br>este texto es otro criterio importante, debido a que<br>resulta más sencillo detectar si se cometen errores.<br>Es utilizada una escala de uno a diez donde se califica<br>mejor aquellos métodos que el autor conoce más a<br>profundidad y ha trabajado con ellos. |

*Tabla 7 (Cont.). Criterios para seleccionar el método de MCDA.*

|                  | Facilidad para                             | Sencillez     |                                               | Software              |               |                            |
|------------------|--------------------------------------------|---------------|-----------------------------------------------|-----------------------|---------------|----------------------------|
|                  | hallar los<br>requerimientos<br>de entrada | del<br>método | Existencia en<br>versión libre<br>o académica | Interfaz<br>agradable | Adaptabilidad | Conocimiento<br>del método |
|                  | $[1 - 10]$                                 | $[1 - 10]$    | [Sí (1)/No<br>$(0)$ ]                         | $[1 - 10]$            | $[1 - 10]$    | $[1 - 10]$                 |
| AHP              | 3                                          | っ             |                                               | 3                     | ٦             | 8                          |
| <b>ANP</b>       |                                            |               |                                               |                       |               | 6                          |
| <b>PROMETHEE</b> | 6                                          | 8             |                                               | 9                     | 10            | 9                          |
| <b>ELECTRE</b>   | 4                                          | 5             |                                               | 3                     | 4             | 6                          |
| <b>TOPSIS</b>    |                                            | 8             | O                                             | N/A                   | N/A           | 9                          |
| GP               |                                            | 6             |                                               | 4                     |               | 6                          |
| Peso             |                                            |               | 5                                             | 5                     | 4             |                            |

*Tabla 8. Matriz de decisión para seleccionar el método de MCDA.*

La matriz de datos normalizados es presentada en la **TABLA 8**. Debido a la

necesidad de utilizar valores cuantitativos para resolver este problema, se asignan

valores de cero a los criterios CM4 y CM5 para la alternativa TOPSIS.

|                  | $C_{M1}$ | $C_{M2}$ | $C_{M3}$ | $C_{M4}$ | $C_{M5}$ | $C_{M6}$ |
|------------------|----------|----------|----------|----------|----------|----------|
| AHP              | 0.1304   | 0.0667   | 0.2000   | 0.1364   | 0.1111   | 0.1818   |
| ANP              | 0.0435   | 0.0333   | 0.2000   | 0.1364   | 0.1111   | 0.1364   |
| <b>PROMETHEE</b> | 0.2609   | 0.2667   | 0.2000   | 0.4091   | 0.3704   | 0.2045   |
| <b>FLECTRE</b>   | 0.1739   | 0.1667   | 0.2000   | 0.1364   | 0.1481   | 0.1364   |
| <b>TOPSIS</b>    | 0.3043   | 0.2667   | 0.0000   | 0.0000   | 0.0000   | 0.2045   |
| GP               | 0.0870   | 0.2000   | 0.2000   | 0.1818   | 0.2593   | 0.1364   |
| Peso             | 0 1000   | 0.0500   | 0.2500   | 0.2500   | 0.2000   | 0.1500   |

*Tabla 9. La matriz de datos normalizados*

Los resultados de las operaciones y la clasificación resultante son mostrados en la **TABLA 9**.

|                  | $C_{M1}$ | $C_{M2}$ | $C_{M3}$ | $C_{M4}$ | $C_{M5}$ | $C_{M6}$ | Vector<br>resultado | Clasificación |
|------------------|----------|----------|----------|----------|----------|----------|---------------------|---------------|
| AHP              | 0.0130   | 0.0033   | 0.0500   | 0.0341   | 0.0222   | 0.0273   | 0.1500              | 4             |
| <b>ANP</b>       | 0.0043   | 0.0017   | 0.0500   | 0.0341   | 0.0222   | 0.0205   | 0.1328              | 5             |
| <b>PROMETHEE</b> | 0.0261   | 0.0133   | 0.0500   | 0.1023   | 0.0741   | 0.0307   | 0.2964              | 1             |
| <b>FLECTRE</b>   | 0.0174   | 0.0083   | 0.0500   | 0.0341   | 0.0296   | 0.0205   | 0.1599              | 3             |
| <b>TOPSIS</b>    | 0.0304   | 0.0133   | 0.0000   | 0.0000   | 0.0000   | 0.0307   | 0.0744              | 6             |
| GP               | 0.0087   | 0.0100   | 0.0500   | 0.0455   | 0.0519   | 0.0205   | 0.1865              | 2             |

*Tabla 10. Clasificación de los métodos MCDA*

El resultado del proceso de selección empleado presenta que la mejor opción de acuerdo con los criterios y evaluaciones presentados es el método PROMETHEE.

Otros autores han probado el funcionamiento de PROMETHEE en los campos de energía (Schröder, Lauven, Beyer, Lerche, & Geldermann, 2018) (Zhang, Xu, Song, Huang, & Wu, 2019), extracción de recursos (Batubara, Purwanto, & Fauzi, 2016) y CCS (Lola, Vesna, Dušan, Branko, & Miroslav, 2019) con gran éxito, probando que este método es muy versátil y se adapta a las necesidades del problema.

Dentro de la toma de decisiones para seleccionar las técnicas de MMV de un plan de almacenamiento geológico intervienen diferentes actores y hay criterios en conflicto. El método PROMETHEE es capaz de presentar la información de manera sencilla, además de ser un método transparente, es decir que los usuarios pueden

ver cada uno de los pasos y las herramientas utilizadas. Adicionalmente, es capaz de manejar criterios heterogéneos (i.e. cuantitativos y cualitativos con diferentes escalas) presentes para la selección de las técnicas, por ejemplo, la necesidad de la información, importancia de la continuidad, entre otros.

En la siguiente sección se describirá el método a detalle.

## **4.3 Descripción y funcionamiento del método PROMETHEE**

PROMETHEE es un método creado por Brans (Brans J. , 1982) y más desarrollado por Vincke y Brans (Brans & Vincke, 1985), estas versiones fueron denominadas PROMETHEE I y PROMETHEE II, respectivamente. Con el tiempo han sido creadas más versiones de este método, sin embargo, PROMETHEE II sigue siendo el más usado en la comunidad científica (Behzadian, Kazemzadeh, Albadvi, & Aghdasi, 2010).

Algunas de las características de PROMETHEE II son:

- basa su análisis en comparaciones pareadas de las alternativas en cada criterio;
- los criterios se deben maximizar o minimizar;
- cada criterio tiene su peso, el cual es elegido por el decisor;
- permite el uso de criterios heterogéneos (de tipo y escala);
- utiliza funciones de preferencia, las cuales normalizan los valores de los criterios a una escala ente 0 y 1 (**TABLA 10**).

| Tipo de función                                                                          | Función de preferencia                                  | Definición                                                                                                    |
|------------------------------------------------------------------------------------------|---------------------------------------------------------|----------------------------------------------------------------------------------------------------|
| Tipo I: Criterio<br><b>Usual</b>                                                         | P(d)<br>$\bf{0}$<br>d                                   | $P(d) \begin{cases} 0, & d = 0 \\ 1, & d \neq 0 \end{cases}$                                                  |
| Tipo II: Criterio<br>U-Shape                                                             | P(d)<br>-q                                              | $P(d)$ { 0, $-q \le d \le q$<br>1, $d < -q$ o $d > q$                                                         |
| Tipo III: Criterio<br>V-Shape                                                            | P(d)<br>-p<br>0<br>p                                    | $P(d)\begin{cases} \frac{d}{p}, & -p\leq d\leq p\\ 1, & d<-p\text{ }o\text{ }d>p \end{cases}$                 |
| Tipo IV:<br>Criterio de<br><b>Nivel</b>                                                  | P(d)<br>1<br>1/2<br>$\bf{0}$<br>d<br>-p<br>q<br>-q<br>p | $P(d) \begin{cases} 0, &  d  \leq q \\ \frac{1}{2}, & q <  d  \leq p \\ 1, & p <  d  \end{cases}$             |
| Tipo V: Criterio<br>V-Shape con<br>un área de<br>preferencia e<br>indiferencia<br>linear | P(d)<br>0<br>-p<br>-q<br>q<br>p                         | $P(d) \begin{cases} 0, &  d  \le q \\ \frac{( d  - q)}{(p - q)}, & q <  d  \le p \end{cases}$<br>1,<br>p <  d |
| Tipo VI:<br>Criterio<br>Gaussiano                                                        | P(d)                                                    | $P(d) = 1 - e^{\frac{-d^2}{2\sigma^2}}$                                                                       |

*Tabla 11. Tipos de funciones de preferencia del método PROMETHEE. (Brans & Vincke, 1985)*

Existen seis tipos diferentes de funciones de preferencia para ser utilizados en PROMETHEE. Seleccionar el tipo correcto depende de la información que sea manejada por los criterios. Una guía rápida para el uso es presentada a continuación:

- Los tipos I y IV (función Usual y de Nivel, respectivamente) son empleados para criterios con valores cualitativos, por ejemplo, criterios sí o no o con escalas de 5 puntos. El tipo I es mejor para criterios en donde los valores son diferenciables por sí mismos, mientras el tipo IV existen para minimizar las desviaciones entre escalas más adecuadamente.
- El tipo II (función U-Shape) es un caso especial del tipo IV y es menos usado que el anterior.
- Los tipos III y V (función V-Shape y linear, respectivamente) son utilizados en criterios que utilizan datos cuantitativos como costo, potencia, entre otros. El seleccionar entre uno u otro depende de si se requiere un umbral de indiferencia.
- El tipo VI (Función Gaussiana) es poco usada debido a la complejidad de la obtención del parámetro. Está a juicio y experiencia del analista el usar esta función.

#### **4.3.1 PROMETHEE II**

En el proceso de análisis multicriterio con un conjunto de alternativas finitas <sup>A</sup>  $\{a_1, a_2, a_3, ..., a_i, ..., a_n\}$  y un conjunto de criterios  $g \{g_1(\cdot), g_2(\cdot), ..., g_j(\cdot), ..., g_k(\cdot)\}$  se define un problema de maximización como:

$$
\max\{g_1(a), g_2(a), \dots g_j(a), \dots, g_k(a) \, | \, a \in A\}
$$

El primer paso será establecer la diferencia  $d$  de valor entre cada par de alternativas en cada criterio, así:

$$
d_j(a, b) = g_j(a) - g_j(b)
$$

El segundo paso es aplicar la función de preferencia  $F$  seleccionada de la **TABLA 10**. Esto normalizará el valor de los criterios a una escala entre cero y uno. En caso de que el resultado sea negativo asumirá el valor de cero.

$$
P_j(a,b) = F_j[d_j(a,b)]
$$
  $j = 1,...,k$ 

Dónde:  $P_j(a, b)$  indica la preferencia de la alternativa a con respecto a la alternativa ben cada criterio j, como función de  $d_j(a,b)$ .

El paso tres consiste en el cálculo del índice global de preferencia  $\pi$ , de la siguiente manera:

$$
\pi(a,b) = \sum_{j=1}^{k} P_j(a,b) * w_j \qquad \forall a,b \in A
$$

Donde:  $\pi(a, b)$  se define como la suma ponderada de  $a$  sobre  $b$  para cada criterio *j*, y  $w_i$  es el peso asociado a ese criterio.

El cuarto paso consiste en el cálculo de los flujos globales positivo  $\phi^+$  y negativo  $\phi^-$ , a través de éstos se obtiene una clasificación parcial, también conocida como PROMETHEE I.

$$
\phi^+(a) = \frac{1}{n-1} \sum_{x \in A} \pi(a, x)
$$

$$
\phi^-(a) = \frac{1}{n-1} \sum_{x \in A} \pi(x, a)
$$

 $\phi^+$  representa el nivel de dominio que tiene la alternativa a sobre las demás alternativas y tiene un valor entre cero y uno. Cuanto mayor sea el valor mejor será una alternativa sobre las demás. Por el contrario,  $\phi^-$  es una medida de cuan dominable es una alternativa por las demás. Valores más bajos en este flujo ayudarán a clasificar mejor una alternativa.

El quinto y último paso consiste en calcular el flujo global neto. Con esto se obtiene una clasificación completa, propia de PROMETHEE II.

$$
\phi(a) = \phi^+(a) - \phi^-(a)
$$

En este paso se pierde una cantidad de información que podría ser valiosa, sin embargo, hace que la información presentada sea más fácil de comprender.  $\phi(a)$  tiene valores entre menos uno y uno. La clasificación indicará que las alternativas con un valor mayor en el flujo global neto serán las que cumplan con los criterios de mejor manera.

#### **CAPÍTULO 5: MEDICIÓN, MONITOREO Y VERIFICACIÓN DEL CO<sup>2</sup>**

#### **5.1 El monitoreo del CO<sup>2</sup>**

La MMV es un proceso fundamental en proyectos de CCS. Esta parte del proyecto es la que respalda los compromisos realizados para obtener los permisos de inyección. La medición consiste en cuantificar las cantidades de CO<sup>2</sup> y otras sustancias que entran y salen del reservorio; el monitoreo hace referencia a supervisar el comportamiento del reservorio junto a sus alrededores y las sustancias inyectadas; y la verificación consiste en contrastar las predicciones hechas con los resultados del monitoreo.

Las herramientas de MMV se utilizan para asegurar la contención y la concordancia del CO<sup>2</sup> almacenado (Jenkins, Chadwick, & Hovorka, 2015). La contención se refiere a asegurar que el CO<sup>2</sup> se encuentra almacenado de manera segura, está permanentemente aislado de la atmosfera y no representa un peligro para el medio ambiente o la salud. La concordancia es la medida de precisión entre las predicciones realizadas sobre el comportamiento del CO<sub>2</sub> y el reservorio y los resultados del monitoreo. Estas dos medidas son esenciales para obtener aceptación pública y acceder a los recursos económicos por reducción de emisiones (SENER, 2014).

La aceptación pública es vital para aplicar a los fondeos, financiamiento y mercado de carbono. Si bien aún la captura de carbono no ha atraído publicidad indeseada de los medios, es una tecnología que se puede vincular con prácticas como el fracturamiento hidráulico de reservorios no convencionales, también conocido como *Fracking*, las cuales tienen una imagen pública muy negativa que podría retrasar o, incluso, cancelar los proyectos de CCS (Perdan & Azapagic, 2018). El costo de los proyectos de CCS sigue siendo el más grande limitante para su desarrollo (Garðarsdóttir, Normann, Skagestad, & Johnsson, 2018). Debido a esto es importante acceder a medios de financiación como los bonos por reducción de emisiones en un mercado de carbono. Para ello es necesario contabilizar de manera adecuada la cantidad de gases que son almacenados y los que se escapan del reservorio (Boait, JafarGandomi, & Johnson, 2015).

En el plan de MMV se describen las formas de salvaguardar la contención y la concordancia del CO2. En este documento se expresa con detalle el lugar de almacenamiento, el diseño de la MMV, los riesgos a la contención y la concordancia, las tecnologías seleccionadas, el área de cobertura, el desempeño esperado, los modelos de predicción, los planes de contingencia y el calendario de actividades que incluye cuando se deben presentar los reportes, cuando se realizarán pruebas y cuando se debe revisar el plan de MMV.

En cada etapa del proyecto los objetivos de monitoreo cambian. Por ejemplo, en la fase previa a la inyección, cuando se debe crear la línea base, el objetivo principal es caracterizar el lugar de almacenamiento y descubrir los riesgos potenciales. Este proyecto en particular se centrará en la fase de inyección, cuyos objetivos son el control del proceso de inyección, del comportamiento y el estado del CO2; la verificación de las emisiones de gases; y el ajuste del modelo numérico

del sistema de almacenamiento. La combinación de técnicas seleccionada tendrá que estar enfocada a satisfacer estos objetivos y la regulación vigente en el país.

La selección de las técnicas de MMV debe estar basada en el análisis de riesgos que se obtuvo en la fase de pre inyección. Debido a que durante la fase de inyección es cuando más riesgo hay durante el proyecto, se deben utilizar una mayor cantidad de técnicas de MMV que en otras etapas. Durante la inyección del CO<sup>2</sup> se puede afectar la integridad del lugar de almacenamiento, generando fracturas en la roca y creando una ruta para el escape del gas. También es posible que el CO<sup>2</sup> migre hacia capas superiores de la roca almacén, aumentando el riesgo de fuga. Adicional a lo anterior, si llegase a ocurrir una fuga es importante el cuantificarla por los efectos legales y económicos que pudiese tener. Debido a todo lo anterior, esta etapa del proyecto debe ser monitorizada con el número de técnicas adecuado para cumplir los objetivos de monitoreo.

En las secciones siguientes se describirán las técnicas de monitoreo separadas por ambientes de donde se obtienen los datos. Se definen así cuatro ambientes: atmosférico, oceánico, sub suelo y profundo. Para el monitoreo superficial existe una variación relacionada al monitoreo en ambientes marinos o terrestres, para facilidad de comprensión se divide en dos secciones diferentes (oceánico y atmosférico), aunque hacen parte del mismo tipo de medición.

Se debe tener en cuenta que las técnicas más abajo presentadas son las que se han utilizado hasta el momento en los proyectos de almacenamiento geológico

57

en el mundo, sin embargo, debido al avance tecnológico y al desarrollo de nuevas

técnicas es necesario actualizar esta tabla periódicamente.

# **5.2 Técnicas para el monitoreo atmosférico**

En la **Tabla 11** se resumen las técnicas de monitoreo normalmente empleadas en

proyectos de CCUS desarrollados en tierra, para la supervisión de la atmósfera

sobre el reservorio.

| Técnica                                                    | Descripción                                                                                                    |
|------------------------------------------------------------|----------------------------------------------------------------------------------------------------|
| Radar interferométrico<br>de apertura sintética<br>(InSAR) | Esta tecnología es utilizada para detectar movimientos de la<br>superficie. Se basa en la medición de los cambios del<br>espectro de luz recibida por un sensor a bordo de un<br>dispositivo capaz de observar una gran porción de superficie<br>como una aeronave, un dron o un satélite                                                                                                    |
| Concentración de CO <sub>2</sub> en<br>el suelo            | La evaluación del CO <sub>2</sub> es importante pues es un factor que<br>afecta a las plantas y por tanto a toda la cadena alimenticia,<br>debido a esto, es primordial revisar la cantidad de CO2<br>presente en el suelo y si ésta varía conforme se realicen<br>operaciones de inyección.                                                                                                    |
| Flujo de CO <sub>2</sub> en<br>superficie                  | El CO <sub>2</sub> está presente en la atmósfera de forma natural, por<br>tanto es importante caracterizar cómo se desplaza éste y<br>las características del mismo; de esta manera es posible<br>identificar si es producto de una fuga o producto de los flujos<br>normales.                                                                                                    |
| <b>Biomarcadores</b>                                       | Uso de observaciones de cambios en el comportamiento de<br>especies indicadoras particulares como "biomarcadores"<br>para indicar potencialmente una fuga de CO <sub>2</sub> en el fondo<br>marino (por ejemplo, cambios en la estructura de la<br>comunidad o comportamientos de evitación)                                                                                                    |
| Química del agua<br>superficial                            | Las mediciones de la química de los fluidos, incluida la<br>cantidad de CO <sub>2</sub> disuelto en el agua subterránea, en el agua<br>de mar o en un arroyo; proporcionan información sobre los<br>procesos de la roca fluida, los procesos de fugas y los<br>cambios en la calidad del agua. El monitoreo de la<br>geoquímica del agua superficial podría proporcionar una<br>alerta temprana de fugas de CO <sub>2</sub> en la superficie. |

*Tabla 12. Técnicas de monitoreo atmosférico. (IEA-GHG, 2019)*

| Técnica                         | Descripción                                                                                                    |
|---------------------------------|----------------------------------------------------------------------------------------------------|
| Imagenología espectral<br>aérea | Las imágenes multiespectrales e hiperespectrales en el aire<br>proporcionan un medio para evaluar regionalmente la salud<br>de la vegetación de la superficie mediante la medición del<br>contenido de clorofila de las plantas. Al comparar con los<br>datos de referencia, los cambios se pueden identificar y<br>sequir con investigaciones más detalladas basadas en el<br>terreno, como el monitoreo de gases del suelo. |

*Tabla 13 (Cont.). Técnicas de monitoreo atmosférico.* 

# **5.3 Técnicas para el monitoreo oceánico**

En la **Tabla 12** se resumen las técnicas de monitoreo más empleadas en proyectos

de CCUS desarrollados en el océano, para la supervisión de la hidrósfera y

atmósfera sobre el reservorio.

| Técnica                                                       | Descripción                                                                                                    |
|---------------------------------------------------------------|----------------------------------------------------------------------------------------------------|
| Imagenología acústica de<br>fondo marino y columna<br>de agua | Se basa en el uso de sondas equipadas con sensores<br>acústicos ubicadas en el fondo marino. Para realizar la<br>prueba se utiliza una fuente acústica artificial equipada a un<br>bote, la cual envía ondas de sonidos que detectan las sondas<br>y de acuerdo a las características de las ondas recibidas se<br>obtienen propiedades de la columna de agua y del lecho<br>marino. |
| Muestreo de sedimento                                         | El análisis de muestras de sedimento del lecho marino<br>ayuda a caracterizar la fauna presente, la alcalinidad, las<br>propiedades físicas, la estabilidad del fondo, entre otras.                                                                                                    |
| Química de las burbujas<br>de gas                             | Las burbujas de gas que se escapan en una columna de<br>aqua se pueden recolectar de manera relativamente simple<br>utilizando un embudo invertido. La ubicación del punto<br>exacto de escape de la burbuja puede requerir el uso de<br>técnicas adicionales, como imágenes acústicas de alta<br>resolución.                                                                        |

*Tabla 14. Técnicas de monitoreo oceánico. (IEA-GHG, 2019)*

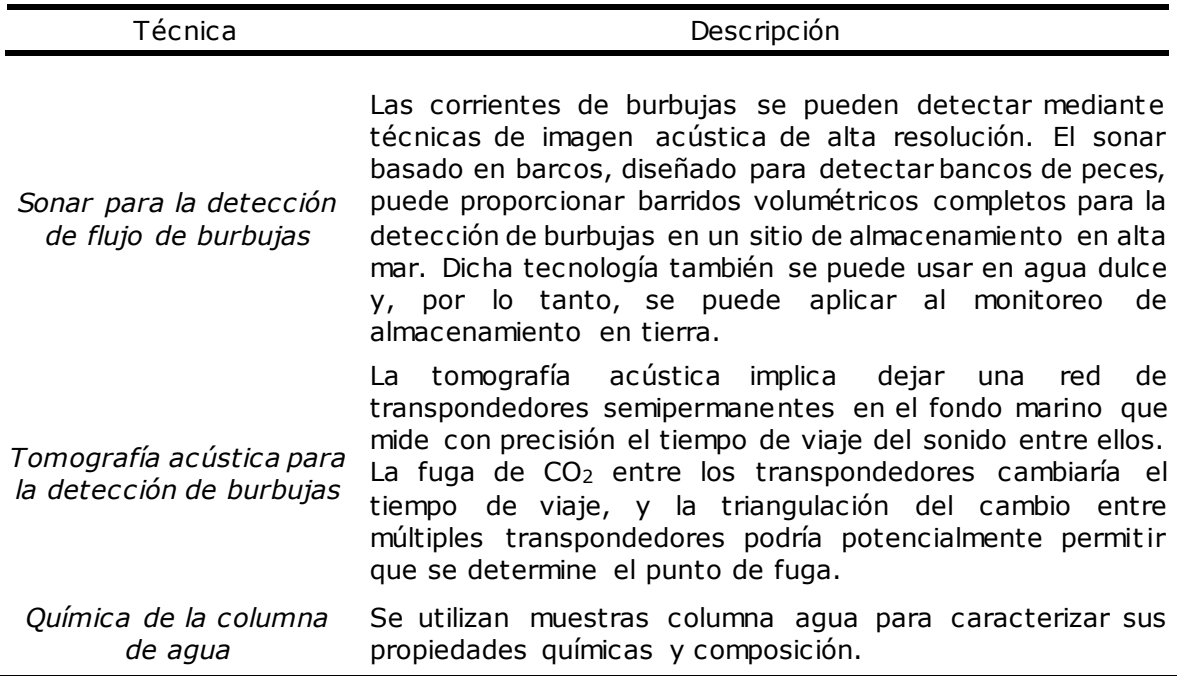

*Tabla 15 (Cont.). Técnicas de monitoreo oceánico.*

# **5.4 Técnicas para el monitoreo del sub suelo**

En la **Tabla 13** se resumen las técnicas de monitoreo comúnmente empleadas en

proyectos de CCUS para la supervisión del sub suelo, lo que representa la porción

comprendida entre la superficie y el reservorio.

| Técnica                            | Descripción                                                                                                    |
|------------------------------------|----------------------------------------------------------------------------------------------------|
| Geoquímica de acuífero superficial | Este estudio está basado en, mediante el uso de<br>sensores ubicados en el acuífero o pozos<br>conectados al mismo, obtener datos de la<br>composición química del agua, los niveles de CO2,<br>metales, etcétera. |

*Tabla 16. Técnicas de monitoreo del sub suelo. (IEA-GHG, 2019)*

| Técnica                                   | Descripción                                                                                                    |
|-------------------------------------------|----------------------------------------------------------------------------------------------------|
| Monitoreo electromagnético<br>superficial | La medición de las variaciones sub superficiales<br>en la conductividad eléctrica, como puede ser<br>producida por el desplazamiento de los fluidos del<br>yacimiento, como el CO <sub>2</sub> . Esto se logra mediante<br>la medición de la superficie del campo magnético<br>conductores en<br>inducido<br>por los materiales<br>profundidad, en respuesta a una fuente generada<br>campo<br>superficie<br>del<br>(Monitoreo<br>en<br>la<br>Electromagnético de Fuente Controlada (CSEM))                                                                                                    |
| Perfil sísmico somero                     | Los estudios Boomer y Sparker son técnicas<br>sísmicas de poca profundidad que se realizan en<br>alta mar utilizando fuentes y receptores sísmicos<br>de alta frecuencia, generalmente en o cerca de la<br>superficie, que permiten obtener imágenes en 2D<br>alta resolución<br>del subsuelo<br>de muy<br>poco<br>profundo. Se requieren conjuntos de datos de<br>intervalo de tiempo para identificar cambios que<br>puedan indicar migración y fuga de CO2.                                                                                                    |
| Prueba de pulso sobre el<br>reservorio    | La pérdida potencial de CO <sub>2</sub> en formaciones<br>permeables<br>que recubren<br>depósito<br>un<br>de<br>almacenamiento podría detectarse por cambios<br>en la compresibilidad<br>medidos<br>durante<br>las<br>"pruebas de pulso" repetidas entre 2 o más pozos.<br>Esta técnica requiere que la cubierta esté<br>perforada en un intervalo adecuado en los pozos<br>que se están probando.                                                                                                    |
| Radar de penetración en el suelo          | Es un método geofísico que utiliza ondas de radio,<br>generalmente en el rango de frecuencia de 10-<br>3000<br>MHz,<br>para<br>mapear<br>estructuras<br>y<br>características<br>sub<br>superficiales<br>una<br>a<br>profundidad máxima de alrededor de 50 m. La<br>antena transmisora del radar emite un impulso<br>electromagnético<br>se puede<br>reflejar<br>que<br>O<br>dispersar por las discontinuidades de impedancia<br>en el suelo y se puede recoger por la antena<br>receptora. Los datos GPR generalmente<br>se<br>muestran como una sección transversal poco<br>profunda con un tiempo de viaje bidireccional en<br>el eje Y, análogo a los datos sísmicos de<br>superficie. |

*Tabla 17 (Cont.). Técnicas de monitoreo del sub suelo.*

# **5.5 Técnicas para el monitoreo profundo**

En la **Tabla 14** se resumen las técnicas de monitoreo comúnmente empleadas en

proyectos de CCUS para la supervisión del reservorio y la zona circundante.

| Técnica                       | Descripción                                                                                                    |
|-------------------------------|----------------------------------------------------------------------------------------------------|
| Sísmica 3D                    | Tiene como objetivo determinar en profundidad<br>la forma y disposición de las diferentes unidades<br>litológicas, mediante la detección de ondas de<br>sonido producidas por una fuente artificial. De<br>acuerdo a la ubicación de los instrumentos<br>de<br>medición utilizados se obtiene un acumulado de<br>después de<br>datos<br>que<br>pasarlo<br>por<br>un<br>procesamiento<br>software<br>especializado,<br>en<br>dimensiones<br>retorna<br>de<br>tres<br>una<br>figura<br>(normalmente<br>un cubo) que<br>representa<br>la<br>sección de terreno medida. |
| Sísmica 4D                    | La metodología utilizada en la sísmica 4D se<br>desarrolla a partir de la sísmica 3D; la cual<br>consiste en la adquisición de datos sísmicos<br>tomados en diferentes tiempos. Se debe repetir<br>las mediciones de la sísmica 3D teniendo en<br>cuenta que los sensores utilizados deben estar<br>exactamente en el mismo lugar. La comparación<br>de los datos obtenidos en cada muestreo permite<br>apreciar el cambio de las variables que se<br>generan en el sector evaluado                                                                                 |
| Sísmica 2D                    | Se realiza básicamente con el mismo fin de la<br>sísmica 3D, sin embargo el equipo necesario, el<br>valor y la cantidad de datos adquiridos y<br>procesados es mucho menor, pues se utiliza un<br>arreglo lineal de los sensores, lo que equivale a<br>solo tomar una de las 4 caras de un cubo<br>realizado con sísmica de tres dimensiones.                                                                                                    |
| Perfil sísmico vertical (VSP) | El VSP hace referencia a las<br>mediciones<br>obtenidas en un pozo vertical utilizando geófonos<br>en su interior y una fuente sísmica en la<br>superficie, cerca del pozo. Se utiliza para obtener<br>imágenes de mayor resolución que las imágenes<br>sísmicas de superficie y para observar delante de<br>la barrena al momento de la perforación del pozo                                                                                                    |

*Tabla 18. Técnicas de monitoreo profundo.*

| Técnica                                                 | Descripción                                                                                                    |
|---------------------------------------------------------|----------------------------------------------------------------------------------------------------|
| Sísmica entre pozos                                     | La sísmica entre pozos consiste en medir<br>velocidad de las ondas sísmicas entre dos<br>perforaciones. Para esto se pueden colocar<br>sensores de emisión en un pozo y de recepción<br>en el otro, también se pueden utilizar arreglos<br>donde ambos pozos emitan y reciban ondas<br>sísmicas                                                                                                    |
| Microsísmica en fondo de pozo                           | El monitoreo microsísmico es una técnica que<br>registra y localiza los eventos<br>microsísmicos,<br>que son pequeños pulsos de energía de ondas<br>sísmicas generadas por<br>movimientos<br>mu v<br>pequeños de las rocas en respuesta a los cambios<br>de los esfuerzos locales y el volumen de roca,<br>tales como los que ocurren durante<br>las<br>operaciones de inyección de CO <sub>2</sub>                                                                                                    |
| Tomografía de resistencia eléctrica<br>de pozo (ERT)    | Implica la medición de las propiedades eléctricas<br>y la determinación de la distribución espacial de<br>la resistividad en el subsuelo entre los pozos.<br>Requiere la instrumentación de pozos localizados<br>adecuadamente con electrodos (acoplados a la<br>formación y aislados de la caja) y que exista un<br>contraste de resistividad entre el CO <sub>2</sub> inyectado<br>y los fluidos del reservorio. Una vez instalado, el<br>sistema puede usarse potencialmente para el<br>monitoreo casi en tiempo real de la migración de<br>la columna de CO <sub>2</sub> y los cambios de saturación<br>entre los pozos. |
| Método electromagnético con<br>fuente controlada (CSEM) | utiliza<br>características<br>Se.<br>medir<br>las.<br>para<br>electromagnéticas de las rocas a profundidad y<br>se utiliza una fuente electromagnética de alta<br>potencia para que la roca reaccione a las<br>fluctuaciones energéticas generadas por ella y<br>esta reacción sea detectable por equipos<br>situados, normalmente, cerca de la superficie.                                                                                                    |

*Tabla 19 (Cont.). Técnicas de monitoreo profundo.*

| Técnica                                  | Descripción                                                                                                    |
|------------------------------------------|----------------------------------------------------------------------------------------------------|
| Registro geofísico en fondo de pozo      | Esta técnica consiste en la medición en función<br>de la profundidad o del tiempo de alguna<br>propiedad física vinculada al material litológico<br>del subsuelo (sistema roca-fluido). Se realiza a<br>través de una sonda, equipada con sensores para<br>las diferentes propiedades. Entonces, es posible<br>separarla por el tipo de magnitud que se esté<br>Unos<br>ejemplos<br>midiendo.<br>son:<br>presión,<br>temperatura, resistividad eléctrica, entre otros. |
| Muestreo de fluidos, en fondo de<br>pozo | Se utiliza una sonda equipada con sensores<br>especiales para la caracterización de fluidos en el<br>fondo del pozo. Algunas de las características<br>que pueden ser medidas son: PH, composición,<br>entre otras.                                                                                                    |
| Marcadores                               | Se inyectan junto con el CO <sub>2</sub> compuestos<br>químicos que no existen en el yacimiento para<br>realizar el seguimiento del comportamiento del<br>gas. Estos marcadores deben ser capaces de ser<br>rastreados por los equipos de medición o, si es el<br>caso, detectar los subproductos obtenidos<br>cuando reaccionan con un compuesto<br>en<br>particular.                                                                                                 |

*Tabla 20. Técnicas de monitoreo profundo.*

### **CAPÍTULO 6: REQUERIMIENTOS, CRITERIOS Y ALTERNATIVAS**

Es importante hacer la diferencia entre el requerimiento y criterios de selección. Un requerimiento es una petición o exigencia que se realiza, está principalmente interpuesta por la autoridad. Por otro lado, un criterio es un juicio que se realiza para relacionar o clasificar algo. Así, por ejemplo, se puede afirmar que las regulaciones que imparta la autoridad serán tratadas como requerimientos, sin embargo, los juicios de valor realizados para clasificar las técnicas de MMV, se entenderán como criterios

#### **6.1 Regulación para MMV**

La Agencia Internacional de Energía dentro de su Modelo de Marco Regulatorio propone que la regulación no deberá prescribir sobre las técnicas con las cuales se realice el monitoreo del CO<sup>2</sup> (OECD & IEA), pues para evaluar la contención del proyecto existen diversas técnicas y muchas otras están en desarrollo. Procediendo de esta manera, se sugiere que las leyes generales deben contener sólo los elementos que deben ser monitoreados, pero no cómo se debe hacerlo, pues esto dependerá de las características de cada proyecto particular. Instrumentos regulatorios secundarios como documentos técnicos, guías o manuales para la construcción de un plan de MMV deberán contener recomendaciones sobre las técnicas adecuadas para realizar el monitoreo del proyecto.

México, que aún no cuenta con regulación específica para proyectos de almacenamiento geológico de CO2, deberá seguir los lineamientos propuestos por

la IEA. La clasificación del CO<sup>2</sup> como sustancia definirá, entre otras cosas, la autoridad inmediata responsable por los proyectos de CCS. Por ejemplo, si el CO<sup>2</sup> es clasificado como un residuo, SEMARNAT asumirá el cargo de autoridad, por el contrario, si tiene una clasificación especial y está asociada a proyectos de CCUS-EOR, ASEA asumirá la responsabilidad. A pesar de no tener establecida una autoridad responsable, existen leyes vigentes que afectarán las técnicas de monitoreo usadas. Estas leyes son aplicadas principalmente por las instituciones encargadas de la protección del medio ambiente SEMARNAT y CONAGUA.

Las actividades desarrolladas en los proyectos de CCS se catalogan como "riesgosas" por la naturaleza de los compuestos usados, que pone en peligro la salud y el medio ambiente. Por tanto, la Ley General Del Equilibrio Ecológico y La Protección al Ambiente (LGEEPA) establece que se deberá presentar la Manifestación de Impacto Ambiental, en la cual se debe describir la línea base ambiental del lugar donde se desarrollan las actividades de almacenamiento geológico. La obtención de la línea base es una actividad de MMV de la fase previa al monitoreo; sin embargo, si existe algún daño al medio ambiente se aplicarán multas, por tanto, es necesario que durante la fase de inyección también se vigilen los recursos naturales sobre y aledaños al reservorio.

CONAGUA tiene la función de administrar, regular, controlar y proteger las aguas en el territorio mexicano. Debido a que los proyectos de almacenamiento geológico implican la inyección de sustancias en el subsuelo, existe la posibilidad de fuga de CO<sup>2</sup> hacia aguas subterráneas que queden sobre el reservorio; por tanto, parte de la regulación que será aplicada a proyectos de CCS será de CONAGUA. Dentro de los requerimientos de esta autoridad se encuentra la medición de nivel, caudal, características físico-químicas e isotópicas como muestras de línea base y un monitoreo semanal del nivel freático, temperatura y conductividad eléctrica de los acuíferos aledaños al reservorio (SEGOB, 2017).

México no cuenta con normatividad específica para la regulación de planes de MMV en proyectos de almacenamiento geológico de CO<sup>2</sup> (World Bank, 2016). Se propone entonces examinar las regulaciones existentes de otros países en los cuales ya se hayan desarrollado proyectos con el fin de hallar los requerimientos que deban ser cubiertos por las técnicas de MMV. Estos países se seleccionaron teniendo en cuenta que ya hubieran desarrollado un proyecto a gran escala de CCUS o CCS y contaran con regulación propia para este tipo de proyectos. Las regulaciones examinadas fueron:

- 1. El *Greenhouse Gas Geological Sequestration Act* de Victoria, Australia;
- 2. *Carbon Capture and Storage Funding Act* y su enmendación en Alberta, Canadá;
- 3. *Clean Air Act* y el *Safe Drinking Water Act* en EEUU; y
- 4. La Directiva 2009/31/EC en la Unión Europea.

La revisión de estas regulaciones muestra que la Directiva 2009/31/EC, de la Unión Europea, y la regulación para propietarios de pozos clase VI, contenida en el *Safe Drinking Water Act* de EEUU, poseen parámetros muy claros para ser medidos, mientras las regulaciones de Australia y Canadá detallan que estos parámetros son particulares para cada proyecto y deben ser determinados por la autoridad correspondiente (World Bank, 2016).

Los parámetros requeridos explícitamente por ambas regulaciones son presentados en la **Tabla 15**.

*Tabla 21. Parámetros exigidos por las regulaciones de EEUU y EU para planes de MMV en proyectos de CCS.*

| Parámetros requeridos para planes de MMV en proyectos de CCS por                                                                                                    |                                                                                                    |
|----------------------------------------------------------------------------------------------------|----------------------------------------------------------------------------------------------------|
| Directiva 2009/31/EC                                                                                                    | Safe Drinking Water Act                                                                                                    |
| Emisiones fugitivas de CO2 en<br>la instalación de inyección;<br>Flujo volumétrico de CO <sub>2</sub> en<br>las cabezas de pozo de<br>inyección;<br>Presión y temperatura del CO <sub>2</sub><br>en las cabezas de pozo de<br>inyección (con objeto de<br>determinar el flujo másico);<br>Análisis químico de las<br>$\bullet$<br>materias inyectadas;<br>Temperatura y presión del<br>depósito (para determinar el<br>comportamiento y el estado<br>de las fases de $CO2$ ). | • Análisis de la corriente de dióxido de<br>carbono características químicas y<br>físicas;<br>Presión, la velocidad y el volumen<br>de inyección;<br>Corrosión de los materiales del<br>pozo;<br>Calidad del agua subterránea y<br>cambios geoquímicos por encima de<br>la zona de almacenamiento;<br>Integridad mecánica del pozo;<br>Una prueba de caída de presión;<br>Rastrear la extensión de la masa de<br>$CO2$ ; y<br>la presencia o ausencia de presión<br>elevada en el reservorio. |

Los siguientes lineamientos abarcan de forma general lo expuesto anteriormente:

- a) comparar el comportamiento real del CO<sup>2</sup> y del agua de formación, en el emplazamiento de almacenamiento con la modelización de dicho comportamiento;
- b) detectar las irregularidades significativas;
- c) detectar la migración de CO2;
- d) detectar las fugas de CO2;
- e) detectar efectos negativos importantes en el entorno inmediato, en particular en el agua potable, para la población, o para los usuarios de la biosfera circundante;

## **6.2 Criterios de selección**

Una vez se haya realizado el análisis de riesgo en la fase previa a la inyección, es necesario establecer los criterios con lo cual se buscará clasificar las técnicas de monitoreo.

Los criterios a continuación descritos son obtenidos basados en el plan de monitoreo del proyecto Quest (Shell Canada Limited, 2016), el documento de la revisión del plan de monitoreo y verificación del proyecto Otway (IEA Greenhouse Gas R&D Programme (IEA GHG), 2009) y el reporte del Scottish Carbon Capture & Storage sobre las técnicas de MMV en proyectos de CCS y CCUS-EOR (Boait, JafarGandomi, & Johnson, 2015).

6.2.1 Costo de la medición

El costo total de la medición es la suma del costo de medición individual de todas las técnicas empleadas en un periodo determinado. Así, si se establece un periodo de un año y, por ejemplo, el monitoreo semanal de la temperatura y la presión tiene un valor de \$1,000 MXN, el costo de esta tecnología serían \$52,000 MXN, este valor se deberá sumar a los demás que estén contenidos en esta alternativa para obtener el valor de este criterio.

Este criterio utiliza una escala cuantitativa expresada en la moneda local pesos mexicanos. Además, en este criterio serán mejor puntuadas aquellas alternativas que tengan el menor costo total de monitoreo, debido a que el dinero es una de las mayores limitantes de este tipo de proyectos. Este criterio se deberá minimizar.

#### 6.2.2 Grado de adecuación

Si bien todas las alternativas cumplen los requerimientos legales y están enfocadas a cubrir las necesidades detectadas con el análisis de riesgos, hay técnicas que son capaces de aprovechar mejor los recursos disponibles, son más adecuadas para ciertas condiciones u objetivos o no requieren esfuerzo extra para ser implementadas. De acuerdo a lo anterior, en este criterio se clasificará mejor las técnicas que sean más adecuadas dadas las condiciones del lugar, como la profundidad o la permeabilidad, y peor aquellas que requieran esfuerzo adicional para ser implementadas. Por ejemplo, en el proyecto piloto Otway, en Australia, se presentó el caso de que existía gas residual en el pozo de inyección, lo que constituía dificultades para detectar la migración del CO<sup>2</sup> directa con sísmica 3D (Dodds *et al.*, 2009), en nuestra evaluación la sísmica 3D sería mal clasificada para ese parámetro en particular.

Este criterio es de carácter cualitativo, por tanto, para realizar una evaluación de este criterio se propone una escala de 1 a 10, en dónde 1 es muy poco adecuada y 10 es muy adecuada para el lugar. El valor de este criterio estará dado por la suma de las calificaciones de cada técnica en cada parámetro que se planea monitorear. Este criterio se deberá maximizar.

6.2.3 Impacto social

En este criterio se valorará el impacto que las técnicas de MMV tienen sobre la sociedad, teniendo como principales puntos el acceso a la información y las alteraciones cotidianas y paisajísticas que estas pudieran tener. Para este criterio se propone realizar la calificación con una escala de 5 puntos, cuyos valores son descritos en la **Tabla 16**.

| Escala de impacto | Descripción          |
|-------------------|----------------------|
|                   | Impacto muy negativo |
| 2                 | Impacto negativo     |
| 3                 | Impacto neutro       |
| 4                 | Impacto positivo     |
| 5                 | Impacto muy positivo |

*Tabla 22. Escala de impacto social propuesta*

Esta escala es propuesta para ser adaptada al método PROMETHEE y se sugiere adaptar los resultados de una evaluación de impacto social, por ejemplo, una evaluación realizada con la matriz de Leopold, más información sobre esta puede ser encontrada en Leopold, Clarke, Hanshaw, & Balsley (1971) y Toro Huertas (2019). La matriz de Leopold utiliza una escala diferente (entre -10 y 10) que debe ser convertida a la propuesta. Sin embargo, existen múltiples métodos para evaluar el impacto social, cada uno con su escala particular, por esto se propone una escala que se encuentra integrada al software Visual PROMETHEE.
En este criterio se valorará mejor aquellas técnicas que generen un impacto positivo y ninguno negativo perceptible a la población. Por ejemplo, en un caso particular, la sísmica 3D o 4D tienen un impacto en el acceso a la información muy positivo, debido a que con los datos recolectados es posible generar un mapa donde se muestre el desplazamiento de la masa de CO<sup>2</sup> en el sub suelo, pero, impacta negativamente en la cotidianidad de las personas debido a que la fuente de ondas sísmicas es un camión golpeador o detonaciones controladas de explosivos. Así es posible notar que las técnicas pueden tener impactos negativos y positivos, por tanto, es necesario obtener balance global de acuerdo a los criterios propios del análisis social.

En este criterio también se debería incluir el impacto sobre la percepción de proyectos de almacenamiento geológico de CO<sup>2</sup> debido a las técnicas de monitoreo empleadas. Técnicas que requieran la remoción de vegetación, usen químicos peligrosos o afecten la fauna silvestre podrían generar una campaña negativa en contra del proyecto.

Este criterio es cualitativo y su valor se obtendrá del promedio de impacto asociado a las técnicas dentro de cada alternativa. Entre más alto el valor, mejor será clasificada la alternativa, por tanto, este criterio se debe maximizar.

#### 6.2.4 Adaptabilidad

En este criterio se evalúa la capacidad de las técnicas para ser reparadas, actualizadas o reemplazadas. Existen varios factores que afectarán las técnicas y requerirán una modificación, entre ellas está el desgaste por uso y el avance de la tecnología. Es importante conocer qué tan fácil es reparar, modificar o sustituir un equipo ya que de esto depende el obtener información crucial para el proyecto y podría detener su avance temporalmente.

Este criterio es cualitativo y se estimará en una escala de 1 a 10, en donde 1 es una alternativa muy poco adaptable y 10 es una alternativa altamente adaptable. Serán mejor calificadas aquellas técnicas que sean fácilmente reparables, actualizables o remplazables, esto quiere decir, que afecten de forma menos significativa al proyecto. Por ejemplo, serán mal calificadas aquellas técnicas que requieran detener el proceso de inyección para ser reparadas.

El valor de este criterio está dado por el promedio de las calificaciones de las técnicas en cada alternativa.

#### 6.2.5 Madurez de la tecnología

Las técnicas de MMV están en constante actualización y desarrollo, por ello es importante conocer cuánto y a qué escala se han probado las técnicas disponibles que se consideran opciones para medir alguno de los parámetros en los proyectos de almacenamiento geológico de CO2. La mayoría de técnicas utilizadas para MMV en estos proyectos se derivan de técnicas aplicadas a la industria de los hidrocarburos (Jenkins, Chadwick, & Hovorka, 2015). Sin embargo, es necesario el desarrollo de técnicas específicas para CCS, debido a que, por ejemplo, el impacto ambiental apreciable del CO<sup>2</sup> es diferente al de los hidrocarburos como el petróleo. Las nuevas técnicas de MMV deberán pasar numerosas pruebas para que sean viables para ser implementadas en proyectos a gran escala.

En este criterio se valora la madurez y la efectividad en proyectos similares de las técnicas que componen las alternativas, serán mejor calificadas aquellas técnicas que hayan demostrado su buen funcionamiento en proyectos de almacenamiento geológico, más aún aquellas en proyectos con características similares como la litología o el medio ambiente circundante.

Este criterio es de carácter cualitativo y se calificará con una escala del 1 al 10, donde 1 corresponde a una tecnología nueva con pocas pruebas comerciales y 10 corresponde a técnicas probadas ampliamente en proyectos de almacenamiento geológico con pruebas en ambientes similares a los del proyecto actual (**Tabla 17**). El valor de este criterio se obtiene sacando el promedio de la clasificación de las técnicas que componen la alternativa. Este criterio debe maximizarse.

| Calificación | Descripción                                                                                                    |
|--------------|----------------------------------------------------------------------------------------------------|
| 1            | Técnica reciente, con ninguna prueba en campo. Este tipo<br>de técnicas pueden utilizarse pero implican un riesgo muy<br>grande, por tanto se sugieren como herramientas de<br>respaldo, no se debe medir un parámetro crucial con una<br>técnica de esta clasificación. |
| 3            | Técnica reciente, desarrollada para otros sectores con<br>efectividad probada en laboratorio y proyectos piloto de su<br>ramo.                                                                                                    |
| 5            | Técnica desarrollada para otros sectores con pruebas de su<br>efectividad en proyectos pequeños dentro de su ramo.                                                                                                    |
| 7            | Técnica desarrollada ampliamente para otros sectores<br>(como hidrocarburos) con pocas pruebas en proyectos<br>piloto de almacenamiento geológico de CO2.                                                                                                    |
| 9            | Técnica bien desarrollada con amplias pruebas en proyectos<br>piloto y a gran escala de almacenamiento geológico de CO2.                                                                                                    |

*Tabla 23. Escala propuesta para el criterio de madurez tecnológica.*

| Calificación | Descripción                                                                                                    |
|--------------|----------------------------------------------------------------------------------------------------|
| 10           | Técnica bien desarrollada con amplias pruebas en proyectos<br>piloto y a gran escala de almacenamiento geológico de CO2,<br>dentro de los cuales se incluyen proyectos con un monitoreo<br>desarrollado en un ambiente similar al del proyecto actual. |
| 2,4,6,8      | Niveles intermedios.                                                                                                    |

*Tabla 24(Cont.). Escala propuesta para el criterio de madurez tecnológica.*

## El resumen de los criterios descritos anteriormente es presentado en la **Tabla 18**.

| Criterio                    | Tipo         | Escala     | Objetivo  | Descripción                                                                                                    |  |  |
|-----------------------------|--------------|------------|-----------|----------------------------------------------------------------------------------------------------|--|--|
| Costo de la<br>medición     | Cuantitativo | <b>MXN</b> | Minimizar | Este criterio se refiere al costo total<br>del monitoreo, que equivale a sumar<br>individual<br>de<br>el<br>costo<br>cada<br>evaluación<br>realizada<br>cada<br>por<br>técnica de monitoreo en un periodo<br>de tiempo determinado.                                                   |  |  |
| Grado de<br>adecuación      | Cualitativo  | 10 puntos  | Maximizar | Este criterio se evalúa la capacidad<br>de las alternativas para utilizar los<br>recursos disponibles sin requerir<br>esfuerzos<br>extra<br>para<br>ser<br>implementadas.                                                                                                    |  |  |
| Impacto social              | Cualitativo  | 5 puntos   | Maximizar | Este criterio evalúa el impacto social<br>(positivo y negativo) generado por<br>una alternativa. Algunos impactos<br>que pueden generar las técnicas de<br>monitoreo pueden ser acceso a la<br>información, cambio del paisaje,<br>empleo, cambio en la cotidianidad,<br>entre otros. |  |  |
| Adaptabilidad               | Cualitativo  | 10 puntos  | Maximizar | En este criterio<br>se evalúa<br>-la<br>capacidad de las técnicas para ser<br>actualizadas<br>reparadas,<br>$\Omega$<br>reemplazadas.<br>Serán<br>mejor<br>valoradas aquellas técnicas<br>que<br>demanden pocos recursos para ser<br>modificadas.                                     |  |  |
| Madurez de la<br>tecnología | Cualitativo  | 10 puntos  | Maximizar | En este criterio se valora la madurez<br>y el desempeño de las técnicas que<br>componen las alternativas sobre<br>proyectos<br>monitoreados con<br>las<br>mismas.                                                                                                    |  |  |

*Tabla 25. Criterios para la selección de técnicas de MMV.*

Si bien existen métodos para seleccionar la ponderación de los criterios [algunos de ellos pueden ser encontrados en Romo Lozano, Zamudio Sánchez, Martínez Gómez, & Rodríguez Esparza (2018)], el objetivo de estos criterios es buscar la mayor aceptación de las partes involucradas e interesadas en el proyecto, por tanto, se espera que la calificación se haga entre estas partes. Este quizá es uno de los pasos más difíciles, debido a que consiste en llegar a un consenso entre todos los involucrados para otorgar un valor de importancia relativa a cada criterio y ya que los objetivos de todas las partes son diferentes, este proceso puede llevar un consumo de tiempo y esfuerzo considerable. Algunos de los actores que se verán involucrados en este proceso serán asesores de gobierno, dueño del proyecto, representante de las comunidades aledañas, el dueño del proyecto, la autoridad, entre otros.

### **6.3 Alternativas**

Las alternativas de un plan de MMV son particulares para cada proyecto. Por tanto, en esta sección se describe el proceso para estructurar las alternativas a fin de que cumplan con las regulaciones mexicanas y no una propuesta definitiva de alternativas. Las alternativas para este problema se elegirán haciendo una combinación de las técnicas de monitoreo descritas en el capítulo 5 secciones 5.2 a 5.5, que cumplan con los parámetros que son solicitados por la normatividad. Para esto se utilizarán los lineamientos propuestos en la sección 6.1. en la **Figura 8** se aprecia un esquema general de la forma para construir una alternativa.

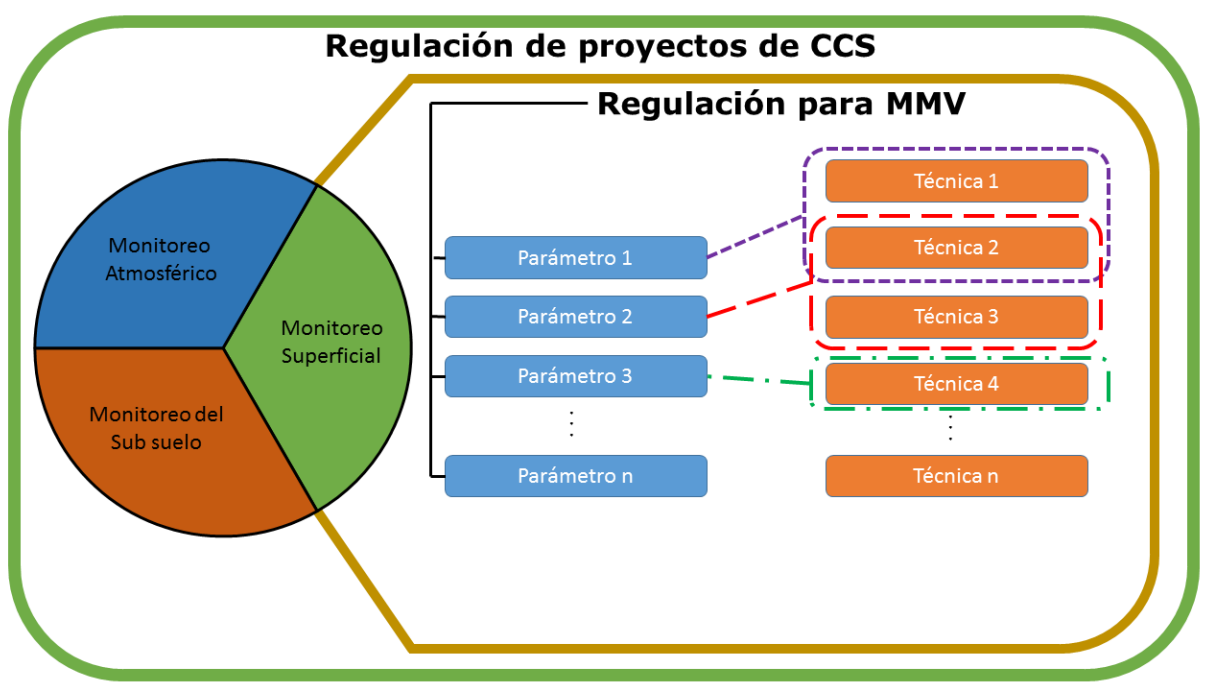

*Figura 8. Construcción de alternativas*

El propósito de las alternativas es armar un plan de MMV y evaluarlo en los criterios propuestos. Para ello se debe seleccionar cada posible conjunto de técnicas que monitoree todos los parámetros solicitados. De acuerdo con la **Figura 8**, se pueden presentar varios casos en la selección de las técnicas:

- 1. Varias técnicas son capaces de medir el parámetro seleccionado: este es el caso más común, por tanto, es posible que la cantidad de alternativas que surjan sea bastante grande debido a que hay un crecimiento exponencial de las alternativas entre más técnicas puedan medir un parámetro;
- 2. Solo una técnica es capaz de medir el parámetro solicitado: este es el caso menos frecuente, sin embargo, es posible que suceda dependiendo de las condiciones propias del proyecto. Este tipo de caso facilita el análisis

porque puede ser omitido para desarrollar el método de MCDA, pues en todas las alternativas estaría y tendría los mismos valores; y

3. Una técnica es capaz de medir más de un parámetro: en este caso se debe mencionar que, si se hace uso de esta técnica para medir ambas variables, pueden mejorar algunos criterios como el costo, pero el grado de adecuación debe ser adaptado pues hay mayor riesgo en el proyecto si esta técnica llegara a fallar. Para solucionar esto, se deberá realizar un análisis de riesgo sobre la variable a medir, en caso de que sea crítica, como aquella que sea indispensable para realizar la inyección y sin ella se debe detener este proceso. Esa técnica será mal calificada en el criterio de grado de adecuación solo en el caso de que se elija para medir los dos parámetros.

El primer caso de los anteriores mencionados hace que se presente una situación indeseable cuando existen muchas técnicas analizadas, pues el número de alternativas se vuelve muy grande. Una propuesta que podría ayudar a solucionar el problema es reducir el número de alternativas basándose en la importancia relativa del criterio a ser medido y en el juicio de los expertos. Por ejemplo, si en un parámetro que se considere de bajo riesgo existen muchas técnicas para medirlo, podría descartarse la mayoría hasta dejar las dos más relevantes a juicio de un experto, o teniendo en cuenta el criterio dominante en el análisis, como el costo de la medición.

Otra propuesta para solucionar el anterior problema es realizar un proceso de selección basado en MCDA para cada parámetro. Esta es una forma más aproximada al análisis multicriterio, pues descompone el problema y hace más fácil el entendimiento del mismo; sin embargo, la información requerida para desarrollar de esta manera la construcción de un plan de MMV requiere mucha más información y no es el objetivo de este trabajo que busca realizar una primera aproximación a la selección de técnicas de MMV a través de métodos de MCDA. Esta opción puede ser una propuesta a trabajo futuro para desarrollar un proceso de selección mucho más refinado.

En el documento anexo *Ejemplo de aplicación* (Anexo I) se presenta un ejemplo de cómo construir las alternativas y evaluarlas en los parámetros. Adicionalmente, a través del ejemplo se enseña a descargar y utilizar el software Visual PROMETHEE. Se presenta todo el proceso de MCDA apoyado con el programa.

### **CAPÍTULO 7: RESULTADOS - SELECCIÓN DE TÉCNICAS DE MONITOREO**

En la **Figura 9** se muestra el proceso para seleccionar las técnicas de un plan de MMV en proyectos de almacenamiento geológico de CO<sup>2</sup> durante la fase de inyección establecidos en México a través de MCDA. Se identifican los siguientes pasos:

- 1) Obtener los parámetros: estos son establecidos por el análisis de riesgos y la regulación;
- 2) Crear alternativas: a partir de las posibles combinaciones de técnicas que miden los parámetros;
- 3) Definir los criterios: las características más destacables que comparten el conjunto de alternativas;
- 4) Seleccionar el Método de MCDA: esto depende del asesor que conduce el proceso y el tipo de criterios (cualitativos, cuantitativos, funciones de valor, etcétera) que se asume va a tener el proyecto;
- 5) Ponderar los criterios: a través de grupos focales con todos los actores participantes del proyecto;
- 6) Calificar las alternativas en los criterios: esta labor la deben hacer los expertos en almacenamiento geológico y en planes de MMV;
- 7) Desarrollar el MCDA: se utiliza software para apoyar esta tarea;
- 8) Obtener resultados e interpretarlos; y
- 9) Validar los resultados con análisis de sensibilidad.

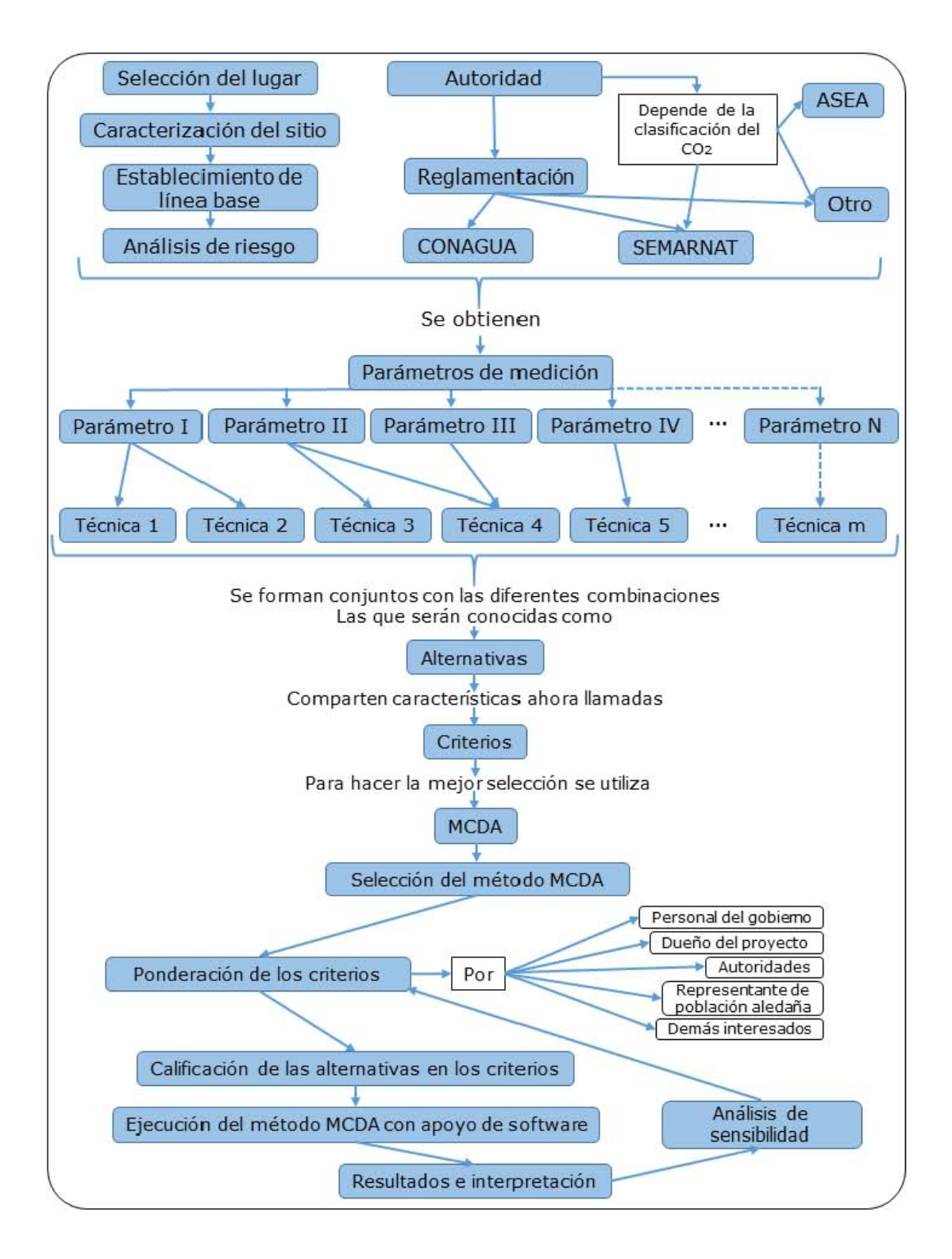

*Figura 9. Proceso de selección de técnicas de MMV basado en MCDA*

Al final del proceso se presentan los resultados como las tablas obtenidas del método MCDA. Para este caso concreto las tablas del software Visual PROMETHEE son de la forma (**Tabla 19**):

| Alternativa     | (a)<br>◑ | $\phi$ + $(a)$ | $\phi$ -(a) | Rango |
|-----------------|----------|----------------|-------------|-------|
| Alternativa II  | 0.4      | 0.5            | 0.1         |       |
| Alternativa I   | 0.3      | 0.5            | 0.2         |       |
| Alternativa III | 0.2      | 0.4            | 0.2         | 3     |
|                 |          | ٠              | ٠           | ٠     |
| Alternativa n   |          |                | ገ 3         |       |

*Tabla 26. Ejemplo de resultados del método PROMETHEE*

La variable φ (a) es el resultado del método PROMETHEE II y se obtiene de la diferencia entre ϕ+(a) y ϕ-(a), las cuales son el resultado del método PROEMTHEE I. ϕ+(a) es el valor que representa la buena calificación de la alternativa en los criterios, cuanto más alto sea este valor la alternativa fue mejor calificada que otras en más criterios o en los criterios de mayor importancia. Por otra parte, ϕ-(a) representa las malas calificaciones de la alternativa en los criterios. Para el caso práctico se utiliza el resultado de PROMETHEE II para obtener los rangos, sin embargo, un análisis más detallado puede ser realizado con los valores ϕ+(a) y ϕ-(a).

De forma iterativa se debe realizar un análisis de sensibilidad, el cual busca poner a prueba el resultado obtenido ante diferentes escenarios y hallar una solución estable ante la mayoría de ellos.

### **CONCLUSIONES**

En este trabajo se presenta el proceso para seleccionar las técnicas de medición, monitoreo y verificación para proyectos de almacenamiento geológico de dióxido de carbono durante la fase de inyección desarrollados en México a través de un método de análisis multicriterio. Se trata de un primer acercamiento a la selección de técnicas para un plan de MMV y es resumido en la Figura 9 (Capítulo 7); sin embargo, este puede ser más detallado desarrollando un análisis multicriterio para cada parámetro y tomando las técnicas como alternativas *per se*, no obstante, esto conlleva un esfuerzo mucho más alto de recursos e información.

La tecnología de CCS se presenta como una opción para la reducción de gases de efecto invernadero y la mitigación del cambio climático. Para México, dado que la matriz energética depende de combustibles fósiles, se opta por esta tecnología como una medida transitoria para reducir sus emisiones. Se han realizado algunos avances para la implementación de CCS en el país, como la evaluación de formaciones salinas profundas, que sirven como reservorio para el CO2.

La metodología de MCDA presenta un proceso matemático para asegurar la toma de la mejor decisión posible. Además, permite explorar nuevas dimensiones e involucrar diferentes actores en la toma de decisiones para obtener resultados satisfacientes, obteniendo una mayor aceptación de la decisión final. Hay que recordar que los proyectos CCS se pueden vincular a actividades mal vistas por el público como el Fracking, por esto el involucramiento de diferentes

actores, entre ellos la población aledaña al proyecto, es muy importante para generar una aceptación pública del proyecto y que este continúe sin interrupciones.

El método de MCDA seleccionado se adapta bien al problema de la selección de técnicas, debido a que permite manejar criterios cuantitativos y cualitativos, además, cuenta con el software Visual PROMETHEE, el cual tiene licencia académica, perfecta para este primer acercamiento a la selección de las técnicas de MMV desde un enfoque académico.

Existen vacíos en la regulación para proyectos de CCS en México. Particularmente importante para la generación de un plan de MMV, es la definición de una autoridad responsable de estos proyectos, esta será seleccionada cuando se le otorgue una clasificación al CO<sup>2</sup> como sustancia. Sin embargo, existe normatividad vigente que afectará la selección de las técnicas de MMV de estos proyectos, normas de CONAGUA y SEMARNAT impactarán directamente en esta.

Debido a que la selección de técnicas es un proceso propio de cada proyecto, pues se deben considerar las características únicas de cada uno, en este trabajo solo se proponer el proceso para su selección, basados en criterios generales, pero que servirán de guía para el asesor encargado de conducir el proceso de MCDA. Adicionalmente, se presenta un ejemplo como documento anexo para una mejor guía.

.

### **RECOMENDACIONES PARA TRABAJO A FUTURO**

Una vez se conozcan México implemente una regulación específica para proyectos de CCS y se conozcan todos los parámetros requeridos para planes de MMV, será posible construir un modelo mucho más robusto, en el cual se analizará cuáles son las mejores técnicas o incluso los equipos para medir cada parámetro, según los criterios propios de cada situación. Este cambio requerirá mucho más esfuerzo para reunir la información, sin embargo, este proceso se aproximará más al desarrollo de un proceso de MCDA, pues permitirá descomponer el problema hasta sus elementos fundamentales.

Existen situaciones particulares reportadas en la bibliografía que pueden afectar las técnicas de MMV. Por ejemplo, se debe considerar que en el monitoreo costa afuera se disponen de pocos pozos, en algunos casos solo uno. De ese único pozo se debe extraer la información necesaria para asegurar la contención y la concordancia del proyecto (Boait, JafarGandomi, & Johnson, 2015). En estos casos un criterio que será importante analizar será el requerimiento de espacio de cada técnica.

### **REFERENCIAS**

- Alcaraz Avendaño, C. M. (2013). Programación lineal por metas: una alternativa para la toma de decisiones. *Pistas Educativas*, 106.
- Aresta, M., Dibenedetto, A., & Angelini, A. (2013). The changing paradigm in CO2 utilization. *Journal of CO2 Utilization*, 65-73.
- Bachu, S., Bonijoly, D., Bradshaw, J., Burruss, R., Holloway, S., Christensen, N. P., & Mathiassen, O. M. (2007). CO2storage capacity estimation: Methodology and gaps. *International Journal of Greenhouse Gas Control*, 430-443. doi:10.1016/S1750-5836(07)00086-2
- Baker, R. W., Freeman, B., Kniep, J., Huang, Y., & Merkel, T. C. (2018). CO2 Capture from Cement Plants and Steel Mills using Membranes. *Industrial & Engineering Chemistry Research*.
- Batubara, M., Purwanto, W. W., & Fauzi, A. (2016). Proposing a decision-making process for the development of sustainable oil and gas resources using the petroleum fund: A case study of the East Natuna gas field. *Resources Policy*, 372-384.
- Behzadian, M., Kazemzadeh, R., Albadvi, A., & Aghdasi, M. (2010). PROMETHEE: A comprehensive literature review on methodologies and applications. *European Journal Of Operational Research*, 198-215.
- Boait, F., JafarGandomi, A., & Johnson, G. (2015). *Measurement, Monitoring, and Verification: Enhanced Oil Recovery and Carbon Dioxide Storage.* Scottish Carbon Capture & Storage.
- Brans , J. P., & Vincke, P. (1985). A Preference Ranking Organisation Method: (The PROMETHEE Method for Multiple CriteriaDecision-Making). *Management Scienc*, 647-656.
- Brans, J. (1982). Lingenierie de la decision. Elaboration dinstruments daide a la decision. Methode PROMETHEE. *Presses de Universite Laval*, 183–214.
- Brans, J., & Vincke, P. (1985). A preference ranking organization method: The PROMETHEE method. *Management Science*, 647–656.
- Center for Climate and Energy Solutions. (Mayo de 2019). *Energy/Emissions Data*. Obtenido de Global Emissions: https://www.c2es.org/content/international-emissions
- Charnes, A., & Cooper, W. W. (1961). *Management models and industrial applications of linear programming.* New York: John Wiley & Sons Inc.
- CICC. (2007). *Estrategia Nacional de Cambio Climático.* México: SEMARNAT.
- CICC. (2009). *Programa Especial de Cambio Climático 2009-2012.* México: Diario Oficial de la Federación.
- CO2CRC. (2008). Storage Capacity Estimation, Site Selection and Characteristics for CO2 Storage Projects. *Report No. RPT08-1001*.
- CSLF. (2007). Phase II Final Report from the Task Force for Review and Identification of Standards for CO2 Storage Capacity Estimation. *CSLF-T-2007-04*.
- Dávila Serrano, M. (Junio de 2011). Viabilidad técnica y ambiental para el almacenamiento geológico de CO2 en México. *Tesis doctoral* . Ciudad de México, México: Instituto Politécnico Nacional.
- Dodds, K., Daley, T., Urosevic, M., Kepic, A., Sharma, S., & Freifeld, B. (2009). Developing a monitoring and verification plan with reference to the Australian Otway CO2 pilot project. *The Leading Edge*.
- EcuRed. (3 de Noviembre de 2014). *EcuRed contributors*. Obtenido de Análisis multicriterio: https://www.ecured.cu/index.php?title=An%C3%A1lisis\_multicriterio&oldid=2366674
- Garðarsdóttir, S., Normann, F., Skagestad, R., & Johnsson, F. (2018). Investment costs and CO2 reduction potential of carbon capture from industrial plants –A Swedish case study. *International Journal Of Greenhouse Gas Control*, 111-124.
- Global CCS Institute. (2018). *The Global Status of CCS: 2018.* Australia.
- González, A., González, M., Alcaráz, A., Gibbins, J., & Lucquiaud, M. (2017). Priority projects for the implementation of CCS power generation with enhanced oil recovery in Mexico. *International Journal of Greenhouse Gas Control*, 119-125.
- Greenberg, S. (2017). *Illinois Industrial Sources CCS Project Update.* Abu Dhabi. Obtenido de https://www.cslforum.org/cslf/sites/default/files/documents/AbuDhabi2017/Greenberg-ProjectUpdateIICCS-TG-AbuDhabi0517.pdf
- Guerrero Liquet, G., & Faxas Guzmán, J. (2015). Análisis de toma de decisión con AHP/ANP deenergías renovables en República Dominicana. *Anuario de Jóvenes Investigadores*, 27- 29.
- Hoegh-Guldberg, O., Jacob, D., Taylor, M., Bindi, M., Brown, S., Camilloni, I., . . . Zhou, G. (2018). *Impacts of 1.5ºC Global Warming on Natural and Human Systems.* Geneva: World Meteorological Organization.
- Hwang, C.-L., & Yoon, K. (1981). *Multiple Attribute Decision Making: Methods and Applications.* Berlin: Springer.

IEA. (2010). *Carbon Capture and Storage: Model Regulatory Framework.* OECD Publishing.

- IEA Greenhouse Gas R&D Programme (IEA GHG). (2009). *CO2CRC Otway Project, Annual Expert review of Monitoring and Verification Programme, 2009/TR4, June 2009 - Confidential.* IEA Greenhouse R&D Programme: Stoke Orchard.
- IEA-GHG. (Agosto de 2008). Assessment of Sub Sea Ecosystem Impacts.
- IEA-GHG. (2019). *Monitoring Selection Tool*. Obtenido de IEA Greenhouse Gas R&D Programme: https://ieaghg.org/ccs-resources/monitoring-selection-tool
- IPCC. (2005). *Carbon Dioxide Capture and Storage.* New York: Cambridge University Press.
- IPCC. (2018). *Global Warming of 1.5°C.* Geneva, Switzerland: World Meteorological Organization.
- Ishizaka, A., Pearman, C., & Nemery, P. (2012). AHPSort: an AHP-based method for sorting problems. *International Journal of Production Research*, 4767-4784.
- Jenkins, C., Chadwick, A., & Hovorka, S. (2015). The state of the art in monitoring and verification—Ten years on. *International Journal of Greenhouse Gas Control*, 312-349.
- Juárez Ortega, K. V. (Enero de 2016). Características sedimentológico-estratigráficas de la formación la virgen y su potencial para el almacenamiento geológico de CO2 en la provincia de Coahuila, México. *Tesis de Licenciatura*. Ciudad de México, México: Universidad Nacional Autónoma de México.
- Kuznetsov, V., Fesenko, G., Schwenk-Ferrero, A., Andrianov, A., & Kuptsov, I. (2015). Innovative Nuclear Energy Systems: State-of-the Art Survey on Evaluation and Aggregation Judgment Measures Applied to Performance Comparison. *energies*, 3679-3719.
- Leopold, L. B., Clarke, F. E., Hanshaw, B. B., & Balsley, J. R. (1971). *A procedure for evaluating environmental impact.* Washington, D.C.: U.S. Geological Survey.
- Leung, D., G, C., & Maroto-Valer, M. (2014). An overview of current status of carbon dioxide capture and storage technologies. *Renewable and Sustainable Energy Reviews*, 426–443.
- Li, J., Tharakan, P., Macdonald, D., & Liang, X. (2013). Technological, economic and financial prospects of carbon dioxide capture in the cement industry. *Energy Policy*, 1377–1387.
- Lola, T., Vesna, K.-M., Dušan, D., Branko, L., & Miroslav, C. (2019). Application of the PROMETHEE and VIKOR methods for selecting the most suitable carbon dioxide geological storage option. *Podzemni Radovi*, 43-57.
- Martínez, I., Grasa, G., & Abanades, J. (2015). Procesos de captura de CO2 mediante los ciclos de carbonatación-calcinación de CaO. *Boletín del Grupo Español del Carbón*(35), 17-20.
- Mota Nieto, J. (2013). Evaluación de la capacidad de almacenamiento geológico de CO2 en la región de San Fernando, Tamaulipas. *Tesis de licenciatura*. Ciudad de México, México: Universidad Nacional Autónoma de México.
- OECD, & IEA. (2010). *Carbon Capture and storage Model Regulatory Framework.* Obtenido de International Energy Agency: https://www.iea.org/publications/freepublications/publication/model\_framework.pdf
- Osorio Gómez, J. C., & Orejuela Cabrera, J. P. (2008). El proceso de análisis jerárquico (AHP) y la toma de decisiones multicriterio. Ejemplo de aplicación. *Scientia et Technica*, 247-252.
- Otto, A., Grube, T., Schiebahn, S., & Stolten, D. (2015). Closing the loop: captured CO2 as a feedstock in the chemical industry. *Energy & Environmental Science*, 3283-3297.
- Perdan, S., & Azapagic, A. (2018). Has Carbon Utilisation Captured its Audience? A look into public awareness and acceptance of carbon capture and utilisation. *TCE: The Chemical Engineer*, 32-35.
- Rafiee, A., Khalilpour, K. R., Milani, D., & Panahi, M. (2018). Trends in CO2 conversion and utilization: A review from process systems perspective. *Journal of Environmental Chemical Engineering*, 5771–5794.
- Rock, L., O'Brien, S., Tessarolo, S., Duer, J., Bacci, V., & Hirst, B. (2017). The Quest CCS Project: 1st Year Review Post Start of Injection. *Energy Procedia*, 5320-5328.
- Romo Lozano, J. L., Zamudio Sánchez, F. J., Martínez Gómez, G., & Rodríguez Esparza, L. J. (2018). Uso de un criterio de dominancia para seleccionar un índice de desarrollo humano. *Región y sociedad*, 71.
- Roy, B. (1968). Classement et choix en présence de points de vue multiples. *Revue Française D'informatique Et De Recherche Opérationnelle*, 57-75.
- Ruiz Pallarés, J. (2015). Métodos de decisión multicriterio electre y topsis aplicados a la elección de un dispositivo móvil. *Monografía Licenciatura*. Sevilla, España: Universidad de Sevilla.
- Saaty, T. L. (1980). *The analytic hierarchy process.* New York: McGraw Hill.
- Saaty, T. L. (1996). *Decision Making with Dependence and Feedback: The Analytic Network Process.* Pittsburgh: RWS Publications.
- Schröder, T., Lauven, L.-P., Beyer, B., Lerche, N., & Geldermann, J. (2018). Using PROMETHEE to assess bioenergy pathways. *Central European Journal of Operations Research*, 287-309.
- Sciences, F. . (20 de Enero de 2019). *Futura - Sciences*. Obtenido de http://www.futurasciences.us/dico/d/sustainable-development-geological-storage-50000836
- SEGOB. (2017). Lineamientos para la protección y conservación de las aguas nacionales en actividades de exploración y extracción de hidrocarburos en yacimientos no convencionales. *DOF: 30/08/2017*. Diario Oficial de la Federación.
- SEMARNAT. (2015). *Compromisos de Mitigación y Adaptación ante el Cambio Climático para el periodo 2020-2030.*
- SENER. (2014). *Mapa de Ruta Tecnológica de CCUS en México.* México: SENER.
- SENER, & CFE. (2012). *Atlas de almacenamiento geológico de CO2: México.* México: SENER.
- Shell Canada Limited. (2016). *Shell Quest Carbon Capture and Storage Project. Measurement, Monitoring and Verification Plan. Update.* Calgary: Shell Canada Limited.
- Sim, S., Cole, I., Choi, Y.-S., & Birbilis, N. (2014). A review of the protection strategies against internal corrosion for the safe transport of supercritical CO 2 via steel pipelines for CCS purposes. *International Journal of Greenhouse Gas Control, 29*, 185-199.
- Toro Huertas, E. I. (Julio de 2019). Evaluación de impactos ambientales, sociales y económicos de sistemas de drenaje convencional frente a sistemas de drenaje sostenible, con enfoque de análisis de ciclo de vida. *Tesis de Maestría*. Ciudad de México, México: Universidad Nacional Autónoma de México.
- Toskano Hurtado, G. B. (2005). El Proceso de análisis jerárquico (AHP) como herramienta para la toma de decisiones en la selección de proveedores : aplicación en la selección del proveedor para la Empresa Gráfica Comercial MyE S.R.L. *Monografía Licenciatura*. Lima, Peru: Universidad Nacional Mayor de San Marcos.
- Valls, A. (Septiembre de 2012). CLUSDM: a multiple criteria decision making method for heterogeneous data sets. *Tesis Doctoral*. España: Universitat Politècnica de Catalunya.
- Witkowski, A., Majkut, M., & Rulik, S. (2014). Analysis of pipeline transportation systemsfor carbon dioxide sequestration. *Archives of Thermodynamics*, 117-140.
- World Bank. (Junio de 2016). Development of a regulatory framework for carbon capture, utilization and storage in Mexico. Final report. *Reporte No: AUS8579-1*. Bruselas, Bélgica: Milieu Ltd.
- Zhang, J., Xu, C., Song, Z., Huang, Y., & Wu, Y. (2019). Decision framework for ocean thermal energy plant site selection from a sustainability perspective: The case of China. *Journal of Cleaner Production*, 771-784.

### <span id="page-91-0"></span>**ANEXO I: EJEMPLO DE APLICACIÓN**

## **Introducción**

Este documento pretende mostrar un ejemplo de cómo realizar la selección de técnicas para un plan de MMV para almacenamiento geológico de CO<sup>2</sup> en México. Para realizar este proceso se utilizará la metodología de análisis multicriterio (MCDA) apoyado la herramienta software propia de cada método.

Este ejemplo está diseñado para el (los) asesor (es) que guie (n) el proceso de toma de decisiones a la hora de crear el plan de MMV, dueño del proyecto, autoridad, personal del gobierno, representantes de la población aledaña al reservorio, demás actores involucrados en el proyecto y público en general interesado en el proceso de toma de decisiones a través de MCDA.

# Tabla de contenidos

<span id="page-92-0"></span>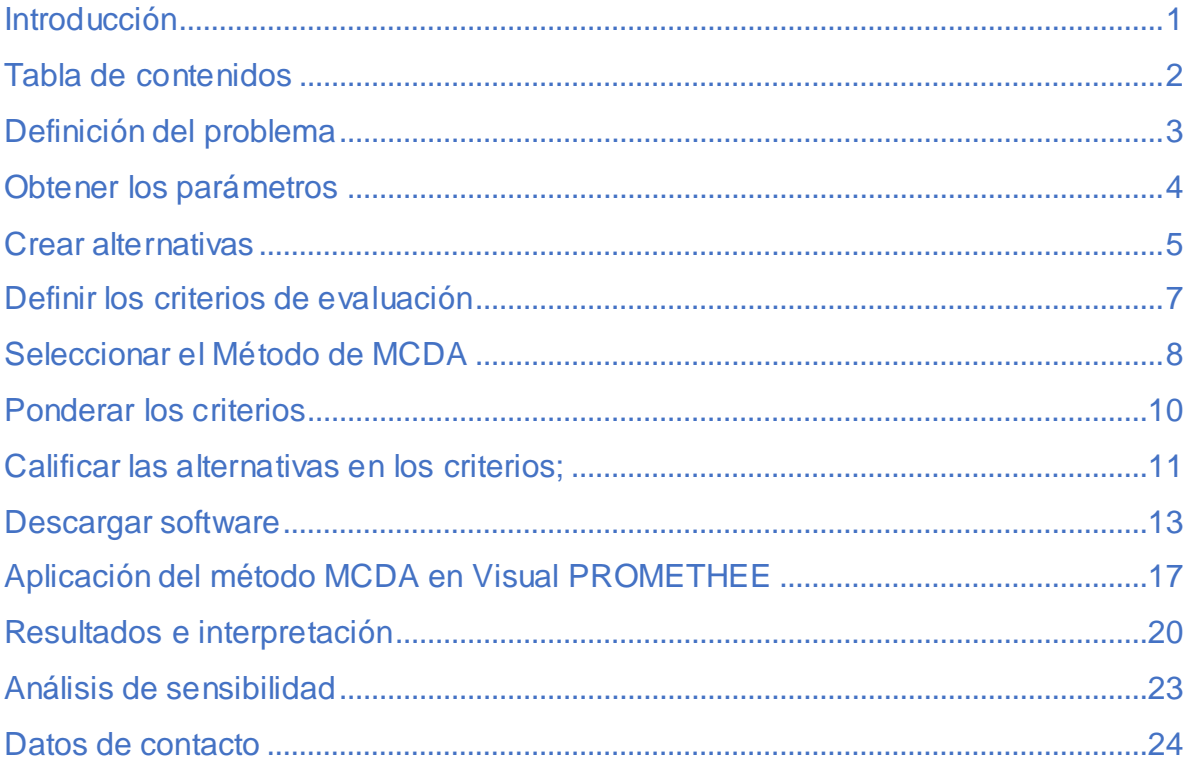

## **Definición del problema**

<span id="page-93-0"></span>Se va a realizar un proyecto de almacenamiento geológico en la provincia del sureste, a 3.5 kilómetros de la localidad de Guatacalca situada en el Municipio de Nacajuca, Estado de Tabasco; la cual cuenta con 3585 habitantes. El reservorio es una formación salina profunda con una capacidad de 7.67 Giga toneladas en un área de 120.000 metros cuadrados y a una profundidad de 3000 metros.

La zona sobre la superficie del reservorio está dedicada principalmente a la agricultura, también existe una zona residencial cercana y se encuentran pequeñas áreas cubiertas por vegetación natural. Adicionalmente, el bordo izquierdo del Rio Samaria se encuentra a 800 metros de distancia. La población aledaña está acostumbrada a proyectos de extracción de hidrocarburos, sin embargo, ninguno ha estado tan cerca de su zona habitacional **Figura A**.

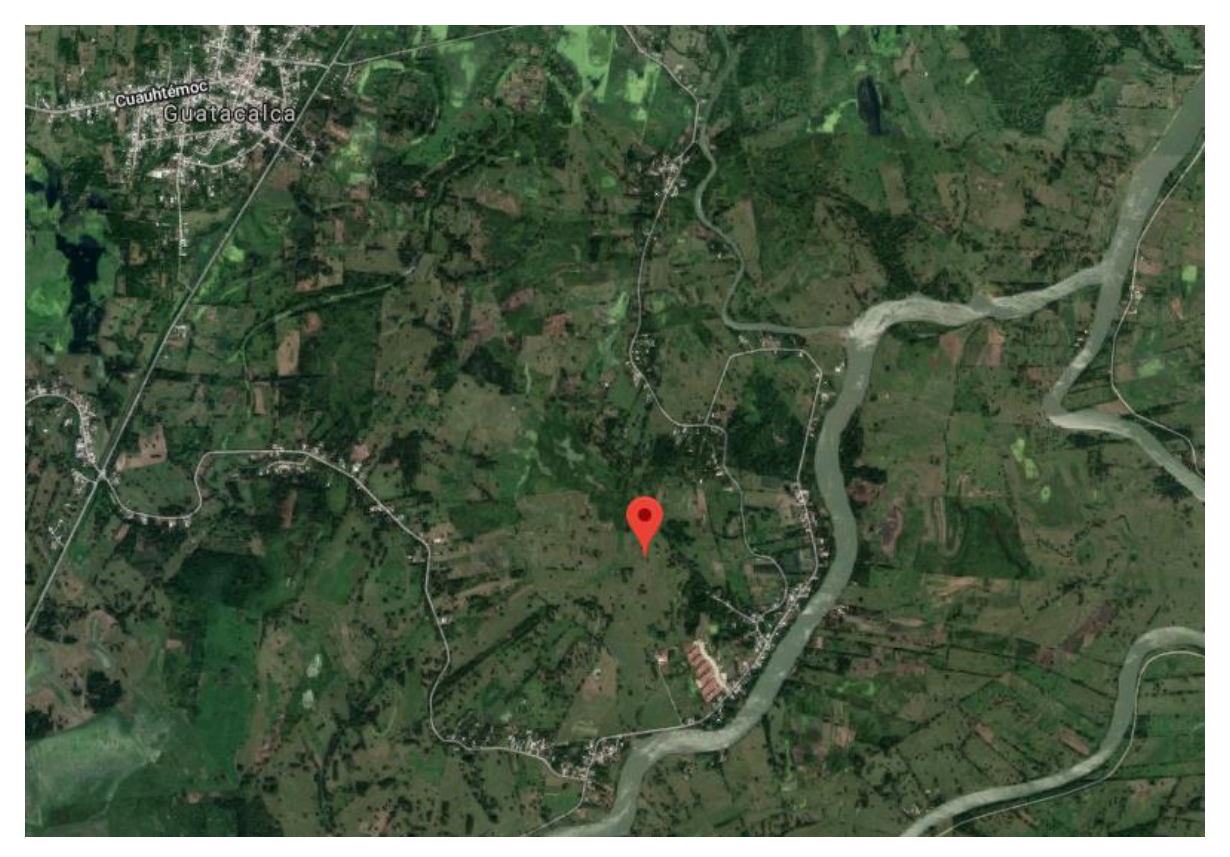

Figura A. Zona sobre el reservorio. Tomado de Google Maps 2019.

<span id="page-94-0"></span>El monitoreo previo a la inyección dejó establecida la línea base para desarrollar las demás etapas de medición del proyecto. De acuerdo al análisis de riesgos y la normatividad vigente se deduce que para asegurar la contención del CO<sup>2</sup> en el reservorio y que las proyecciones realizadas sean correctas, se deben monitorear los parámetros mostrados en la **Tabla 1**.

|                                                                              |                                                                                                    | Ambiente    |           |          |  |  |
|------------------------------------------------------------------------------|----------------------------------------------------------------------------------------------------|-------------|-----------|----------|--|--|
| Parámetro                                                                    | Variable                                                                                                    | Atmosférico | Sub-suelo | Profundo |  |  |
| Detectar la<br>migración de<br>CO <sub>2</sub>                               | Extensión de la<br>masa de $CO2$                                                                             |             |           |          |  |  |
|                                                                              | Temperatura y<br>presión del<br>depósito                                                                     |             |           |          |  |  |
| Detectar las<br>irregularidades<br>significativas                            | Nivel freático,<br>temperatura y<br>conductividad<br>eléctrica de los<br>acuíferos aledaños<br>al reservorio |             |           |          |  |  |
| Detectar las<br>fugas de $CO2$                                               | Emisiones<br>fugitivas de $CO2$                                                                              | ✓           |           |          |  |  |
| Detectar efectos<br>negativos<br>importantes en<br>el entorno<br>inmediato   | <b>Recursos</b><br>naturales sobre y<br>aledaños al<br>reservorio                                            |             |           |          |  |  |
| Compararel<br>comportamiento<br>real del $CO2$ y<br>del agua de<br>formación | Presión, velocidad<br>y volumen de<br>inyección                                                              |             |           |          |  |  |
|                                                                              |                                                                                                    |             |           |          |  |  |

Tabla 1. Parámetros y variables para monitoreo

## **Crear alternativas**

<span id="page-95-0"></span>Para crear las alternativas se seleccionan el conjunto de técnicas de monitoreo que recolecte todas las variables expuestas en la tabla 1, Partiendo del principio de que una variable puede ser adquirida por diferentes técnicas. En la **Tabla 2** se muestran las técnicas que miden cada variable.

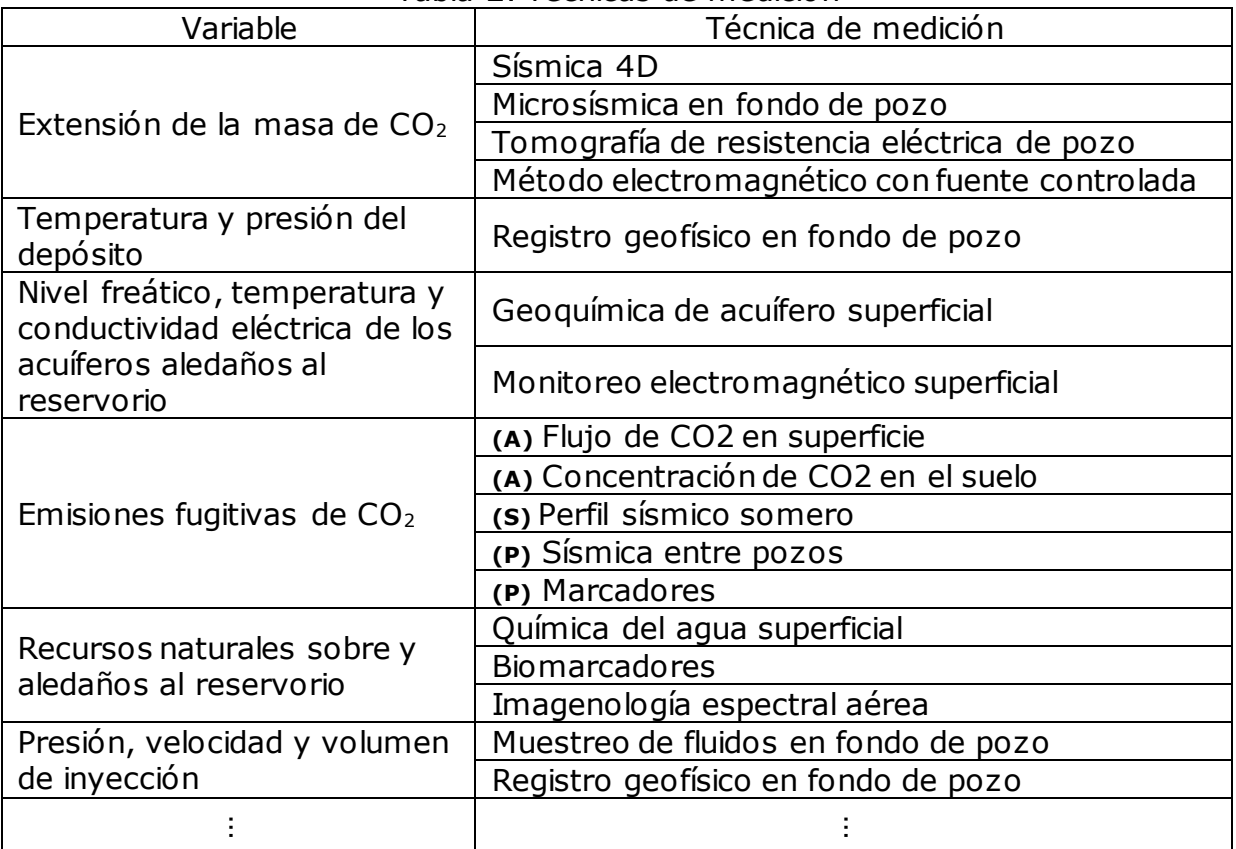

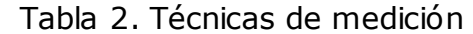

*(A)*, *(S)* y *(P)* corresponden a los ambientes Atmosférico, Sub suelo y Profundo respectivamente.

Las alternativas de planes de monitoreo, medición y verificación son presentadas en la **Tabla 3**.

| Alternativa    | Conjunto de técnicas de medición              |
|----------------|-----------------------------------------------|
|                | Sísmica 4D                                    |
|                | Registro geofísico en fondo de pozo           |
|                | Geoquímica de acuífero superficial            |
|                | (A) Flujo de CO2 en superficie                |
| A1             | (S) Perfil sísmico somero                     |
|                | (P) Sísmica entre pozos                       |
|                | Química del agua superficial                  |
|                | <b>Biomarcadores</b>                          |
|                | Muestreo de fluidos en fondo de pozo          |
|                |                                               |
|                | Microsísmica en fondo de pozo                 |
|                | Registro geofísico en fondo de pozo           |
|                | Geoquímica de acuífero superficial            |
| A <sub>2</sub> | (A) Flujo de CO2 en superficie                |
|                | (S) Perfil sísmico somero                     |
|                | (P) Sísmica entre pozos                       |
|                | Biomarcadores                                 |
|                | Muestreo de fluidos en fondo de pozo          |
|                | Tomografía de resistencia eléctrica de pozo   |
|                | Registro geofísico en fondo de pozo           |
|                | Geoquímica de acuífero superficial            |
|                | (A) Flujo de CO2 en superficie                |
| A <sub>3</sub> | (S) Perfil sísmico somero                     |
|                | (P) Sísmica entre pozos                       |
|                | Química del agua superficial                  |
|                | Biomarcadores                                 |
|                | Muestreo de fluidos en fondo de pozo          |
|                | Método electromagnético con fuente controlada |
|                | Registro geofísico en fondo de pozo           |
|                | Geoquímica de acuífero superficial            |
|                | (A) Flujo de CO2 en superficie                |
| A4             | (S) Perfil sísmico somero                     |
|                | (P) Sísmica entre pozos                       |
|                | Química del agua superficial                  |
|                | Biomarcadores                                 |
|                | Muestreo de fluidos en fondo de pozo          |
|                | Sísmica 4D                                    |
|                | Registro geofísico en fondo de pozo           |
|                | Monitoreo electromagnético superficial        |
|                | (A) Flujo de CO2 en superficie                |
| A5             | (S) Perfil sísmico somero                     |
|                | (P) Sísmica entre pozos                       |
|                | Química del agua superficial                  |
|                | <b>Biomarcadores</b>                          |
|                | Muestreo de fluidos en fondo de pozo          |
|                |                                               |
| ÷              |                                               |

Tabla 3. Alternativas para el plan de MMV

## **Definir los criterios de evaluación**

<span id="page-97-0"></span>Los criterios de evaluación son los principios, normas o ideas de valoración en relación a los cuales se emite un juicio valorativo sobre el objeto evaluado. Estos criterios deben ser seleccionados por un conjunto de expertos junto a los interesados en el proyecto. Para este caso los criterios de evaluación seleccionados se muestran en la **Tabla 4**.

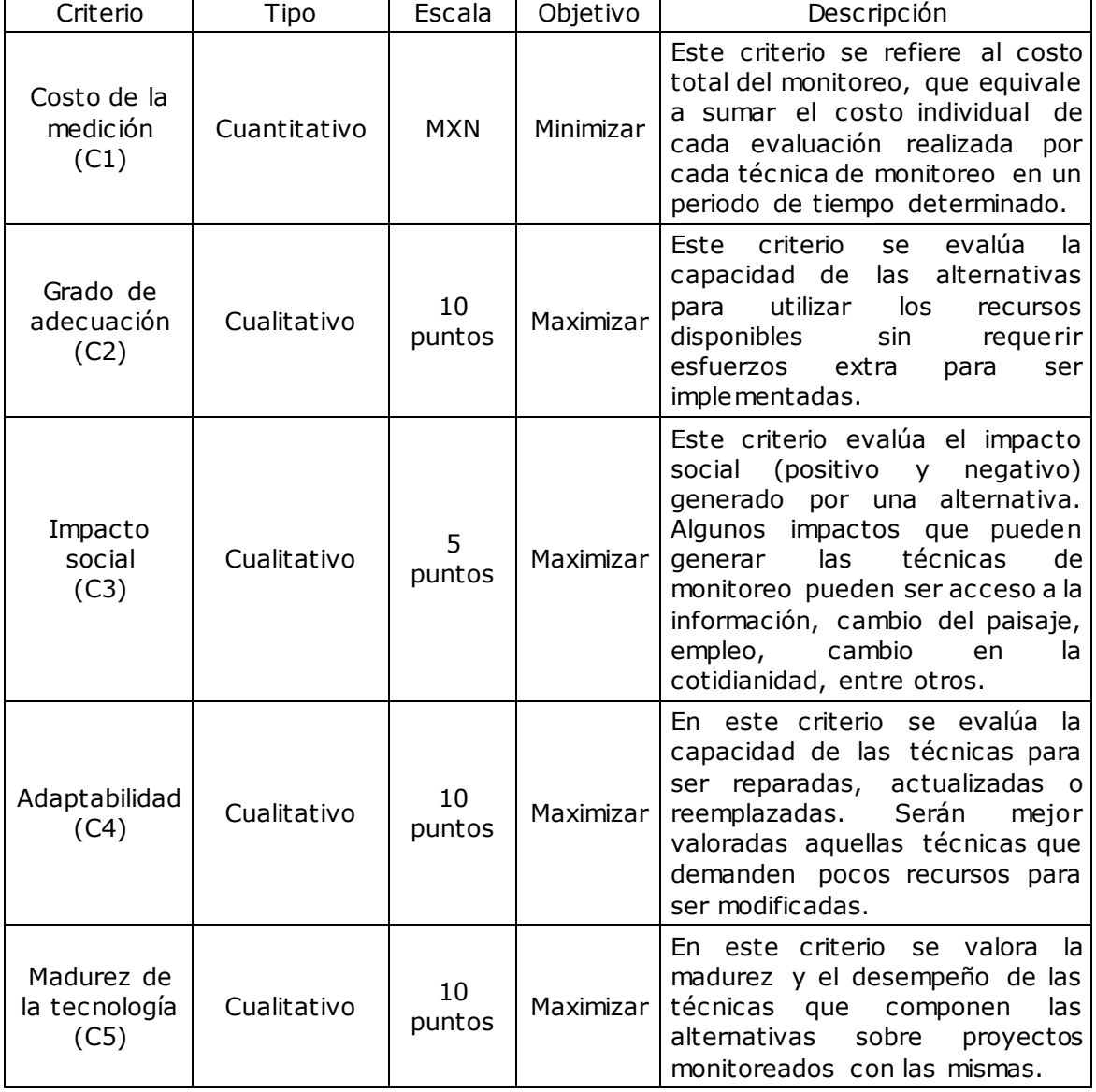

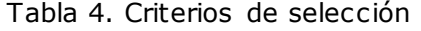

## **Seleccionar el Método de MCDA**

<span id="page-98-0"></span>Existe una gran cantidad de métodos de MCDA; sin embargo, la selección de un método no es una tarea trivial y debe estar bien justificada. Esta tarea debe ser realizada por el analista, que es la persona o grupo encargado de facilitar esta tarea.

Para este caso el analista utilizo el método de suma ponderada para seleccionar entre los métodos más utilizados de MCDA. Las alternativas fueron AHP, ANP, PROMETHEE, ELECTRE, TOPSIS y GP. Y los criterios que se utilizaron para seleccionarlos son mostrados en la **Tabla 5**.

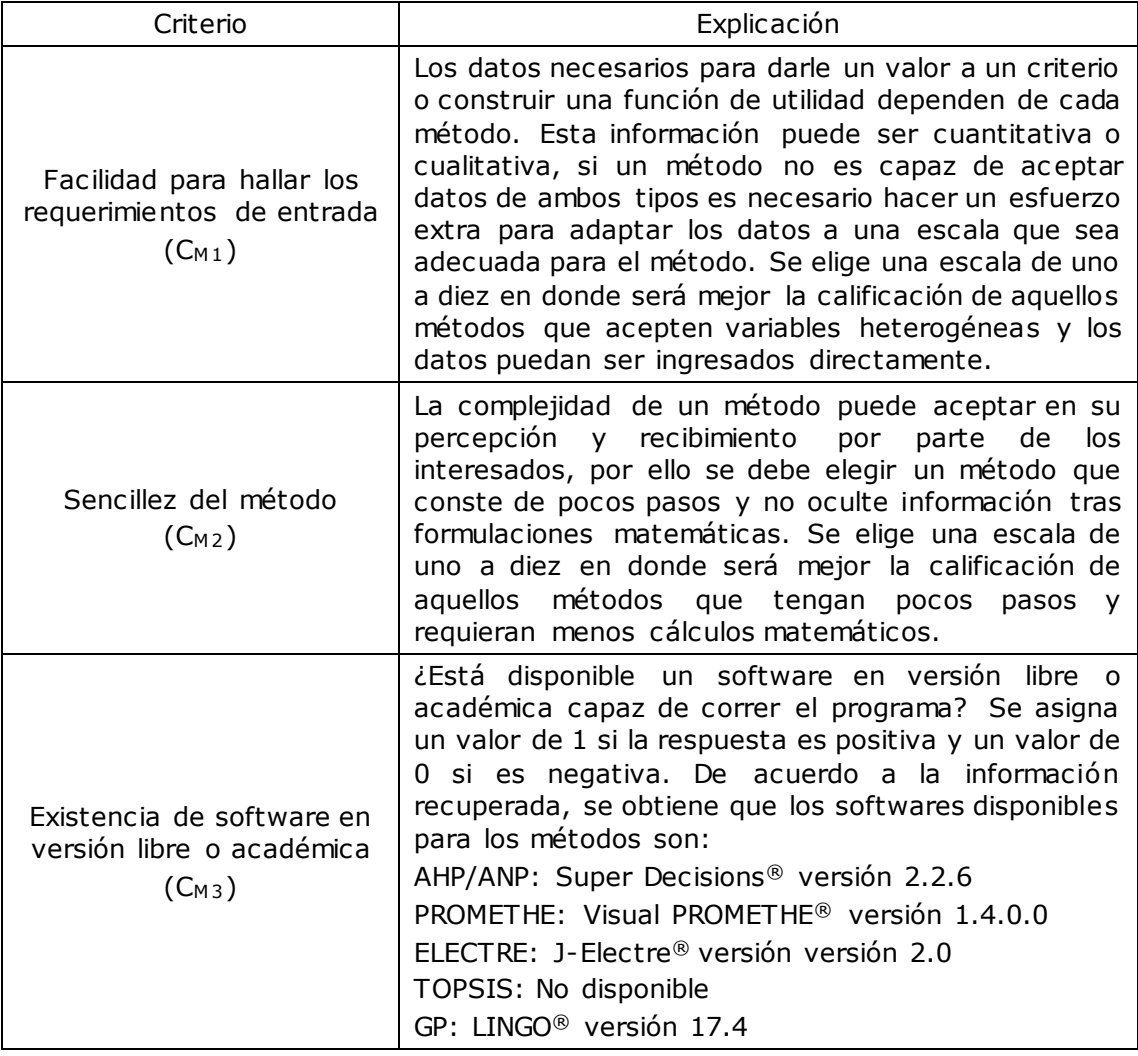

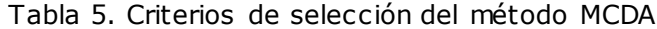

| Criterio                                                    | Explicación                                                                                                    |
|-------------------------------------------------------------|----------------------------------------------------------------------------------------------------|
| Cuán agradable es la<br>interfaz del software<br>$(C_{M4})$ | La interfaz de usuario del software es importante,<br>debido a que será la cara del método ante los<br>interesados en el proyecto. Se elige una escala de<br>uno a diez donde serán mejor puntuados los software<br>con una interfaz moderna, sencilla e intuitiva.                                                                                 |
| Adaptabilidad del software<br>$(C_{M5})$                    | La capacidad de realizar cambios sin demasiada<br>dificultad es valorada en este criterio. Además, se<br>busca un software capaz de realizar modificaciones<br>rápidas al modelo con el fin de hacer análisis de<br>sensibilidad. Se elige una escala de uno a diez, donde<br>se otorga mayor valor a aquellos software con mejor<br>adaptabilidad. |
| Conocimiento del método<br>$(C_{M6})$                       | El conocimiento del método por parte del autor de<br>este texto es otro criterio importante, debido a que<br>resulta más sencillo detectar si se cometen errores.<br>Es utilizada una escala de uno a diez donde se califica<br>mejor aquellos métodos que el autor conoce más a<br>profundidad y ha trabajado con ellos.                           |

Tabla 5. Criterios de selección del método MCDA (Continuación)

La matriz de decisión para seleccionar el método es presentada en la **Tabla 6**. El analista propone los pesos de los criterios basándose en su experiencia.

|                  | Facilidad para                             |                         |                                               | Software              |               |                            |  |
|------------------|--------------------------------------------|-------------------------|-----------------------------------------------|-----------------------|---------------|----------------------------|--|
|                  | hallar los<br>requerimientos<br>de entrada | Sencillez<br>del método | Existencia en<br>versión libre o<br>académica | Interfaz<br>agradable | Adaptabilidad | Conocimiento<br>del método |  |
|                  | $[1 - 10]$                                 | $[1 - 10]$              | [S(1)/No(0)]                                  | $[1 - 10]$            | $[1 - 10]$    | $[1-10]$                   |  |
| AHP              |                                            |                         |                                               | 3                     |               | 8                          |  |
| <b>ANP</b>       |                                            |                         |                                               | 3                     |               | 6                          |  |
| <b>PROMETHEE</b> | 6                                          | 8                       |                                               | 9                     | 10            | 9                          |  |
| <b>ELECTRE</b>   | 4                                          | 5                       |                                               | 3                     | 4             | 6                          |  |
| <b>TOPSIS</b>    |                                            | 8                       | 0                                             | N/A                   | N/A           |                            |  |
| <b>GP</b>        |                                            | 6                       |                                               | 4                     |               | 6                          |  |
| Peso             |                                            |                         |                                               | 5                     |               |                            |  |

Tabla 6. Matriz de decisión para seleccionar el método de MCDA.

El resultado de la aplicación del método de suma ponderada es presentado en la **Tabla 7**.

|                  | $C_{M1}$ | $C_{M2}$ | $C_{M3}$                             | $C_{M4}$ | $C_{M5}$ | $C_{M6}$ | Vector<br>resultado | Clasificación |
|------------------|----------|----------|--------------------------------------|----------|----------|----------|---------------------|---------------|
| <b>AHP</b>       | 0.0130   | 0.0033   | 0.0500                               | 0.0341   | 0.0222   | 0.0273   | 0.1500              | 4             |
| <b>ANP</b>       | 0.0043   | 0.0017   | 0.0500                               | 0.0341   | 0.0222   | 0.0205   | 0.1328              |               |
| <b>PROMETHEE</b> | 0.0261   | 0.0133   | 0.0500<br>0.1023<br>0.0741<br>0.0307 | 0.2964   |          |          |                     |               |
| <b>ELECTRE</b>   | 0.0174   | 0.0083   | 0.0500                               | 0.0341   | 0.0296   | 0.0205   | 0.1599              | 3             |
| <b>TOPSIS</b>    | 0.0304   | 0.0133   | 0.0000                               | 0.0000   | 0.0000   | 0.0307   | 0.0744              | 6             |
| GP               | 0.0087   | 0.0100   | 0.0500                               | 0.0455   | 0.0519   | 0.0205   | 0.1865              |               |

Tabla 7. Clasificación de los métodos MCDA

## **Ponderar los criterios**

<span id="page-100-0"></span>En el momento de ponderar los criterios es necesario que todo el grupo de interesados este de acuerdo con el peso de cada criterio. Se realiza una reunión con todos los interesados en el proyecto y el analista es el encargado de realizar el papel de moderador en caso de encontrarse en una diferencia de opiniones.

De acuerdo al acuerdo común, se llega al acuerdo de que el valor de los criterios sea el que se muestra en la **Tabla 8**.

| Criterio                     | Peso          |
|------------------------------|---------------|
| Costo de la medición<br>(C1) |               |
| Grado de adecuación<br>(C2)  | $\mathcal{L}$ |
| Impacto social<br>(C3)       | 1.5           |
| Adaptabilidad<br>(C4)        | 1.5           |
| Madurez de la<br>tecnología  |               |

Tabla 8. Ponderación de los criterios de evaluación

## **Calificar las alternativas en los criterios;**

<span id="page-101-0"></span>La calificación de las alternativas en los criterios es labor de un grupo de expertos. Este grupo está encargado de juzgar cada técnica en los criterios y al final promediar el resultado para obtener un único valor, el cual será la calificación de la alternativa en un criterio determinado.

Los criterios de costo y madurez de la tecnología son técnicos y están bien establecidos. Sin embargo, los criterios de grado de adecuación, impacto social y adaptabilidad son más subjetivo. Se presentan a continuación 2 ejemplos de las valoraciones tomadas por los expertos y sometidas a juicio ante el grupo de interesados en diferentes criterios:

- 1. Debido a que las técnicas de sísmica 2D, 3D y 4D requieren ingresar a las propiedades de varios agricultores, instalar geófonos y producir ondas sísmicas con una detonación de explosivos controlada o con un camión golpeador, estas serán mal calificadas en el criterio de impacto social; sin embargo, son una fuente de información con la que es posible crear mapas que siguen el desplazamiento del CO2, por tanto, es necesario realizar una compensación de la puntuación en este criterio.
- 2. Dado que el reservorio se encuentra a más de 3 Km de profundidad la técnica de microsísmica de fondo de pozo requiere adaptaciones para que funcione, por tanto, será mal ponderada en el criterio de grado de adecuación.

En la **Tabla 9** se aprecia la calificación de cada técnica y el resultado final de la calificación de las alternativas en los criterios.

|             |                                                      | C1           | C <sub>2</sub> |                |                |                |              |                           |                |                           |                           |  |
|-------------|------------------------------------------------------|--------------|----------------|----------------|----------------|----------------|--------------|---------------------------|----------------|---------------------------|---------------------------|--|
|             | Técnica                                              |              |                | C <sub>3</sub> | C <sub>4</sub> | C <sub>5</sub> |              | A2                        |                |                           | A <sub>5</sub>            |  |
| Ambiente    |                                                      | <b>MXN</b>   | $[1 - 10]$     | $[1-5]$        | $[1 - 10]$     | $[1 - 10]$     | A1           |                           | A3             | A4                        |                           |  |
|             | Radar interferométrico de apertura sintética (InSAR) | \$250,000    | 6              | 5              | 9              | 7              |              |                           |                |                           |                           |  |
| Atmosférico | Concentración de CO2 en el suelo                     | \$200,000    | 10             | 4              | 9              | 10             |              |                           |                |                           |                           |  |
|             | Flujo de CO2 en superficie                           | \$200,000    | 10             | 3              | 10             | $\overline{7}$ | X            | X                         | X              | $\pmb{\times}$            | $\mathsf X$               |  |
|             | <b>Biomarcadores</b>                                 | \$250,000    | 10             | $\overline{4}$ | 10             | 3              | X            | X                         | X              | $\mathsf{X}$              | $\mathsf{X}$              |  |
|             | Química del agua superficial                         | \$200,000    | 10             | 5              | 10             | 5              | X            | X                         | X              | X                         | $\boldsymbol{\mathsf{X}}$ |  |
|             | Imagenología espectral aérea                         | \$350,000    | 8              | 4              | 8              | $\overline{7}$ |              |                           |                |                           |                           |  |
|             |                                                      |              |                |                | t              | ÷              | ÷            | ÷                         | $\ddot{\cdot}$ | ŧ                         | ÷                         |  |
|             | Geoguímica de acuífero superficial                   | \$520,000    | 8              | 5              | 9              | 10             | Χ            | X                         | X              | $\boldsymbol{\mathsf{X}}$ |                           |  |
| Sub suelo   | Monitoreo electromagnético superficial               | \$100,000    | $\overline{7}$ | $\overline{2}$ | 8              | 4              |              |                           |                |                           | $\boldsymbol{\mathsf{X}}$ |  |
|             | Perfil sísmico somero                                | \$350,000    | 6              | $\overline{2}$ | $\overline{7}$ | 6              | $\mathsf{X}$ | $\boldsymbol{\mathsf{X}}$ | $\mathsf{X}$   | $\boldsymbol{\mathsf{X}}$ | $\boldsymbol{\mathsf{X}}$ |  |
|             | Prueba de pulso sobre el reservorio                  | \$245,000    | 6              | 3              | 9              | 6              |              |                           |                |                           |                           |  |
|             | Radar de penetración en el suelo                     | \$300,000    | 5              | 3              | 9              | 4              |              |                           |                |                           |                           |  |
|             |                                                      |              |                |                | ÷              |                | ÷            | ÷                         |                | ŧ                         | ÷                         |  |
|             | Sísmica 3D                                           | \$10,500,000 | 6              | 3              | 9              | 10             |              |                           |                |                           |                           |  |
|             | Sísmica 4D                                           | \$30,000,000 | 6              | 3              | 9              | 10             | $\mathsf{X}$ |                           |                |                           | X                         |  |
|             | Sísmica 2D                                           | \$2,100,000  | $\overline{7}$ | $\overline{2}$ | 9              | 10             |              |                           |                |                           |                           |  |
|             | Perfil sísmico vertical (VSP)                        | \$4,000,000  | 6              | $\overline{2}$ | 8              | 9              |              |                           |                |                           |                           |  |
|             | Sísmica entre pozos                                  | \$10,000,000 | 5              | 3              | $\overline{7}$ | $\overline{7}$ | X            | X                         | X              | $\mathsf{X}$              | X                         |  |
|             | Microsísmica en fondo de pozo                        | \$8,000,000  | $\mathbf{1}$   | 3              | 6              | $\overline{7}$ |              | X                         |                |                           |                           |  |
|             | Tomografía de resistencia eléctrica de pozo (ERT)    | \$2,400,000  | $\overline{7}$ | 4              | 7              | 6              |              |                           | $\mathsf{X}$   |                           |                           |  |
| Profundo    | Método electromagnético con fuente controlada (CSEM) | \$5,000,000  | 7              | 4              | 7              | 6              |              |                           |                | $\mathsf{X}$              |                           |  |
|             | Registro geofísico en fondo de pozo                  | \$24,000,000 | 5              | 4              | 4              | 7              | X            | X                         | X              | $\pmb{\times}$            | X                         |  |
|             | Muestreo de fluidos en fondo de pozo                 | \$250,000    | 8              | 4              | 4              | 9              | X            | X                         | X              | X                         | X                         |  |
|             | Marcadores                                           | \$500,000    | 10             | 5              | 5              | 9              |              |                           |                |                           |                           |  |
|             | ÷                                                    |              |                |                |                |                | ÷            | ÷                         | ÷              | ÷                         |                           |  |

Tabla 9. Calificación de las técnicas para MMV

Para obtener el valor de las alternativas:

- 1. Para C1 se suma el costo de las técnicas de monitoreo;
- 2. Para C2, C3, C4 y C5 se saca el promedio de todas las técnicas evaluadas en cada criterio.

El valor de las alternativas en cada criterio es mostrado en la **Tabla 10**.

| rabia TV. Valui uo las alierilativas |              |     |     |     |     |  |  |
|--------------------------------------|--------------|-----|-----|-----|-----|--|--|
|                                      | C1           | C2  | C3  | C4  | C5  |  |  |
| A1                                   | \$65,770,000 | 7.6 | 3.7 | 7.8 | 7.1 |  |  |
| A2                                   | \$43,770,000 |     | 3.7 | 7.4 | 6.8 |  |  |
| A3                                   | \$38,170,000 | 7.7 | 3.8 | 7.6 | 6.7 |  |  |
| A4                                   | \$40,770,000 | 7.7 | 3.8 | 7.6 | 6.7 |  |  |
| А5                                   | \$65,350,000 | 7.4 | 3.3 | 7.7 | 6.4 |  |  |

Tabla 10. Valor de las alternativas

## **Descargar software**

<span id="page-103-0"></span>Para descargar el software Visual PROMETHEE se debe ingresar a la página web [http://www.promethee-gaia.net/software.html.](http://www.promethee-gaia.net/software.html) En la **Figura B** se muestra la página web del sitio de descarga del software, donde se debe seleccionar el tipo de licencia deseada. Para este ejemplo se utiliza la edición académica.

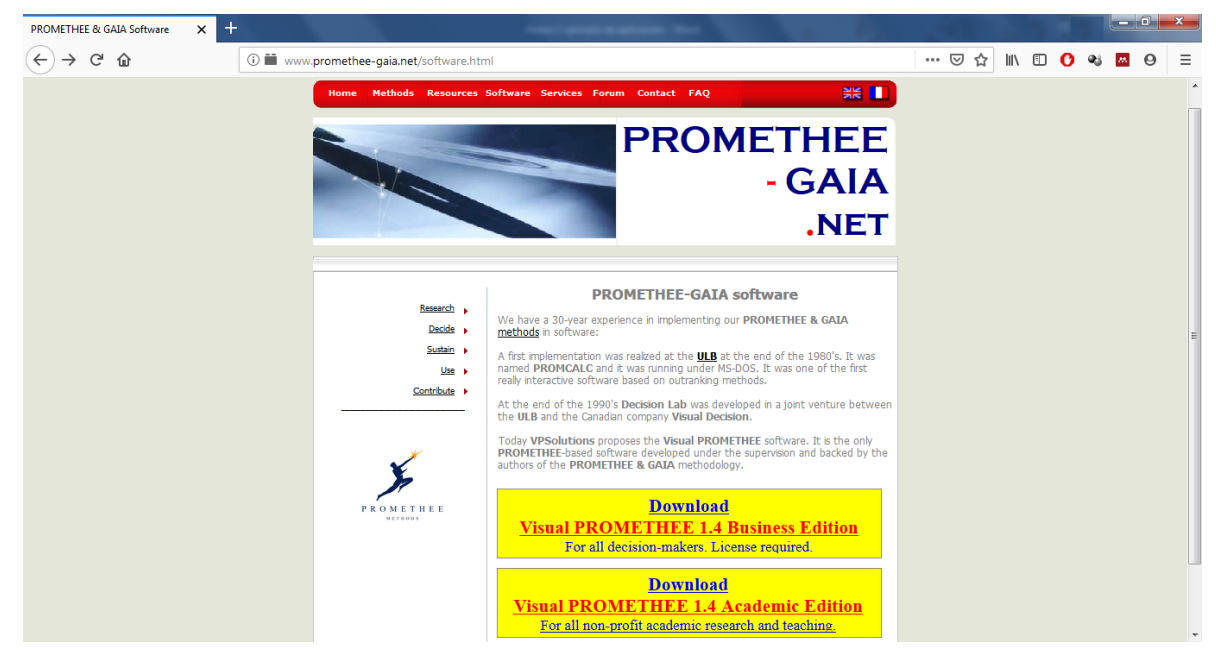

Figura B. Página web de descarga del software Visual PROMETHEE

Este software tiene versión en inglés estándar o también puede ser utilizado en diferentes idiomas dando clic en "*Local versions*" puede buscarse el idioma de preferencia (**Figura C**). Para este ejemplo se utiliza la versión en inglés.

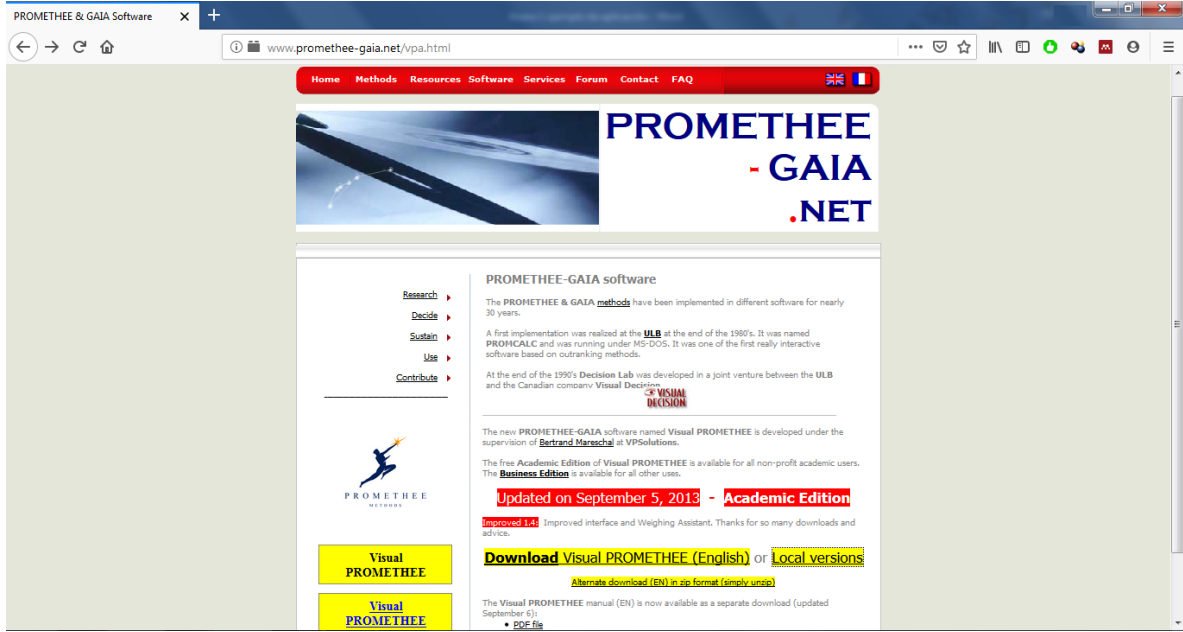

Figura C. Idioma del software

Una vez se descarga el software, se ejecuta el archivo y se procede a la instalación del software (**Figura D**), se acepta la licencia (**Figura E**). Se continua y se procede a instalar, con un par de clics más se finaliza el proceso (**Figura F**).

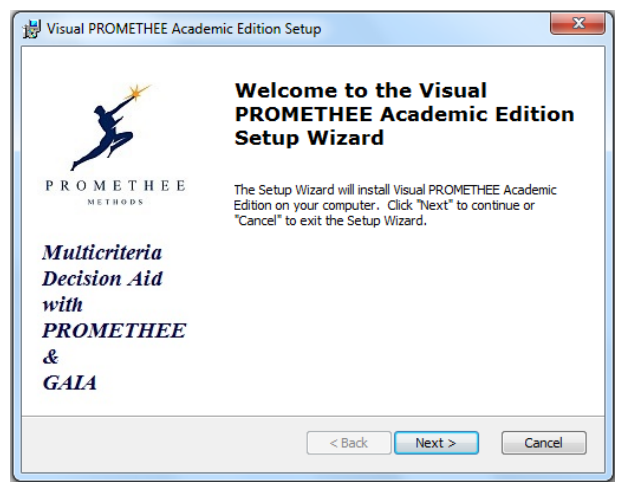

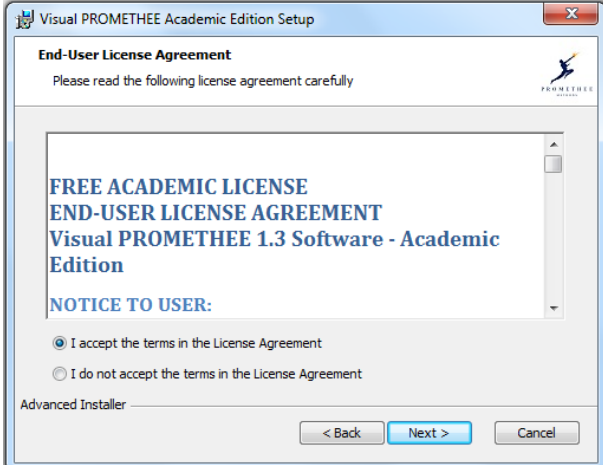

Figura D. Inicio de la instalación del software visual PROMETHEE

Figura E. Aceptación de licencia de uso

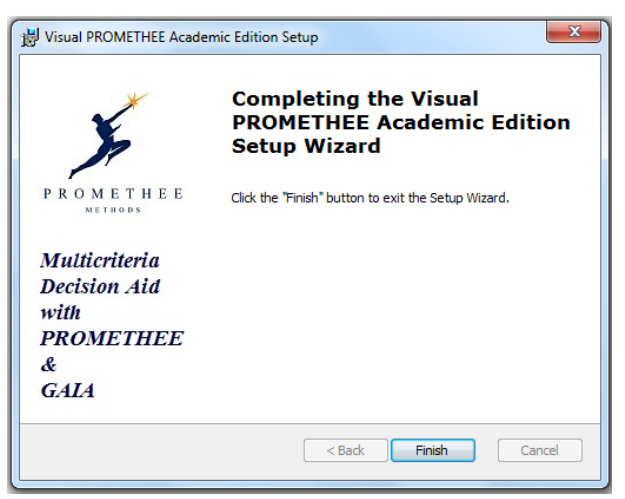

Figura F. Finalización de la instalación

Para abrir el software nos dirigimos al icono de Visual PROMETHEE (**Figura G**) y presionamos doble clic.

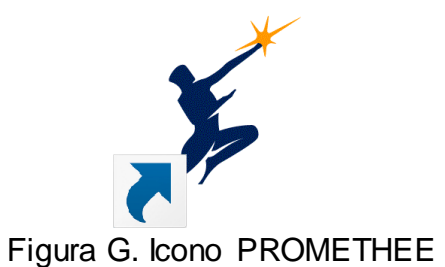

Al abrir el programa se carga automáticamente un ejemplo (**Figura H**)

| $\mathbf{x}$<br>$\Box$<br>$\Box$<br>Visual PROMETHEE Academic - unnamed (saved)                                                |                      |                    |                         |                          |                          |                          |                          |  |
|----------------------------------------------------------------------------------------------------|----------------------|--------------------|-------------------------|--------------------------|--------------------------|--------------------------|--------------------------|--|
| Control PROMETHEE-GAIA GDSS<br><b>GIS</b><br><b>Assistants</b><br>Snapshots Options<br>Help<br>File<br>Edit<br>Model<br>Custom |                      |                    |                         |                          |                          |                          |                          |  |
| <b>Bo</b> Bo<br>$\mathscr{C}$<br>Ж<br><b>is is</b><br>的<br>0 Y<br>的<br>睚<br>42<br>ණි<br>فتحيظ<br>Ř<br>Q                        |                      |                    |                         |                          |                          |                          |                          |  |
| $\frac{Out}{10}$<br>- 트<br>5<br>42.<br>14 M<br>恆<br>咖<br>Ф<br>Ħ                                                                |                      |                    |                         |                          |                          |                          |                          |  |
|                                                                                                    |                      |                    | $\overline{\mathbf{v}}$ | $\overline{\mathcal{J}}$ | $\overline{\mathcal{L}}$ | $\overline{\mathcal{A}}$ | $\overline{\mathcal{A}}$ |  |
|                                                                                                    |                      | <b>Bertrand</b>    | Price                   | Power                    | Consumption              | Habitability             | Comfort                  |  |
|                                                                                                    |                      | Unit               | k€                      | kW                       | L/100km                  | 5-point                  | 5-point                  |  |
|                                                                                                    |                      | Cluster/Group      |                         |                          |                          |                          |                          |  |
| Θ                                                                                                    |                      | <b>Preferences</b> |                         |                          |                          |                          |                          |  |
|                                                                                                    |                      | Min/Max            | min                     | max                      | min                      | max                      | max                      |  |
|                                                                                                    |                      | Weight             | 1,00                    | 1,00                     | 1,00                     | 1,00                     | 1,00                     |  |
|                                                                                                    |                      | Preference Fn.     | V-shape                 | Linear                   | V-shape                  | Level                    | Level                    |  |
|                                                                                                    |                      | Thresholds         | absolute                | absolute                 | absolute                 | absolute                 | absolute                 |  |
|                                                                                                    |                      | - Q: Indifference  | n/a                     | 5                        | n/a                      | 1,0                      | 0,5                      |  |
|                                                                                                    |                      | - P: Preference    | € 15,000                | 30                       | 2,0                      | 2,5                      | 2,5                      |  |
|                                                                                                    |                      | - S: Gaussian      | n/a                     | n/a                      | n/a                      | n/a                      | n/a                      |  |
| Θ                                                                                                    |                      | <b>Statistics</b>  |                         |                          |                          |                          |                          |  |
|                                                                                                    |                      | Minimum            | € 15,000                | 50                       | 7,0                      | 1,0                      | 1,0                      |  |
|                                                                                                    |                      | Maximum            | € 38,000                | 110                      | 9,0                      | 5,0                      | 5,0                      |  |
|                                                                                                    |                      | Average            | € 28,083                | 83                       | 8,2                      | 3,2                      | 3,0                      |  |
|                                                                                                    |                      | Standard Dev.      | €7,407                  | 18                       | 0,7                      | 1,3                      | 1,3                      |  |
| Θ                                                                                                    |                      | <b>Evaluations</b> |                         |                          |                          |                          |                          |  |
|                                                                                                    | $\blacktriangledown$ | <b>Tourism B</b>   | € 25,500                | 85                       | 7,0                      | good                     | average                  |  |
|                                                                                                    | ⊽                    | Luxury 1           | €38,000                 | 90                       | 8,5                      | good                     | very good                |  |
|                                                                                                    | ⊽                    | <b>Tourism A</b>   | € 26,000                | 75                       | 8,0                      | average                  | average                  |  |
|                                                                                                    | $\sqrt{}$            | Luxury 2           | € 35,000                | 85                       | 9,0                      | very good                | good                     |  |
| All Bertrand /                                                                                                    |                      |                    |                         |                          |                          |                          |                          |  |
| Actions: 6 (6 active) Criteria: 5 (5 active) Scenarios: 1 (1 active) Locale: Belgium [€/,] Saved                               |                      |                    |                         |                          |                          |                          |                          |  |

Figura H. Página de inicio

En la **Figura I** se explica más a detalle cada una de las celdas mostradas en el software.

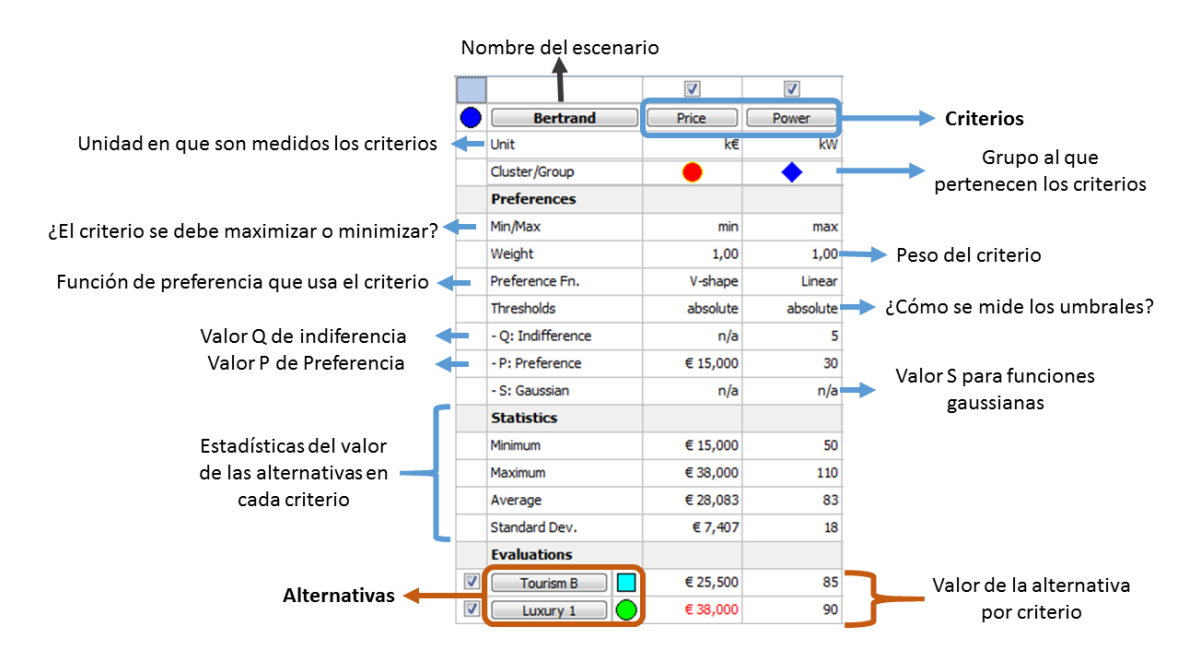

Figura I. Explicación de los valores de las celdas de Visual PROMETHEE

# <span id="page-107-0"></span>**Aplicación del método MCDA en Visual PROMETHEE**

Ahora que es familiar la pantalla de inicio del software procedemos a desarrollar nuestro caso. Para esto, es necesario crear y editar tanto criterios como alternativas. Los controles (**Figura J**) permiten agregar o remover alternativas y criterios. Estos se encuentran en la parte superior central de la pantalla.

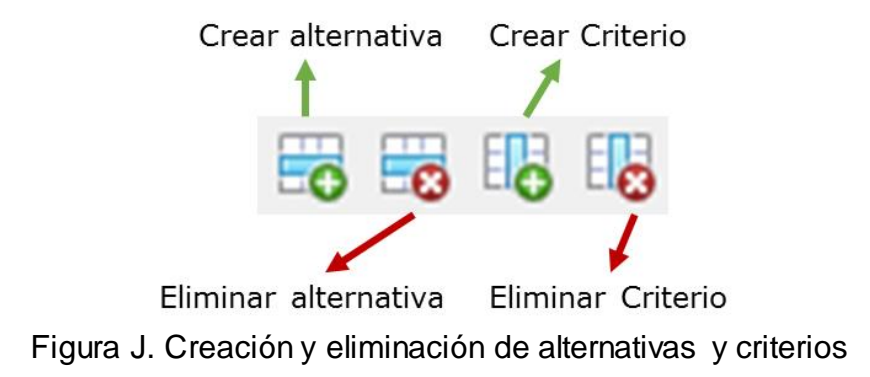
Para editar los criterios se presiona sobre el nombre de cada uno y se despliega la ventana mostrada en la **Figura K**, la cual permite modificar el nombre del criterio, agregar un nombre corto para identificarlo más fácilmente, escribir una descripción, añadirlo a un grupo y cambiar la unidad y escala en la que se mide y presenta.

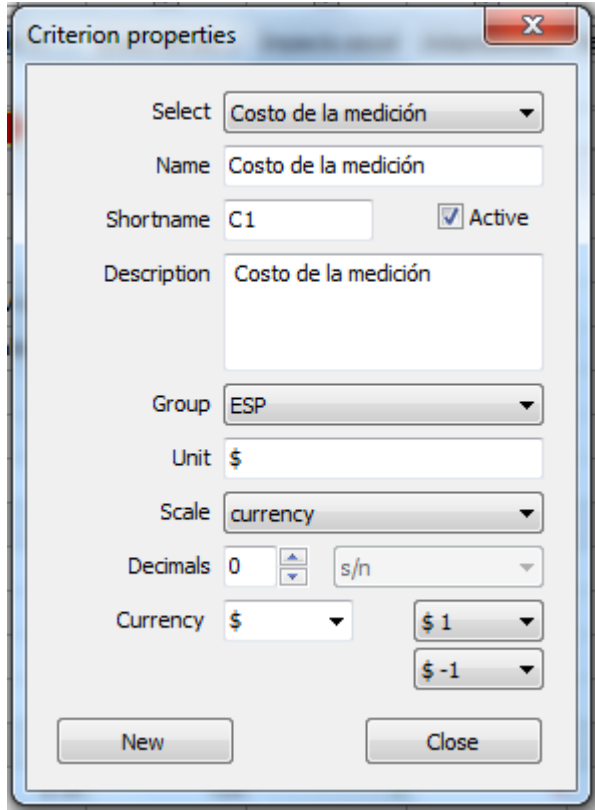

Figura K. Modificación de criterios

El proceso para editar las alternativas es similar al anterior. Una vez se presiona sobre el nombre de la alternativa se despliega la ventana mostrada en la **Figura L**. en esta ventana se puede editar el nombre, agregar un nombre corto, añadir una descripción (quizá una de las opciones más útiles, así es posible tener toda la información del problema en el programa), añadirla a una categoría y agregar información sobre su ubicación.

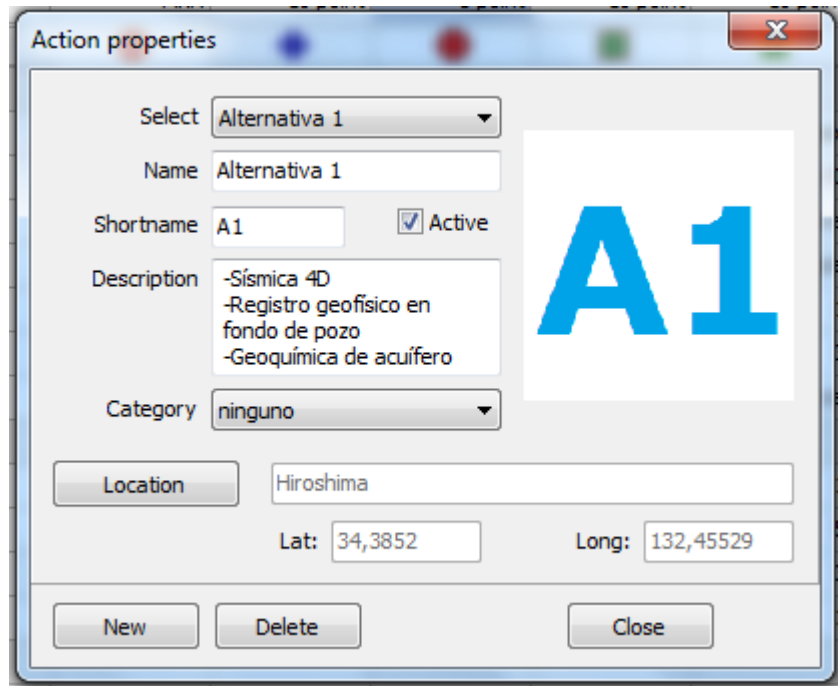

Figura L. Modificación de alternativas

Una vez se completa la creación y edición de todos los criterios y alternativas se procede a rellenar los campos que califican las alternativas en los criterios (Tabla 10). El resultado es presentado en la **Figura M**. Con esta parte completa es posible generar los resultados del método MCDA, los cuales son presentados en la siguiente sección.

| $\Box$<br>$\mathbf{x}$<br>$\Box$<br>Visual PROMETHEE Academic - Seleccion de técnicas de MMV para CCS en México Tesis.vpq (saved) |                                           |                                                                            |                      |                          |                         |                                 |  |  |  |  |  |
|----------------------------------------------------------------------------------------------------|-------------------------------------------|----------------------------------------------------------------------------|----------------------|--------------------------|-------------------------|---------------------------------|--|--|--|--|--|
| Model Control PROMETHEE-GAIA GDSS GIS Custom Assistants<br>File Edit<br>Snapshots Options<br>Help                                 |                                           |                                                                            |                      |                          |                         |                                 |  |  |  |  |  |
|                                                                                                    |                                           | 自责要喝喝喝                                                                     | $\mathscr{L}$<br>的   | 耳 単                      | $\{0\}$                 | $\mathscr{A}$ $\mathsf{\nabla}$ |  |  |  |  |  |
| $5 \in \mathbb{R} \times  \mathbb{C} $ $\Phi$ $\mathbb{H}$<br>$\Xi$ is a<br>Ħ<br> ※  トキ  (⊗)  <br>后<br>$\sim$ $\sigma$<br>囲       |                                           |                                                                            |                      |                          |                         |                                 |  |  |  |  |  |
|                                                                                                    |                                           | $\overline{\mathcal{J}}$                                                   | $\blacktriangledown$ | $\overline{\mathcal{S}}$ | $\overline{\mathsf{v}}$ | $\overline{\mathcal{J}}$        |  |  |  |  |  |
|                                                                                                    | <b>Plan MMV</b>                           | Costo de la                                                                | Grado de ad          | Impacto social           | Adaptabilidad           | Madurez de I                    |  |  |  |  |  |
|                                                                                                    | Unit                                      | <b>MXN</b>                                                                 | 10 point             | 5 point                  | 10 point                | 10 point                        |  |  |  |  |  |
|                                                                                                    | Cluster/Group                             |                                                                            |                      |                          |                         |                                 |  |  |  |  |  |
| Θ                                                                                                    | <b>Preferences</b>                        |                                                                            |                      |                          |                         |                                 |  |  |  |  |  |
|                                                                                                    | Min/Max                                   | min                                                                        | max                  | max                      | max                     | max                             |  |  |  |  |  |
|                                                                                                    | Weight                                    | 4.00                                                                       | 2.00                 | 1.50                     | 1.50                    | 1.00                            |  |  |  |  |  |
|                                                                                                    | Preference Fn.                            | V-shape                                                                    | V-shape              | U-shape                  | V-shape                 | V-shape                         |  |  |  |  |  |
|                                                                                                    | Thresholds                                | absolute                                                                   | absolute             | absolute                 | absolute                | absolute                        |  |  |  |  |  |
|                                                                                                    | - Q: Indifference                         | n/a                                                                        | n/a                  | 0.1                      | n/a                     | n/a                             |  |  |  |  |  |
|                                                                                                    | - P: Preference                           | \$100,000                                                                  | 0.2                  | n/a                      | 0.2                     | 0.2                             |  |  |  |  |  |
|                                                                                                    | - S: Gaussian                             | n/a                                                                        | n/a                  | n/a                      | n/a                     | n/a                             |  |  |  |  |  |
| Θ                                                                                                    | <b>Statistics</b>                         |                                                                            |                      |                          |                         |                                 |  |  |  |  |  |
|                                                                                                    | Minimum                                   | \$38,170,000                                                               | 7.0                  | 3.3                      | 7.4                     | 6.4                             |  |  |  |  |  |
|                                                                                                    | Maximum                                   | \$65,770,000                                                               | 7.7                  | 3.8                      | 7.8                     | 7.1                             |  |  |  |  |  |
|                                                                                                    | Average                                   | \$50,766,000                                                               | 7.5                  | 3.7                      | 7.6                     | 6.7                             |  |  |  |  |  |
|                                                                                                    | Standard Dev.                             | \$                                                                         | 0.3                  | 0.2                      | 0.1                     | 0.2                             |  |  |  |  |  |
| Θ                                                                                                    | <b>Evaluations</b>                        |                                                                            |                      |                          |                         |                                 |  |  |  |  |  |
|                                                                                                    | $\overline{\mathcal{L}}$<br>Alternativa 1 | \$65,770,000                                                               | 7.6                  | 3.7                      | 7.8                     | 7.1                             |  |  |  |  |  |
|                                                                                                    | √<br>Alternativa 2                        | \$43,770,000                                                               | 7.0                  | 3.7                      | 7.4                     | 6.8                             |  |  |  |  |  |
|                                                                                                    | V<br>Alternativa 3                        | \$38,170,000                                                               | 7.7                  | 3.8                      | 7.6                     | 6.7                             |  |  |  |  |  |
|                                                                                                    | $\overline{\mathbf{v}}$<br>Alternativa 4  | \$40,770,000                                                               | 7.7                  | 3.8                      | 7.6                     | 6.7                             |  |  |  |  |  |
|                                                                                                    | $\blacktriangledown$<br>Alternativa 5     | \$65,350,000                                                               | 7.4                  | 3.3                      | 7.7                     | 6,4                             |  |  |  |  |  |
|                                                                                                    |                                           |                                                                            |                      |                          |                         |                                 |  |  |  |  |  |
|                                                                                                    | All Plan MMV                              |                                                                            |                      |                          |                         |                                 |  |  |  |  |  |
|                                                                                                    | Actions: 5 (5 active)                     | Criteria: 5 (5 active) Scenarios: 1 (1 active) Locale: Belgium [€/,] Saved |                      |                          |                         |                                 |  |  |  |  |  |

Figura M. Matriz de selección completa

## **Resultados e interpretación**

Visual PROMETHEE tiene diferentes formas en las cuales se pueden presentar los resultados. Para obtener los resultados nos dirigimos a la primera sección de la segunda fila de botones (**Figura N**) y presionamos en alguno según queramos una representación u otra de los resultados.

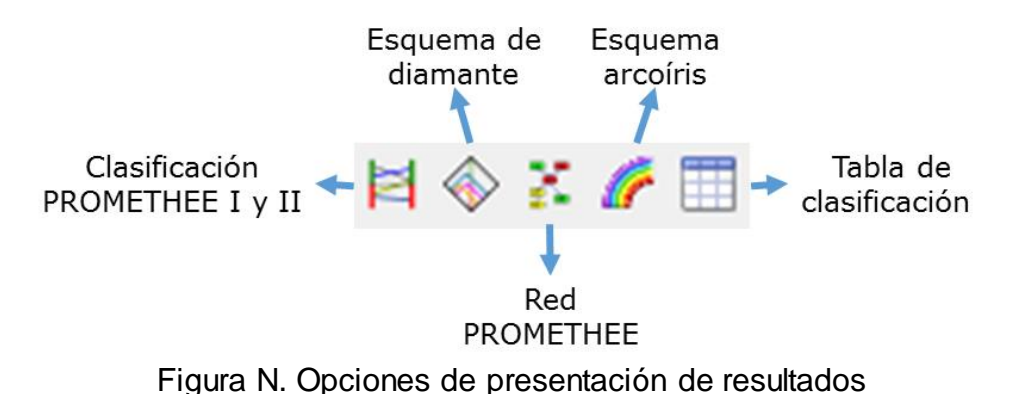

Para este ejemplo se selecciona la opción de "Clasificación PROMETHEE I y II" y la Tabla de clasificación, debido a que muestran una representación sencilla de interpretar de los métodos PROMETHEE I (**Figura O**) y II (**Figura P**) y una tabla con los valores de los resultados resumidos (**Figura Q**).

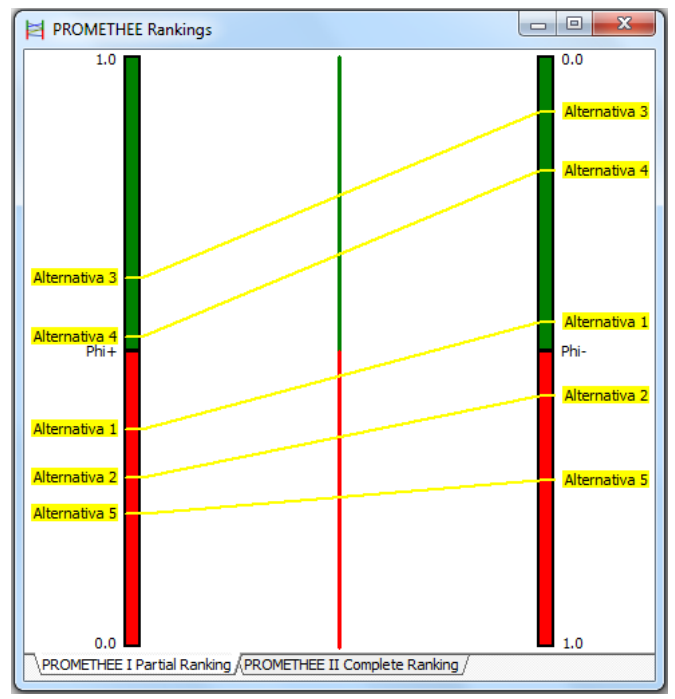

Figura O. Representación de la clasificación PROMETHEE I

En este ejemplo los resultados son bastante ideales, debido a que no existen opciones incomparables en la clasificación de PROMETHEE I, es decir, no hay líneas que se intersecten. Cuando esta situación sucede, es necesario realizar un análisis más detallado, pues existen alternativas que son mejores en unos aspectos, pero peores en otros.

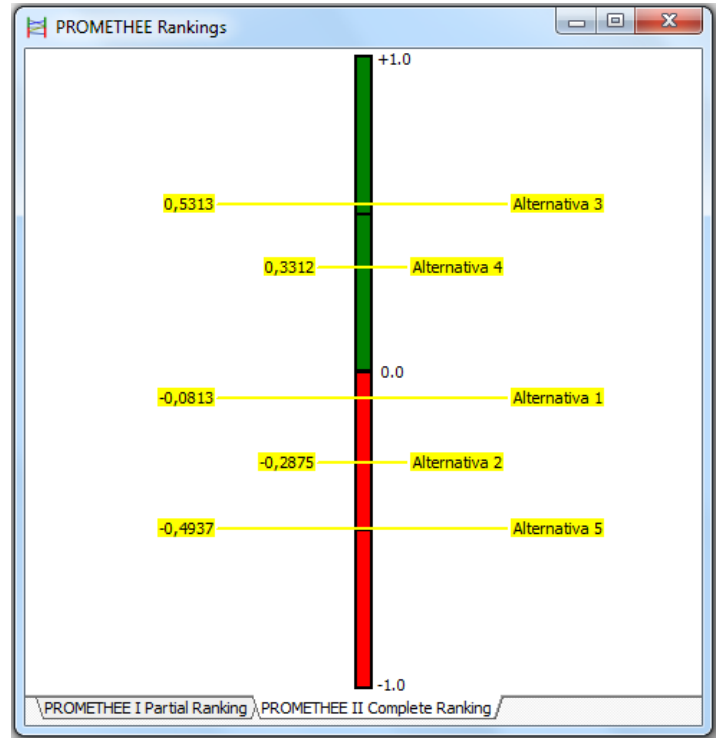

Figura P. Representación de la clasificación PROMETHEE II

La clasificación que se obtiene de PROMETHEE II es una diferencia entre los valores de ϕ+ y ϕ-. Se observa que existe un margen amplio por el cual la Alternativa 3 es la mejor.

|      | x<br>Ξ<br><b>PROMETHEE Flow Table</b> |           |        |        |  |  |  |  |
|------|---------------------------------------|-----------|--------|--------|--|--|--|--|
| Rank | Car                                   | Phi       | $Phi+$ | Phi-   |  |  |  |  |
|      | Alternativa 3                         | 0,5313    | 0,6250 | 0,0938 |  |  |  |  |
| э    | Alternativa 4                         | 0,3312    | 0,5250 | 0,1938 |  |  |  |  |
| з    | Alternativa 1                         | $-0,0813$ | 0,3688 | 0,4500 |  |  |  |  |
| 4    | Alternativa 2                         | $-0,2875$ | 0,2875 | 0,5750 |  |  |  |  |
| 5    | Alternativa 5                         | $-0,4938$ | 0,2250 | 0,7188 |  |  |  |  |

Figura Q. Tabla de Resultados de PROMETHEE

Para este ejemplo la Alternativa 3 tiene el valor más alto de ϕ+ y el más bajo de ϕ- por lo que representa, tanto en PROMETHEE I como en el II, la mejor alternativa para el plan de MMV desarrollado en la localidad de Guatacalca, Tabasco. Bajo las condiciones presentadas y los parámetros establecidos.

## **Análisis de sensibilidad**

Para validar estos resultados se recurren a las herramientas del software para realizar un análisis de sensibilidad (**Figura R**).

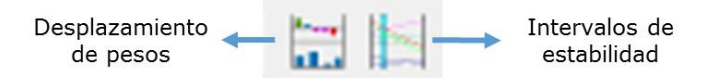

Figura R. Herramientas para análisis de sensibilidad

Para este caso nos centraremos en la herramienta de Desplazamiento de pesos o *Walking weights*. Esta herramienta permite variar la ponderación de los criterios simulando diferentes escenarios (**Figura S**).

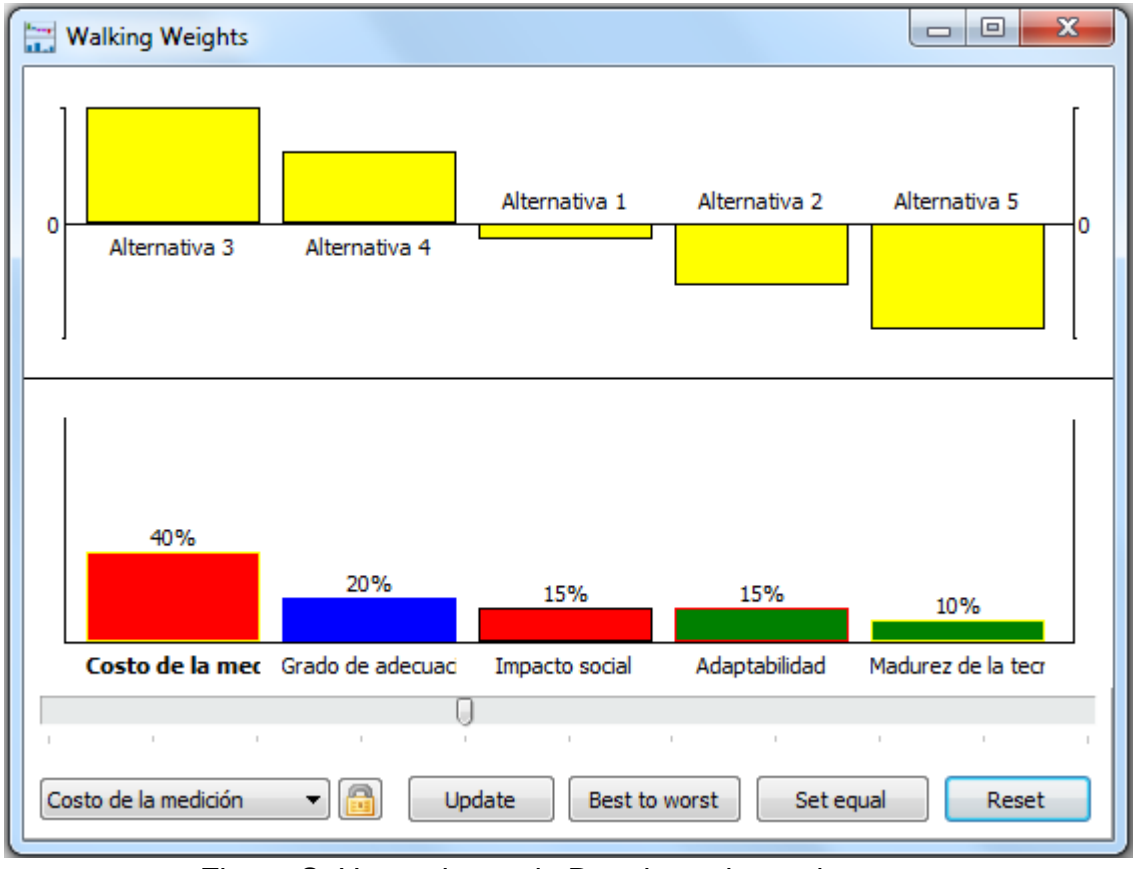

Figura S. Herramienta de Desplazamiento de pesos

Tras realizar diferentes análisis se llega a la conclusión de que la alternativa 3 es una solución bastante estable y a pesar de modificar las condiciones se mantiene como la mejor solución en todos los escenarios excepto cuando se asume que la adaptabilidad tiene un peso 3 veces mayor que el actual o superior, para tal caso la alternativa 1 sería mejor. Sin embargo, esa es una situación improbable.

Se selecciona la alternativa 3 como la que mejor satisface las necesidades para un plan de medición, monitoreo y verificación en el estado de Tabasco, México.

## **Datos de contacto**

Santiago Eduardo Castillo Cadena Correo: santi.castillo235@gmail.com Facultad de Ingeniería Universidad Nacional Autónoma de México Edificio X, Centro de Ingeniería Avanzada Ciudad Universitaria Cd. de México, México, C.P. 04510